UNIVERSITA DEGLI STUDI DI PADOVA ` Dipartimento di Ingegneria Elettrica

Laurea in Ingegneria Elettrica

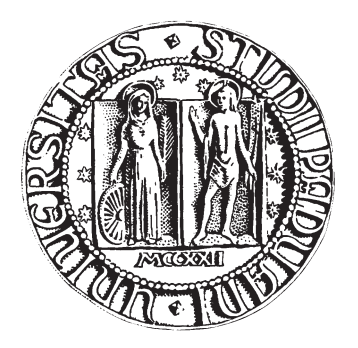

## CONTROLLO OTTIMO DI CORRENTE PER MOTORI SINCRONI A RILUTTANZA

Relatore: prof. Silverio Bolognani

Correlatore: dott. MATTEO TOMASINI

Laureando: Luca Anesi

Anno Accademico 2009/2010

Alla mia famiglia e a Lara

Padova, 2 luglio 2010

## Indice

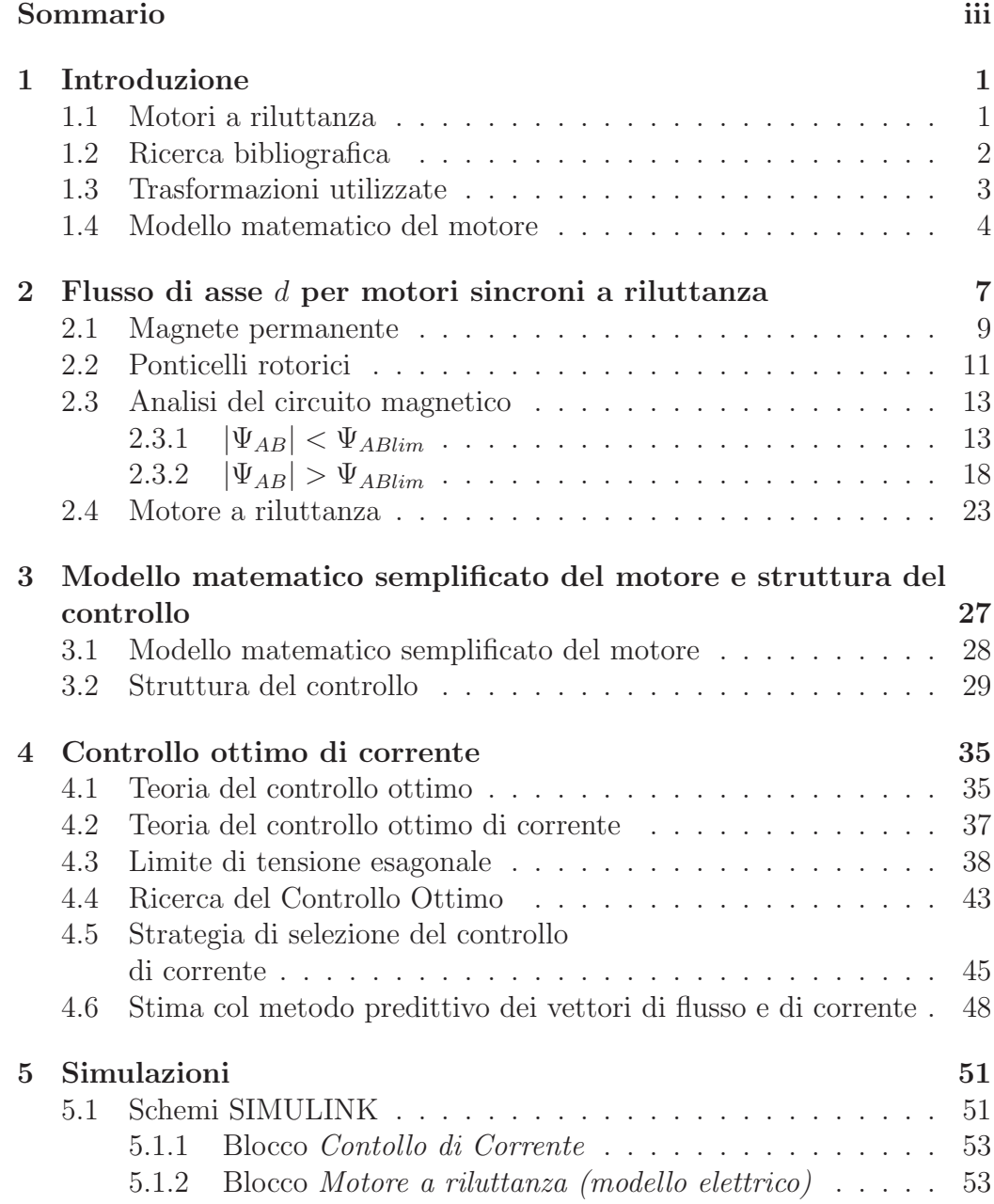

#### ii INDICE

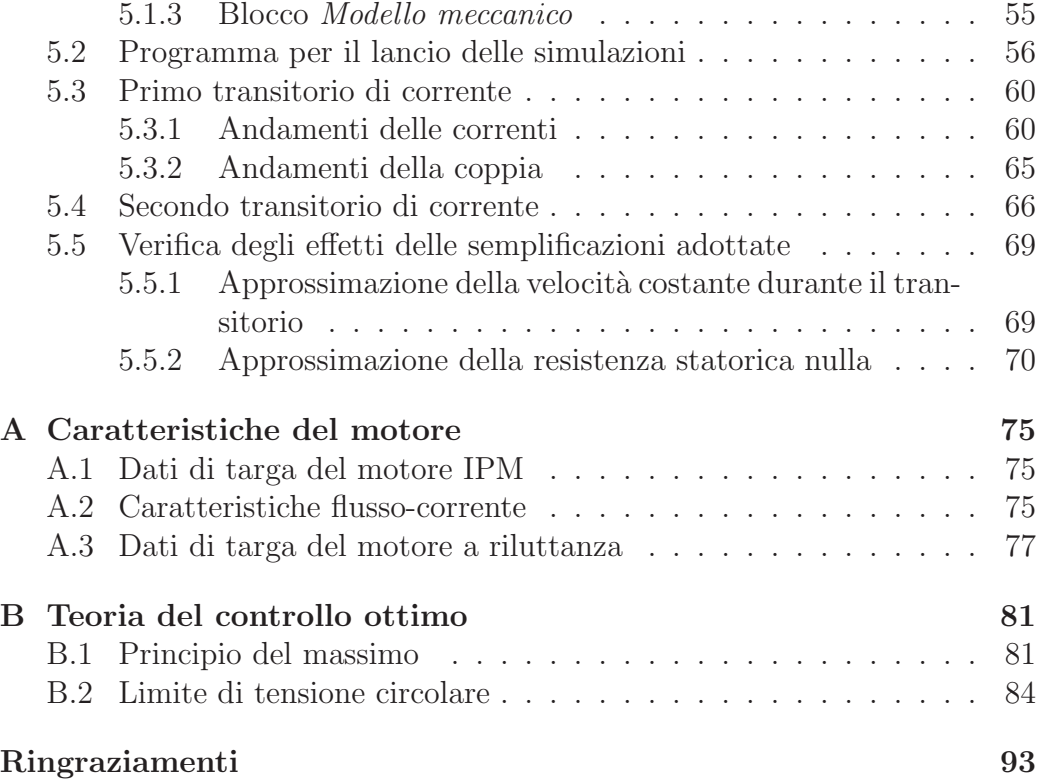

## Sommario

Con questa tesi di laurea ci si propone di applicare la teoria del Controllo ottimo di corrente ai motori sincroni a riluttanza. Lo studio si basa su quanto presentato nella tesi di dottorato del dott. Matteo Tomasini (INNOVATIVE CONTROL ALGORITHMS FOR ELECTRIC DRIVES Time Optimal Current and Torque Control of IPM SM Drives and Experimental Rig to test a Rotor Anisotropy-Based Sensorless Vector Control of IM Drives) [1], in cui è stato sviluppato il controllo ottimo di corrente e di coppia per motori sincroni a magneti permanenti.

In questa tesi viene presentato esclusivamente un lavoro di simulazione, pertanto ci si è dovuti basare sui dati sperimentali, relativi al motore IPM, di cui si `e servito anche Tomasini nella sua ricerca. Tali dati non potevano essere utilizzati direttamente, perciò si è studiato come adattarli al motore a riluttanza. Successivamente si è considerato il modello del motore a riluttanza e si sono eseguite delle semplificazioni in relazione ai dati sperimentali in possesso. Al modello utilizzato si `e applicata la teoria del controllo ottimo a tempo minimo, elaborata da Tomasini nella sua tesi di dottorato. In seguito si è sviluppato lo schema del controllo ottimo di corrente e con esso si è effettuata una serie di simulazioni volte a verificare l'efficacia di tale metodo di controllo. Nel dettaglio si sono considerati dei transitori in cui si richiedono grandi variazioni delle correnti, con lo scopo di verificare la prontezza del controllo e la sua capacità di operare in presenza di saturazione dell'inverter.

La tesi è stata quindi organizzata in cinque capitoli: nel primo si introduce il modello matematico del motore, nel secondo si fa una trattazione approfondita del flusso magnetico di asse d, che ci permette di adattare il modello nel terzo capitolo. Il quarto capitolo, così come l'appendice B, vuole essere una parziale traduzione dall'inglese del lavoro presentato in [1]: sembrava infatti più completo inserire in un'unica tesi una trattazione completa in lingua italiana, anzich´e proporre solo una nuova ricerca che rinviasse continuamente agli studi già compiuti. Infine, nel quinto capitolo, vengono presentate le simulazioni con i relativi schemi SIMULINK e programmi MATLAB. In appendice A sono contenuti i dati sperimentali del motore IPM e le trasformazioni che da questi portano ai parametri utilizzati nelle simulazioni. Queste ultime consentono di comprendere se il controllo ottimo, applicato ai motori a riluttanza, è efficace come nel controllo dei motori IPM.

# Capitolo 1 Introduzione

In questo capitolo si introducono brevemente i motori a riluttanza e, dopo una ricerca bibliografica essenziale, si presenta il modello matematico della macchina e le trasformazioni utilizzate per ottenerlo.

### 1.1 Motori a riluttanza

Il motore a riluttanza è un caso particolare del motore sincrono a magneti permanenti: esso è uguale ad un motore IPM, con l'unica differenza che viene costruito senza magneti nel rotore. Questo, trascurando le perdite nel ferro, fa in modo che la regione a potenza costante si estenda fino a velocità infinita<sup>1</sup>. Quest'ultima caratteristica permette di utilizzarli come avviamento per i turbomotori degli aerei. Dopo la fase di avviamento il rotore può rimanere calettato alla turbina e anche girando a velocità di rotazione elevatissime, la tensione a vuoto sviluppata ai morsetti della macchina ha valori ridotti. Questo avviene perché in assenza di magneti la tensione a vuoto `e data soltanto dal piccolo magnetismo residuo nel ferro. Inoltre la mancanza del magnete fa s`ı che queste macchine presentino corrente di corto-circuito nulla.

Queste macchine vengono progettate per avere velocità di rotazione elevatissime e quindi prive di magneti, poiché questi ultimi potrebbero scollarsi. Mancando i magneti, queste macchine risultano più affidabili e inoltre il loro costo di costruzione risulta inferiore, dal momento che i magneti sono un componente molto costoso. A tal proposito, al PEMD, un'azienda inglese che presentava aspirapolvere portatili e asciugamani a getto d'aria azionati con motori a riluttanza (con velocit`a di rotazione attorno ai 100.000 rpm), pubblicizzava così questi prodotti: "I magneti dei nostri motori a riluttanza, pur essendo molto economici, non si scollano mai!"

 $^{1}$ In realtà la velocità è limitata dagli attriti e dagli stress meccanici.

#### 2 1. Introduzione

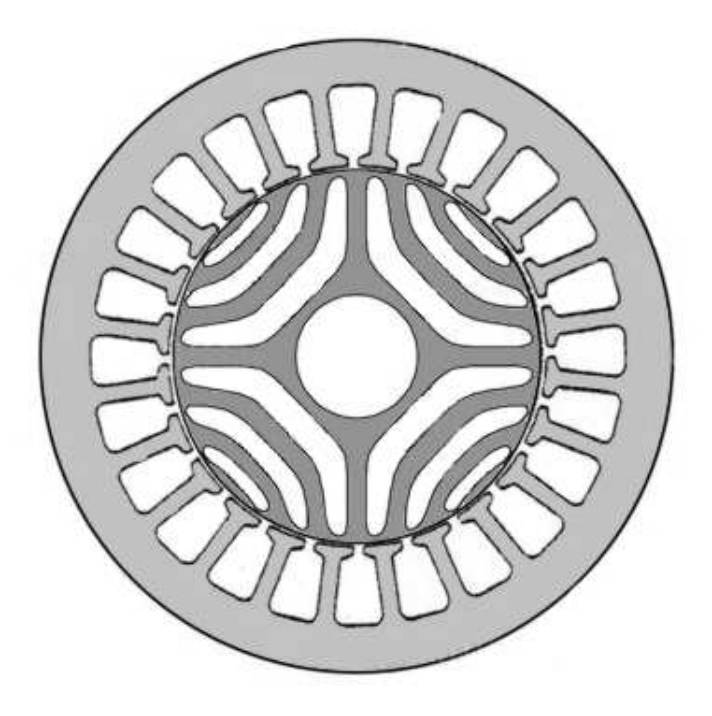

Figura 1.1: Sistemi di riferimento stazionario  $\alpha\beta$  e rotante dq.

## 1.2 Ricerca bibliografica

Akira Chiba e Tadashi Fukao nel 1987 hanno eseguito uno studio (A Closed-Loop Operation of Super High-speed Reluctance Motor for Quick Torque Response)[4] in cui viene presentato un nuovo tipo di azionamento per motore sincrono a riluttanza ad elevatissime velocità. Purtroppo nel modello matematico non viene considerata la saturazione magnetica.

R.E. Betz nel 1992 ha scritto un articolo (Theoretical aspects of control of synchronous reluctance machines)[5] in cui propone varie tecniche di azionamento per motori sincroni a riluttanza. Anche in questo caso nel modello del motore non viene presa in considerazione la saturazione magnetica.

R.E. Betz, M. Jovanovic, R. Lagerquist e T.J.E. Miller hanno eseguito uno studio sui motori a riluttanza (Aspects of the Control of Synchronous Reluctance Machines Including Saturation and Iron Losses)[6], in cui veniva considerata la saturazione del ferro. La parte di maggior interesse per il lavoro oggetto della tesi, è quella relativa al controllo a massima derivata di coppia (Maximum rate of change of torque). Questo controllo tende ad ottenere dal motore sempre la massima derivata istantanea di coppia e a una prima analisi tale metodo pu`o sembrare vincente per ottenere un controllo più veloce possibile. Ad una più attenta analisi, si capisce che questa tecnica pu`o portare il motore a lavorare s`ı con la massima derivata di coppia, nono-

#### 1.3. Trasformazioni utilizzate 3

stante tale derivata in determinate condizioni possa presentare valori molto bassi.

Un paio di esempi per chiarire il concetto. Se si dovesse prendere una decisione considerando la maggiore velocità istantanea ottenibile, allora sicuramente si opterebbe per l'autostrada, nonostante le code chilometriche che si potrebbero incontrare al casello di uscita. Se, invece, nel momento in cui si valutassero i due potenziali tragitti si prevedessero i rallentamenti in uscita, la scelta ricadrebbe sicuramente sulla strada statale: qui si procederebbe ad una velocità istantanea inferiore, tuttavia sarebbe garantita una velocit`a media pi`u alta, che di conseguenza consentirebbe di raggiungere la meta voluta in un tempo inferiore.

Allo stesso modo, si immaginino due alpinisti che devono intraprendere la discesa da una montagna: un versante presenta una pendenza media costante, mentre l'altro ha una pendenza iniziale molto elevata, ma poi digrada fino a diventare quasi pianeggiante. Anche in questo caso, l'alpinista frettoloso che scegliesse il percorso solo in relazione alla pendenza istantatea comincerebbe la discesa del versante più ripido: pur procedendo inizialmente a velocità maggiore, si troverebbe a rallentare inesorabilmente nella parte finale. L'alpinista più lungimirante, in grado di considerare l'interezza del percorso, sceglierebbe invece il versante più dolce, poiché la sua pendenza media maggiore gli permetterebbe di arrivare prima alla base della montagna.

Lo stesso discorso vale per il controllo di corrente o di coppia: è molto meglio analizzare interamente il percorso da seguire per raggiungere nel minor tempo possibile il riferimento, anzich´e ricercare la traiettoria che presenta la maggior derivata istante per istante, con il rischio di ritrovarsi in zone con derivate di coppia molto basse.

Questo è il modo di procedere utilizzato nel controllo ottimo di corrente  $(toCe)<sup>2</sup>$ .

### 1.3 Trasformazioni utilizzate

Partendo dalle grandezze elettriche  $(u_a, u_b, u_c)$  nel sistema di riferimento<sup>3</sup> abc, in questa tesi si utilizzeranno la trasformazione  $\alpha\beta$ , per ottenere le grandezze rispetto al S.d.R.  $\alpha\beta$  fisso rispetto al S.d.R. abc (vedi Fig.1.2)

$$
\begin{cases}\n u_{\alpha} = \frac{2}{3} \left( u_a - \frac{1}{2} u_b - \frac{1}{2} u_c \right) \\
 u_{\beta} = \frac{2}{3} \left( \frac{\sqrt{3}}{2} u_b - \frac{\sqrt{3}}{2} u_c \right)\n\end{cases} (1.1)
$$

<sup>2</sup>Time Optimal Current Control

<sup>3</sup>Si user`a spesso la notazione S.d.R.

e la trasformazione seguente, per passare alle grandezze nel S.d.R. dq, rotante con velocità  $\omega_{me} = \frac{d\vartheta_{me}}{dt}$  rispetto al S.d.R.  $\alpha\beta$  (vedi Fig.1.2).

$$
\mathbf{u}_{dq} = U e^{j\vartheta_{dq}} = U e^{j(\vartheta_{\alpha\beta} - \vartheta_{me})} = U e^{j\vartheta_{\alpha\beta}} e^{-j\vartheta_{me}} = \mathbf{u}_{\alpha\beta} e^{-j\vartheta_{me}} \qquad (1.2)
$$

dove

 $u_{\alpha\beta} = u_{\alpha} + ju_{\beta};$   $u_{dq} = u_d + ju_q;$  $\vartheta_{me}$  è l'angolo elettromeccanico tra i S.d.R.  $\alpha\beta$  e dq (vedi Fig.1.2).

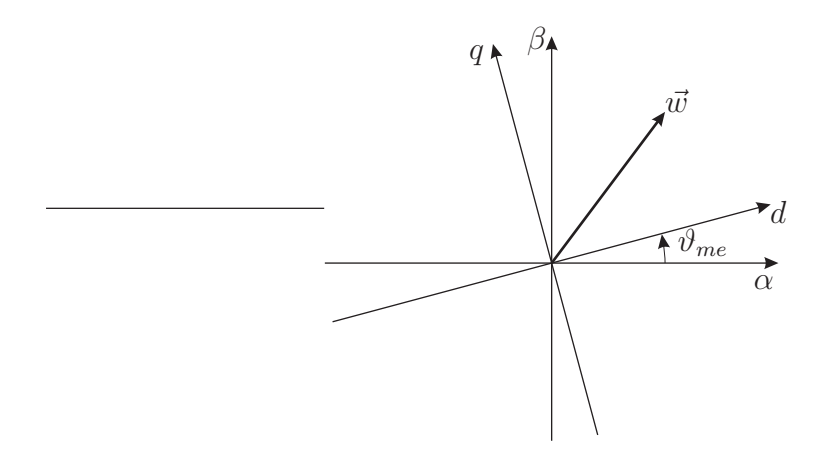

Figura 1.2: Sistemi di riferimento stazionario  $\alpha\beta$  e rotante dq.

### 1.4 Modello matematico del motore

Come già detto nell'introduzione, il motore oggetto di questa tesi è un motore a riluttanza, ottenuto asportando i magneti da un motore sincrono a magneti permanenti. Di seguito andremo a sviluppare il suo modello matematico rispetto ad un sistema di riferimento rotante  $dq$ , con asse d allineato con l'asse a riluttanza maggiore, dove prima si trovava il magnete, e sul quale quindi si ha il flusso minore. Si assume la distribuzione sinusoidale degli avvolgimenti, cioè avvolgimenti disposti in modo da generare f.m.m. sinusoidale al traferro. Visto quanto detto, le equazioni della tensione risultano [1]:

$$
\begin{cases}\n u_d = Ri_d + \frac{d\lambda_d}{dt} - \omega_{me}\lambda_q \\
 u_q = Ri_q + \frac{d\lambda_q}{dt} + \omega_{me}\lambda_d\n\end{cases}
$$
\n(1.3)

dove

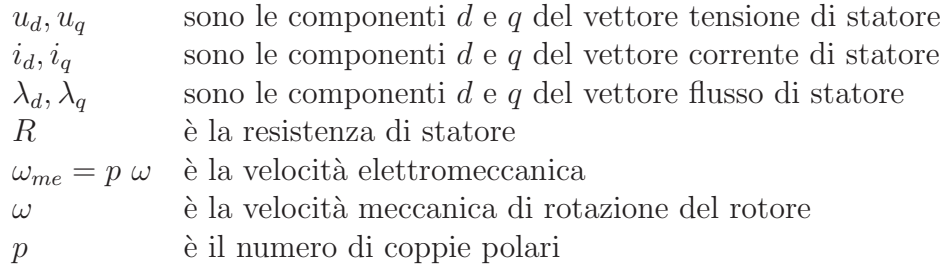

La coppia elettromagnetica generata dal motore si può esprimere con la seguente equazione:

$$
T = \frac{3}{2}p(\lambda_d i_q - \lambda_q i_d) \tag{1.4}
$$

In questo lavoro non si è voluta trascurare la saturazione. In generale nei motori a riluttanza l'effetto della saturazione magnetica del ferro è più importante che nei motori a magneti permanenti, a causa del maggior sfruttamento magnetico cui vengono sottoposti. Infatti, l'assenza del flusso del magnete, fa sì che per avere coppie paragonabili ad un motore a magneti permanenti, si debba lavorare con correnti più elevate e quindi con maggior probabilit`a di andare in saturazione.

Visto che parte dei percorsi magnetici è comune sia al flusso di asse diretto che al flusso dell'asse in quadratura, la saturazione di tali porzioni di materiale ferromamagnetico, dovuta ad una delle due correnti, provoca variazioni di flusso anche sull'altro asse, anche se la corrente su tale asse è rimasta costante: tale fenomeno prende il nome di saturazione incrociata (cross-saturation). Detto questo le relazioni flussi-correnti si possono esprimere come segue:

$$
\begin{cases} \lambda_d = \lambda_d(i_d, i_q) \\ \lambda_q = \lambda_q(i_d, i_q) \end{cases}
$$

e quindi il sistema  $(1.1)$  può essere scritto come segue $[2]$ :

$$
\begin{cases}\n u_d = Ri_d + \frac{d\lambda_d(i_d, i_q)}{dt} - \omega_{me}\lambda_q(i_d, i_q) \\
 u_q = Ri_q + \frac{d\lambda_q(i_d, i_q)}{dt} + \omega_{me}\lambda_d(i_d, i_q)\n\end{cases}
$$

in cui si pu`o sviluppare la derivata dei flussi:

$$
\begin{cases}\nu_d = Ri_d + \frac{\partial \lambda_d (i_d, i_q)}{\partial i_d} \frac{di_d}{dt} + \frac{\partial \lambda_d (i_d, i_q)}{\partial i_q} \frac{di_q}{dt} - \omega_{me} \lambda_q (i_d, i_q) \\
u_q = Ri_q + \frac{\partial \lambda_q (i_d, i_q)}{\partial i_d} \frac{di_d}{dt} + \frac{\partial \lambda_q (i_d, i_q)}{\partial i_q} \frac{di_q}{dt} + \omega_{me} \lambda_d (i_d, i_q)\n\end{cases}
$$

#### 6 1. Introduzione

ed infine:

$$
\begin{cases}\nu_d = Ri_d + L_{\text{ddiff}}(i_d, i_q) \frac{di_d}{dt} + M_{\text{dqqdiff}}(i_d, i_q) \frac{di_q}{dt} - \omega_{me} \lambda_q(i_d, i_q) \\
u_q = Ri_q + M_{\text{qddiff}}(i_d, i_q) \frac{di_d}{dt} + L_{\text{qdiff}}(i_d, i_q) \frac{di_q}{dt} + \omega_{me} \lambda_d(i_d, i_q)\n\end{cases} \tag{1.5}
$$

dove

$$
L_{\text{ddiff}}(i_d, i_q) = \frac{\partial \lambda_d(i_d, i_q)}{\partial i_d} \qquad \text{e} \qquad L_{\text{qdiff}}(i_d, i_q) = \frac{\partial \lambda_q(i_d, i_q)}{\partial i_q}
$$

sono le induttanze differenziali degli assi d e q rispettivamente e

$$
M_{dq\text{diff}}(i_d, i_q) = \frac{\partial \lambda_d(i_d, i_q)}{\partial i_q} = \frac{\partial \lambda_q(i_d, i_q)}{\partial i_d} = M_{qd\text{diff}}(i_d, i_q)
$$

sono le induttanze mutue differenziali, che sono uguali per la reciprocità dei mutui induttori.

Per ottenere il motore a riluttanza di cui si è simulato il comportamento nel capitolo 5, si è immaginato di togliere fisicamente i magneti al motore IPM studiato in [1]. Così facendo, vista la scelta degli assi  $d \cdot q$  di riferimento, non si hanno variazioni rilevanti sull'asse q e quindi per tale asse si possono usare le caratteristiche utilizzate in [1]. Sull'asse d invece, l'assenza del magnete ci obbliga a studiare cosa cambia e quindi nel prossimo capitolo si tenterà di trovare una relazione fra il flusso magnetico e la corrente, ovvero la forza magnetomotrice, sull'asse d di un motore sincrono a magneti permanenti, per poi particolarizzare i risultati al motore sincrono a riluttanza.

## Capitolo 2

## Flusso di asse d per motori sincroni a riluttanza

In questo capitolo si tenterà di trovare una relazione fra il flusso magnetico e la corrente, ovvero la forza magnetomotrice, sull'asse d di un motore sincrono a magneti permanenti, per poi particolarizzare i risultati al motore sincrono a riluttanza. Si studierà con attenzione ciò che avviene nei ponticelli, cioè in quelle piccole porzioni di ferro adiacenti al traferro, che stanno in fondo alle barriere di flusso e che tengono unito il rotore (vedi Fig. 2.1); infatti, come si vedrà in seguito, il loro contributo "negativo" dovrà essere considerato nel prosieguo di questo lavoro. In Fig. 2.2 si trova uno schema semplificato di un motore IPM a due poli, che verrà utilizzato per sviluppare i ragionamenti delle pagine seguenti, dove si possono vedere i ponticelli ai lati del magnete permanente.

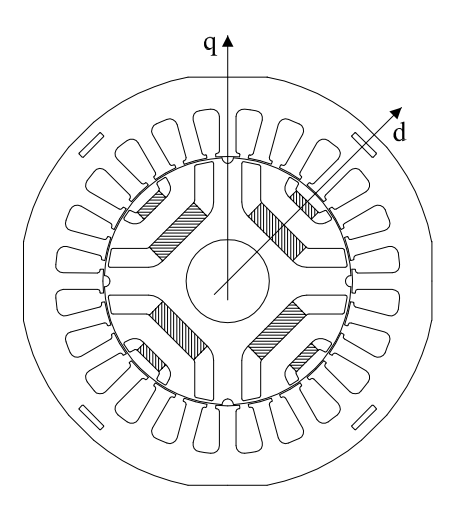

Figura 2.1: Sezione di un motore a magneti permanenti.

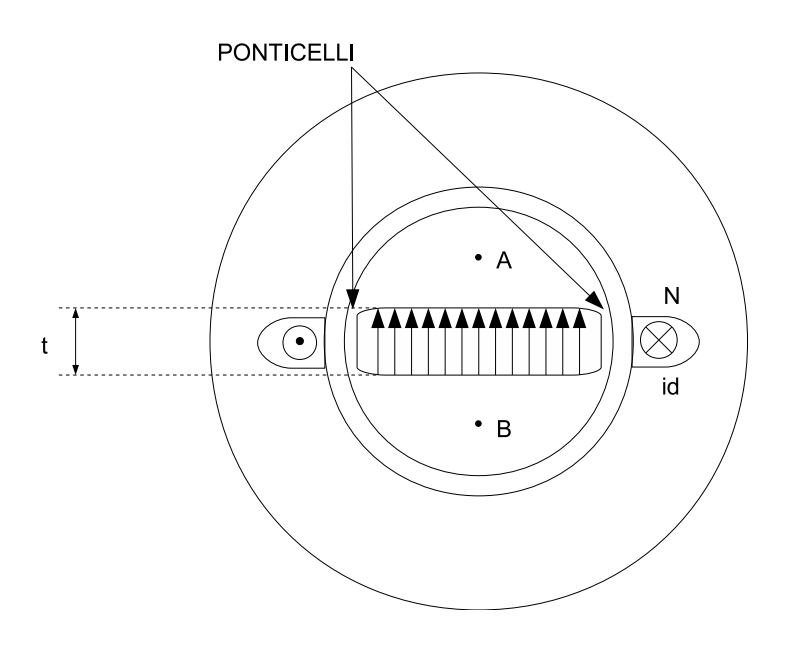

Figura 2.2: Schema semplificato di un motore sincrono a magneti permanenti.

Prima di iniziare l'analisi delle varie parti del circuito magnetico del motore, si prenderanno in considerazione le caratteristiche magnetiche del ferro di statore e di rotore e a questo scopo si utilizzerà la caratteristica  $B(H)$ di Fig. 2.3. Il modello adottato prevede due diverse permeabilt`a magnetiche:  $\mu$  (del ferro) per i valori di H piccoli, per cui il ferro non satura  $(-H_s < H < H_s)$ , e  $\mu_0$  (dell'aria), per i valori elevati di H, che portano alla saturazione del ferro  $(H < -H_s \cup H > H_s)$ . I punti di spezzamento della caratteristica si hanno in  $(-H_s, -B_s)$  e  $(H_s, B_s)$ , in cui vale  $B_s = \mu H_s$ . In maniera qualitativa, si può separare ciò che succede nel ferro dei ponticelli da quello che succede nella maggior parte del ferro di rotore e di statore. Infatti, i ponticelli sono interessati da un'induzione magnetica  $B_p$ , maggiore rispetto al resto del ferro e quindi lavorano con maggior probabilità al di là del ginocchio della curva<sup>1</sup>. I ponticelli per lo più lavorano nel tratto in cui la caratteristica presenta pendenza  $\mu_0$ , mentre il resto del ferro, non ancora in piena saturazione, lavora nel tratto con pendenza  $\mu$  ( $\mu_0 \ll \mu$ ). Questo, unito al fatto che i ponticelli hanno una sezione molto inferiore a quella degli altri percorsi in ferro del flusso magnetico, fa in modo che si possano trascurare le riluttanze diverse da quelle dei ponticelli<sup>2</sup>.

<sup>&</sup>lt;sup>1</sup>Spesso i ponticelli sono interessati da induzioni magnetiche superiori a  $2 T$ , mentre il ginocchio della curva si ha solitamente per valori intorno a 1.8 T.

 $2$ Questo si può comprendere ricordando che l'espressione della riluttanza magnetica è la seguente  $\mathcal{R} = \frac{1}{\mu} \frac{l}{S}$ 

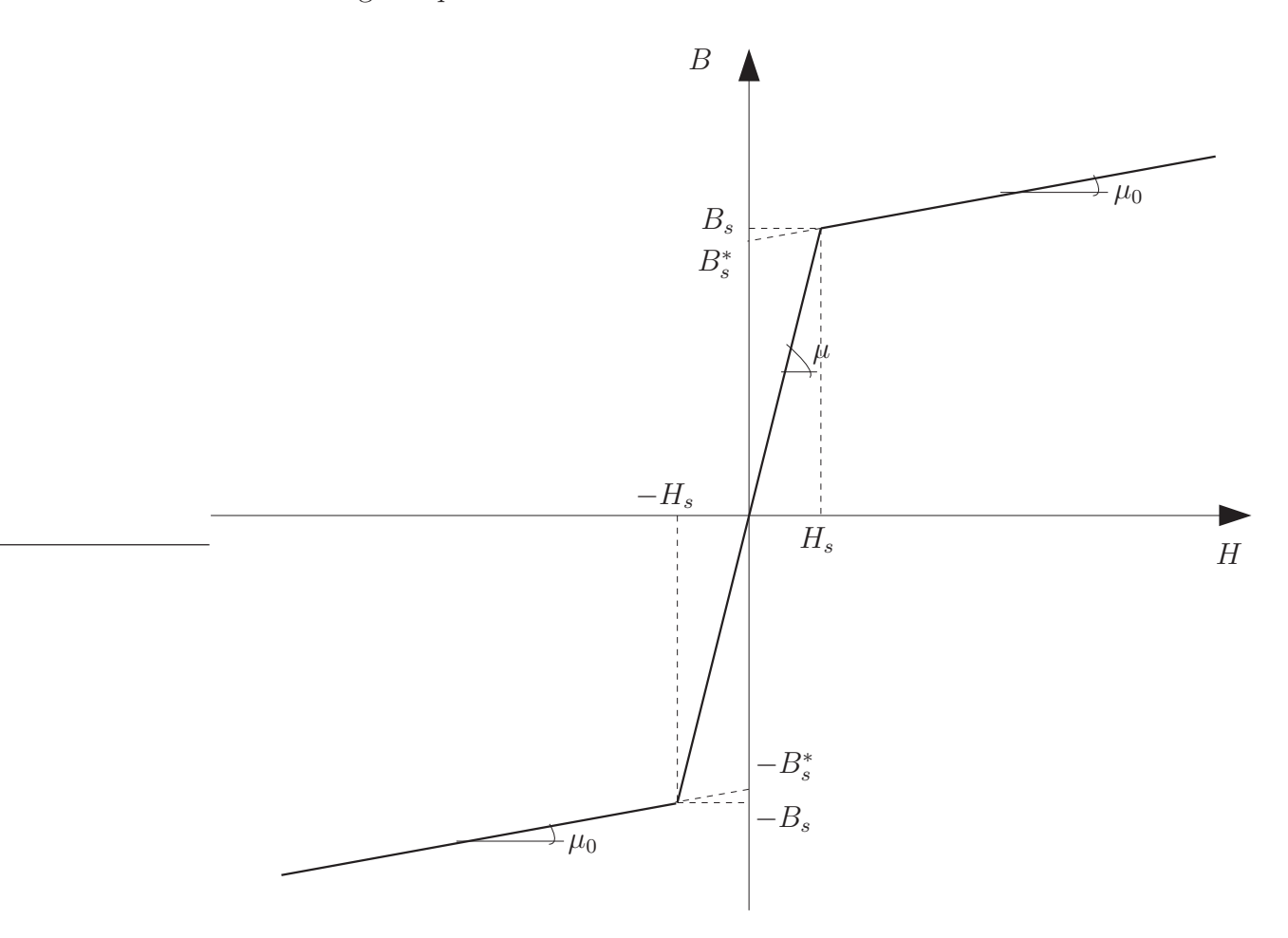

Figura 2.3: Caratteristica  $B(H)$  linearizzata per il ferro.

### 2.1 Magnete permanente

Per iniziare, si cercherà di pervenire allo schema elettrico equivalente del magnete permanente, partendo dal diagramma del campo di induzione magnetica B in funzione del campo magnetico H.

Lavorando nel secondo quadrante, i magneti presentano il tratto della caratteristica  $B(H)$  con più spiccata non linearità [9]. Ciò nonostante, per molti tipi di magneti<sup>3</sup>, si può eseguire una linearizzazione della caratteristica reale, senza commettere errori elevati, per arrivare alla caratteristica linearizzata di Fig. 2.4.

Visto che il magnete non è un materiale ferromagnetico e quindi la sua permeabilità magnetica  $\mu$  è prossima a quella dell'aria, la relazione  $B_{PM}(H_{PM})$ si può esprimere in questo modo:

$$
B_{PM} = B_r + \mu_{PM} H_{PM} = B_r + \mu_0 H_{PM}
$$
\n(2.1)

<sup>3</sup>Ad esempio magneti formati da leghe di terre rare (M-Sm-Co, Nd-Fe-B e Sm-Co).

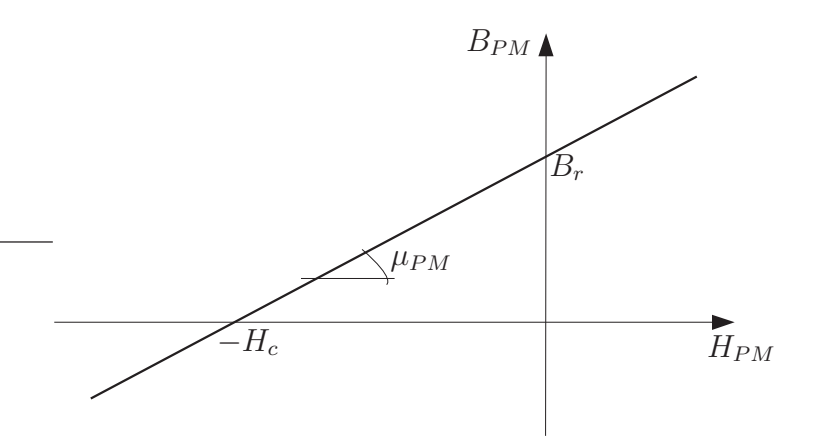

Figura 2.4: Caratteristica  $B(H)$  linearizzata del magnete permanente.

dove  $B_r$  è l'induzione magnetica residua, cioè l'induzione che presenta il magnete azzerando il campo magnetico.

Esprimendo l'induzione magnetica in funzione del flusso magnetico  $\phi_{PM}$ , come  $B_{PM} = \phi_{PM}/S_{PM}$ , dove  $S_{PM}$  è la sezione del magnete permanente e dividendo ambo i membri della  $(2.1)$  per  $\mu_0$ , si ottiene:

$$
\frac{\phi_{PM}}{\mu_0 S_{PM}} = \frac{B_r}{\mu_0} + H_{PM}
$$
\n(2.2)

Dalla (2.1) calcolata per  $B_{PM} = 0$ , si ricava che  $H_c = -B_r/\mu_0$ , dove  $H_c$ viene detto campo coercitivo, e rappresenta il campo magnetico necessario per azzerare l'induzione magnetica del magnete, dopo che questo è stato portato alla massima saturazione. Moltiplicando ambo i membri della (2.2) per lo spessore del magnete t e sostituendo  $H_c$  si ottiene:

$$
\frac{\phi_{PM} t}{\mu_0 S_{PM}} = -H_c t + H_{PM} t \tag{2.3}
$$

Per definizione, la tensione magnetica fra i punti A e B di Fig. 2.2 non dipende dal percorso scelto per andare da A a B e vale:

$$
\Psi_{AB} = \int_{A}^{B} \overline{H} \cdot d\overline{l} = -H_{PM} \ t \tag{2.4}
$$

Visto che si ritiene costante il campo magnetico  $H_{PM}$  lungo il magnete, sostituendo la (2.4) nella (2.3) e considerando che la riluttanza del magnete vale  $\mathcal{R}_{PM} = \frac{1}{\mu_0}$  $\mu_0$ t  $\frac{t}{S_{PM}}$ , si può scrivere:

$$
\phi_{PM} \mathcal{R}_{PM} = -H_c \ t - \Psi_{AB}
$$

e quindi, per finire, si ha che:

$$
\Psi_{AB} = \mathcal{F}_{PM} - \phi_{PM} \mathcal{R}_{PM} \tag{2.5}
$$

dove  $\mathcal{F}_{PM} = -H_c t$  è la forza magnetomotrice associata al magnete permanente.

Considerando le corrispondenze fra grandezze magnetiche ed elettriche riportate di seguito:

- riluttanze magnetiche  $R$  corrispondono a resistenze elettriche;
- forze magnetomotrici  $\mathcal F$  corrispondono a generatori di tensione;
- flussi magnetici  $\phi$  corrispondono a correnti elettriche;

l'equazione (2.5) porta allo schema elettrico equivalente del magnete, riportato in Fig. 2.5.

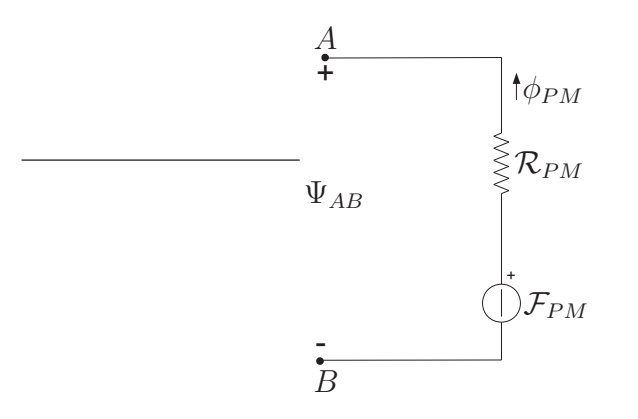

Figura 2.5: Schema elettrico equivalente del magnete permanente.

### 2.2 Ponticelli rotorici

Prima di iniziare lo studio della caratteristica  $\phi_d(\mathcal{F}_d)$ , si deve analizzare cosa succede nei ponticelli. I ponticelli presentano una sezione molto ridotta e quindi saturano per valori molto bassi del flusso magnetico. Questo è un fatto molto importante, perch`e se non saturassero, fornirebbero una via di richiusura privilegiata (in ferro) per il flusso magnetico, che non dovrebbe più attraversare il traferro per richiudersi.

Anche per i ponticelli vale la caratteristica  $B(H)$  di Fig. 2.6, già descritta all'inizio di questo capitolo, in cui si adottano due diverse permeabilt`a magnetiche:  $\mu$  (ponticelli non saturi) e  $\mu_0$  (ponticelli saturi).

Di seguito sono riportate le relazioni  $B(H)$  dei vari tratti della caratteristica.

$$
B_p = B_p(H_p) = -B_s^* + \mu_0 H_p \qquad \forall H_p : H_p < -H_s \tag{2.6}
$$

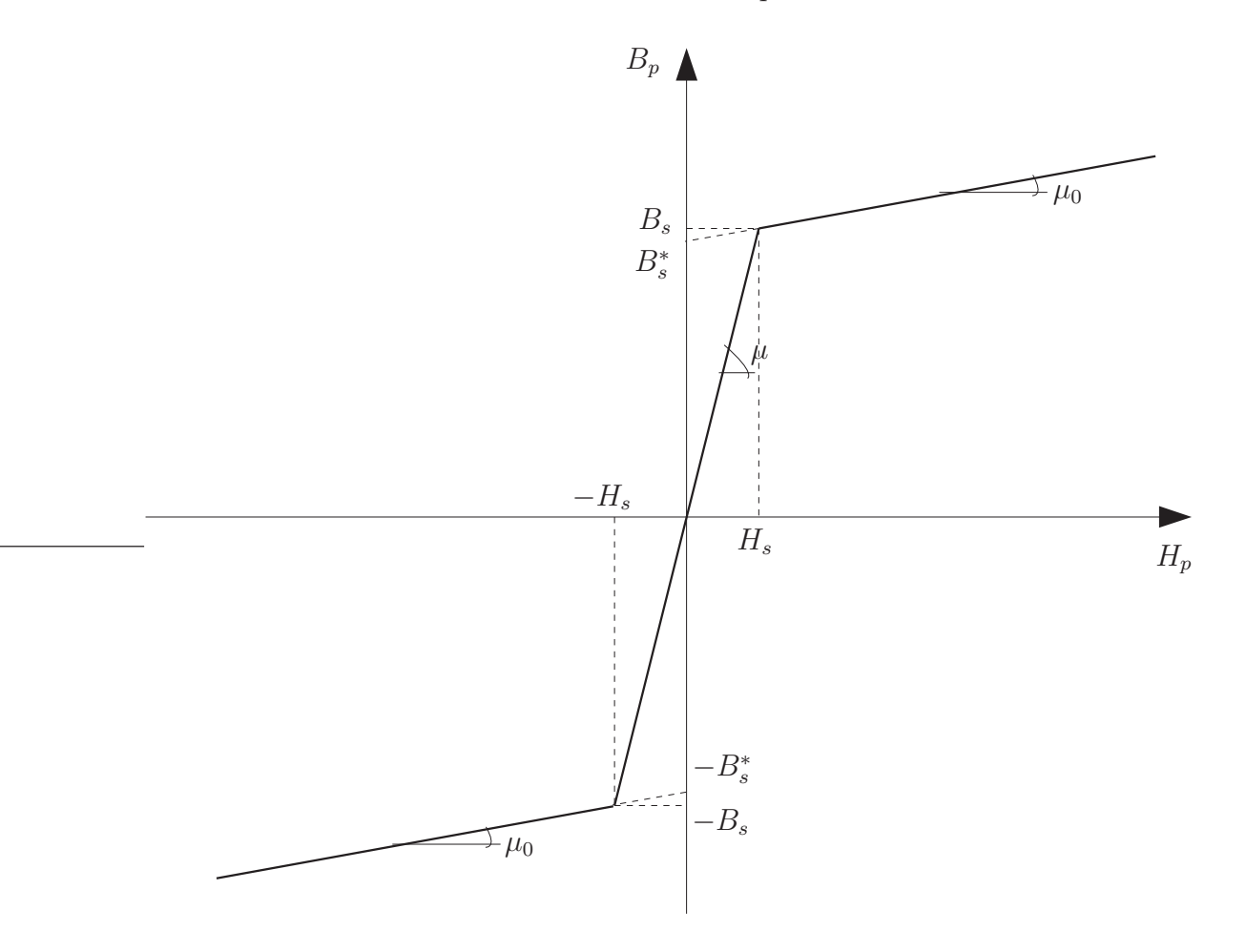

Figura 2.6: Caratteristica  $B(H)$  linearizzata per il ferro.

$$
B_p = B_p(H_p) = \mu H_p \qquad \forall H_p : -H_s < H_p < H_s \tag{2.7}
$$

$$
B_p = B_p(H_p) = B_s^* + \mu_0 H_p \qquad \forall H_p : H_p > H_s \tag{2.8}
$$

dove

$$
\mu_0
$$
è la permeabilità magnetica dell'aria  
\n $\mu$ è la permeabilità magnetica del ferro  
\n $B_s^* = B_s - \mu_0 H_s$ è il valore intercettato sull'asse  $B_p$ , prolongando il tratto di retta con pendenza  $\mu_0$ , fino ad  $H_p = 0$  (vedi Fig. 2.6)  
\n $B_s$ ,  $H_s$  sono l'induzione e il campo magnetico di saturazione

Come già visto nello studio del modello del magnete e considerando costante il campo magnetico nei ponticelli, ai loro capi si ha una tensione magnetica pari a:

$$
\Psi_{AB} = H_p \ t \tag{2.9}
$$

dove  $t$  è la lunghezza del tratto dei ponticelli<sup>4</sup>. La sezione dei ponticelli è

 $4$ Pari allo spessore  $t$  del magnete, come di può vedere dal disegno di Fig. 2.2.

attraversata da un flusso:

$$
\phi_p = B_p \ S_p \tag{2.10}
$$

dove  $S_p$  è la sezione dei ponticelli<sup>5</sup>. Elaborando le equazioni (2.9) e (2.10), si può disegnare la caratteristica del flusso nei ponticelli  $\phi_p,$  in funzione della tensione magnetica  $\Psi_{AB}$  (vedi Fig. 2.7), infatti:

$$
B_p = B_p(H_p) \Rightarrow \frac{\phi_p}{S_p} = B_p \left( \frac{\Psi_{AB}}{t} \right) \Rightarrow \phi_p = S_p B_p \left( \frac{\Psi_{AB}}{t} \right)
$$

Le due diverse condizioni di ponticelli saturi e non saturi verranno prese in considerazione separatamente nel prossimo paragrafo, quando si studierà il circuito magnetico nel suo complesso.

#### 2.3 Analisi del circuito magnetico

Di seguito verrà analizzato il circuito magnetico di Fig. 2.2, assumendo prima  $|\Psi_{AB}| < \Psi_{ABlim}$  e successivamente  $|\Psi_{AB}| > \Psi_{ABlim}$ , dove il significato di  $\Psi_{ABlim}$  si comprende facilmente dal diagramma di Fig. 2.7, in cui il flusso di saturazione per i ponticelli vale  $\phi_s = B_s S_p$ .

#### 2.3.1  $|\Psi_{AB}| < \Psi_{AB}$

Sfruttando la nota corrispondenza fra grandezze magnetiche e grandezze elettriche, si arriva al circuito elettrico equivalente del motore a magneti permanenti per  $|\Psi_{AB}| < \Psi_{ABlim}$ , di Fig. 2.8. In queste condizioni, visto che i ponticelli non sono ancora saturi, questi si possono schematizzare con una riluttanza pura  $\mathcal{R}_p^6$ . Sul ramo di sinistra, nello schema elettrico, si trova la forza magnetomotrice dell'asse  $d(\mathcal{F}_d = N i_d)$  in serie alla riluttanza del traferro  $\mathcal{R}_a$ , che deve essere attraversata dal flusso  $\phi_d$  per due volte, sia in entrata che in uscita dal rotore, affinché riesca a richiudersi. Sul ramo di destra si trova la forza magnetomotrice del magnete permanente  $\mathcal{F}_{PM}$ , in serie alla riluttanza dello stesso magnete  $\mathcal{R}_{PM}^7$ , percorsa dal flusso che attraversa il magnete  $(\phi_{PM})$ .

 ${}^{5}S_{p} = 2\delta L$ , dove L è la lunghezza assiale del rotore e  $\delta$  lo spessore di uno dei due ponticelli.

 ${}^6\mathcal{R}_p = \frac{1}{\mu} \frac{t}{S_p}$ , dove  $\mu$  è la permeabilità magnetica del ferro non saturo e  $t$  e  $S_p$  sono rispettivamente la lunghezza e la sezione dei ponticelli.

 ${}^{7}R_{PM} = \frac{1}{\mu_{PM}} \frac{t}{S_{PM}}$ , dove in genere  $\mu_{PM} \cong \mu_0$ , visto che il magnete non è un materiale ferromagnetico. Solitamente non viene utilizzato un solo magnete, ma più magneti accostati, quindi  $t e S_{PM}$  sono rispettivamente lo spessore e la sezione totale dei magneti.

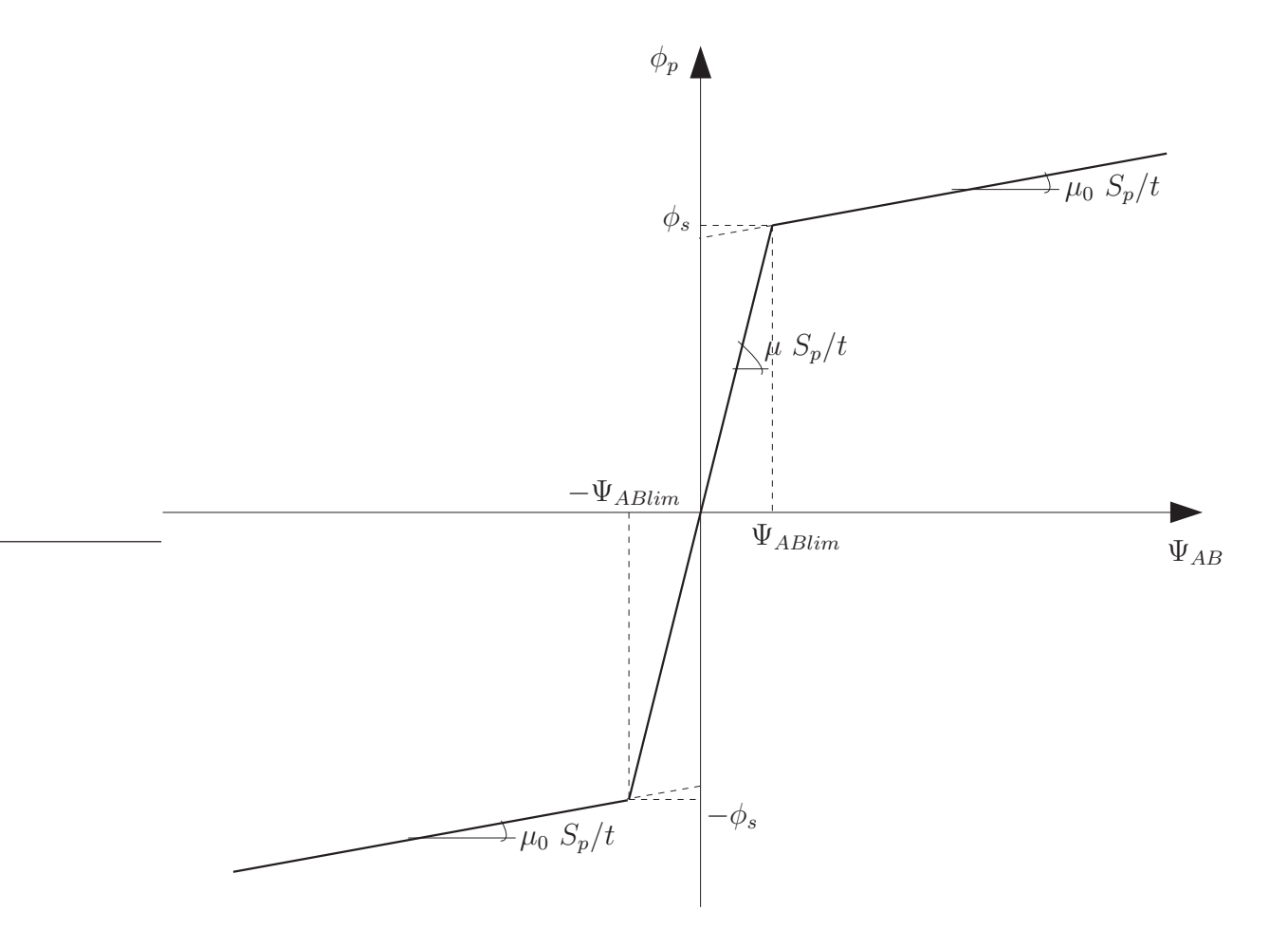

Figura 2.7: Caratteristica $\phi_p(\Psi_{AB})$ per i ponticelli.

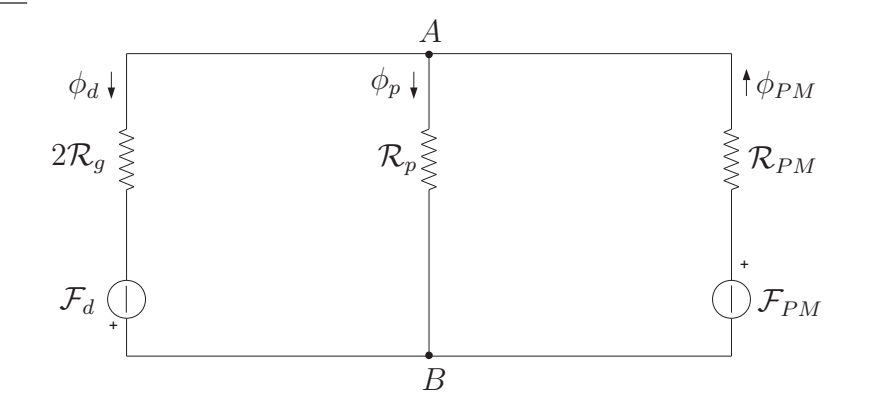

Figura 2.8: Circuito elettrico equivalente con $|\Psi_{AB}|<\Psi_{ABlim}.$ 

Sfruttando la formula di Millman si può calcolare la tensione magnetica

#### 2.3. Analisi del circuito magnetico 15

fra i punti  $A \in B$  come segue:

$$
\Psi_{AB} = \frac{-\frac{\mathcal{F}_d}{2\mathcal{R}_g} + \frac{\mathcal{F}_{PM}}{\mathcal{R}_{PM}}}{\frac{1}{2\mathcal{R}_g} + \frac{1}{\mathcal{R}_p} + \frac{1}{\mathcal{R}_{PM}}}
$$
\n(2.11)

Riscrivendo la (2.10) in questo caso particolare, si ha che:

$$
\phi_p = B_p \ S_p = \mu H_p \ S_p = \mu \frac{\Psi_{AB}}{t} S_p = \frac{\Psi_{AB}}{\mathcal{R}_p}
$$
 (2.12)

e quindi si può calcolare il valore della tensione magnetica limite  $\Psi_{ABlim}$ come:

$$
\Psi_{ABlim} = \phi_s \mathcal{R}_p \tag{2.13}
$$

Adesso si può studiare quando  $\Psi_{AB}$  rimane dentro i limiti imposti, cioè  $|\Psi_{AB}| < \Psi_{ABlim}$ , suddividendo in due parti il problema.

1.  $\Psi_{AB} > -\Psi_{ABlim}$ 

Dalle (2.11) e (2.13) si ha che:

$$
\frac{-\frac{\mathcal{F}_d}{2\mathcal{R}_g} + \frac{\mathcal{F}_{PM}}{\mathcal{R}_{PM}}}{\frac{1}{2\mathcal{R}_g} + \frac{1}{\mathcal{R}_p} + \frac{1}{\mathcal{R}_{PM}}} > -\phi_s \mathcal{R}_p \Rightarrow
$$
\n
$$
\Rightarrow -\frac{\mathcal{F}_d}{2\mathcal{R}_g} + \frac{\mathcal{F}_{PM}}{\mathcal{R}_{PM}} > -\phi_s \mathcal{R}_p \left(\frac{1}{2\mathcal{R}_g} + \frac{1}{\mathcal{R}_p} + \frac{1}{\mathcal{R}_{PM}}\right)
$$

Posto

$$
\phi_s \mathcal{R}_p \left( \frac{1}{2\mathcal{R}_g} + \frac{1}{\mathcal{R}_p} + \frac{1}{\mathcal{R}_{PM}} \right) = \phi^*
$$

che risulta sempre positivo, si ha che:

$$
-\frac{\mathcal{F}_d}{2\mathcal{R}_g} + \frac{\mathcal{F}_{PM}}{\mathcal{R}_{PM}} > \phi^*
$$

e infine:

$$
\mathcal{F}_d < 2\mathcal{R}_g \left( \frac{\mathcal{F}_{PM}}{\mathcal{R}_{PM}} + \phi^* \right) = \mathcal{F}_d^+ \tag{2.14}
$$

dove  $\mathcal{F}^+_d$  $_d^+$  è la forza magnetomotrice di asse d, sopra la quale si è completata l'inversione della saturazione nei ponticelli (vedi Fig. 2.13) e che per definizione risulta sempre positiva.

2.  $\Psi_{AB} < \Psi_{ABlim}$ 

Partendo dalla disequazione  $\Psi_{AB} < \Psi_{ABlim}$ e ripercorrendo passo passo il ragionamento fatto al precedente punto, si arriva a scrivere:

$$
-\frac{\mathcal{F}_d}{2\mathcal{R}_g} + \frac{\mathcal{F}_{PM}}{\mathcal{R}_{PM}} < \phi_s \mathcal{R}_p \left( \frac{1}{2\mathcal{R}_g} + \frac{1}{\mathcal{R}_p} + \frac{1}{\mathcal{R}_{PM}} \right)
$$

che porta a:

$$
\mathcal{F}_d > 2\mathcal{R}_g \left( \frac{\mathcal{F}_{PM}}{\mathcal{R}_{PM}} - \phi^* \right) = \mathcal{F}_d^- \tag{2.15}
$$

dove  $\mathcal{F}_d^-$  è la forza magnetomotrice di asse d, sopra la quale inizia l'inversione della saturazione nei ponticelli (vedi Fig. 2.13). Si comprende come  $\mathcal{F}_d^ < \mathcal{F}_d^+$  $d_d^+$  e inoltre  $\mathcal{F}_d^-$  non risulta sempre positivo e quindi bisogna studiarne il segno.

$$
\mathcal{F}_d^- > 0 \quad \Rightarrow \quad \frac{\mathcal{F}_{PM}}{\mathcal{R}_{PM}} - \phi^* > 0 \quad \Rightarrow \quad \frac{\mathcal{F}_{PM}}{\mathcal{R}_{PM}} > \phi^* \tag{2.16}
$$

Che significa che i ponticelli risultano saturi a vuoto, soltanto col contributo della forza magnetomotrice del magnete, come avviene quasi sempre nei motori IPM. A vuoto si ha che  $\mathcal{F}_d = 0$  e quindi il flusso nei ponticelli vale:

$$
\phi_p = \frac{\Psi_{AB}}{\mathcal{R}_p} = \frac{1}{\mathcal{R}_p} \frac{\frac{\mathcal{F}_{PM}}{\mathcal{R}_{PM}}}{\frac{1}{2\mathcal{R}_g} + \frac{1}{\mathcal{R}_p} + \frac{1}{\mathcal{R}_{PM}}}
$$

I ponticelli saturano quando

$$
\phi_p > \phi_s \quad \Rightarrow \quad \frac{1}{\mathcal{R}_p} \frac{\frac{\mathcal{F}_{PM}}{\mathcal{R}_{PM}}}{\frac{1}{2\mathcal{R}_g} + \frac{1}{\mathcal{R}_p} + \frac{1}{\mathcal{R}_{PM}}} > \phi_s
$$

e quindi:

$$
\frac{\mathcal{F}_{PM}}{\mathcal{R}_{PM}} > \phi_s \mathcal{R}_p \left( \frac{1}{2\mathcal{R}_g} + \frac{1}{\mathcal{R}_p} + \frac{1}{\mathcal{R}_{PM}} \right) = \phi^*
$$

che è proprio quanto affermato nella 2.16.

Dallo schema elettrico di Fig. 2.8 si ricava facilmente l'espressione del flusso sull'asse d:

$$
\phi_d = \frac{\Psi_{AB} + \mathcal{F}_d}{2\mathcal{R}_g} = \frac{1}{2\mathcal{R}_g} \left( \frac{-\frac{\mathcal{F}_d}{2\mathcal{R}_g} + \frac{\mathcal{F}_{PM}}{\mathcal{R}_{PM}}}{\frac{1}{2\mathcal{R}_g} + \frac{1}{\mathcal{R}_p} + \frac{1}{\mathcal{R}_{PM}}} + \mathcal{F}_d \right)
$$

#### 2.3. Analisi del circuito magnetico 17

dalla quale, sviluppando la somma dentro la parentesi tonda e semplificando alcuni termini, si arriva alla relazione finale:

$$
\phi_d(\mathcal{F}_d) = \frac{\frac{1}{\mathcal{R}_p} + \frac{1}{\mathcal{R}_{PM}}}{2\mathcal{R}_g \left(\frac{1}{2\mathcal{R}_g} + \frac{1}{\mathcal{R}_p} + \frac{1}{\mathcal{R}_{PM}}\right)} \mathcal{F}_d + \frac{\frac{\mathcal{F}_{PM}}{\mathcal{R}_{PM}}}{2\mathcal{R}_g \left(\frac{1}{2\mathcal{R}_g} + \frac{1}{\mathcal{R}_p} + \frac{1}{\mathcal{R}_{PM}}\right)} (2.17)
$$

che descrive una retta nel piano  $(\mathcal{F}_d\phi_d)$ . Infatti se si pongono

$$
\mathcal{P}_1 = \frac{\frac{1}{\mathcal{R}_p} + \frac{1}{\mathcal{R}_{PM}}}{2\mathcal{R}_g \left(\frac{1}{2\mathcal{R}_g} + \frac{1}{\mathcal{R}_p} + \frac{1}{\mathcal{R}_{PM}}\right)}
$$

che ha le dimensioni di una permeanza magnetica (inverso della riluttanza) e rappresenta la pendenza della retta  $(\mathcal{P}_1 = \frac{d\phi_d}{d\mathcal{F}_d})$  $\frac{d\varphi_d}{d\mathcal{F}_d}$ ), e

$$
\phi_{dPM1} = \frac{\frac{\mathcal{F}_{PM}}{\mathcal{R}_{PM}}}{2\mathcal{R}_{g}\left(\frac{1}{2\mathcal{R}_{g}} + \frac{1}{\mathcal{R}_{p}} + \frac{1}{\mathcal{R}_{PM}}\right)}
$$

che rappresenta il flusso sull'asse d a vuoto, cioè con  $\mathcal{F}_d$  e quindi  $i_d$  nulle<sup>8</sup>, si pu`o scrivere in forma compatta:

$$
\phi_d = \mathcal{P}_1 \mathcal{F}_d + \phi_{dPM1} \tag{2.18}
$$

Infine assumendo

$$
\mathcal{F}_d^- > 0 \quad \Rightarrow \quad \frac{\mathcal{F}_{PM}}{\mathcal{R}_{PM}} > \phi^*
$$

e dopo aver calcolato $\phi_d^-$ e $\phi_d^+$  $_d^+$ , cioè il valore del flusso  $\phi_d$  rispettivamente nei due punti limite  $\mathcal{F}_d^-$  e  $\mathcal{F}_d^+$  $\frac{1}{d}$ :

$$
\phi_d^- = \phi_d(\mathcal{F}_d^-) = \frac{\frac{\mathcal{F}_{PM}}{\mathcal{R}_{PM}} \left(\frac{\mathcal{R}_p + \mathcal{R}_{PM}}{\mathcal{R}_p \mathcal{R}_{PM}} + 1\right)}{\frac{1}{2\mathcal{R}_g} + \frac{1}{\mathcal{R}_p} + \frac{1}{\mathcal{R}_{PM}}} - \phi_s \mathcal{R}_p \left(\frac{1}{\mathcal{R}_p} + \frac{1}{\mathcal{R}_{PM}}\right) \tag{2.19}
$$

$$
\phi_d^+ = \phi_d(\mathcal{F}_d^+) = \frac{\frac{\mathcal{F}_{PM}}{\mathcal{R}_{PM}} \left(\frac{\mathcal{R}_p + \mathcal{R}_{PM}}{\mathcal{R}_p \mathcal{R}_{PM}} + 1\right)}{\frac{1}{2\mathcal{R}_g} + \frac{1}{\mathcal{R}_p} + \frac{1}{\mathcal{R}_{PM}}} + \phi_s \mathcal{R}_p \left(\frac{1}{\mathcal{R}_p} + \frac{1}{\mathcal{R}_{PM}}\right) \tag{2.20}
$$

si può tracciare il primo tratto della caratteristica  $\phi_d(\mathcal{F}_d)$ , che viene mostrata in Fig. 2.9.

<sup>&</sup>lt;sup>8</sup>Queste equazioni valgono solo per  $\Psi_{AB}$  compreso fra  $-\Psi_{ABlim}$  e  $\Psi_{ABlim}$  e quindi per  $\mathcal{F}_d$  compreso fra  $\mathcal{F}_d^-$  e  $\mathcal{F}_d^+$ . Se  $\mathcal{F}_d^-$  > 0, allora si considerano solo  $\mathcal{F}_d$  positive.

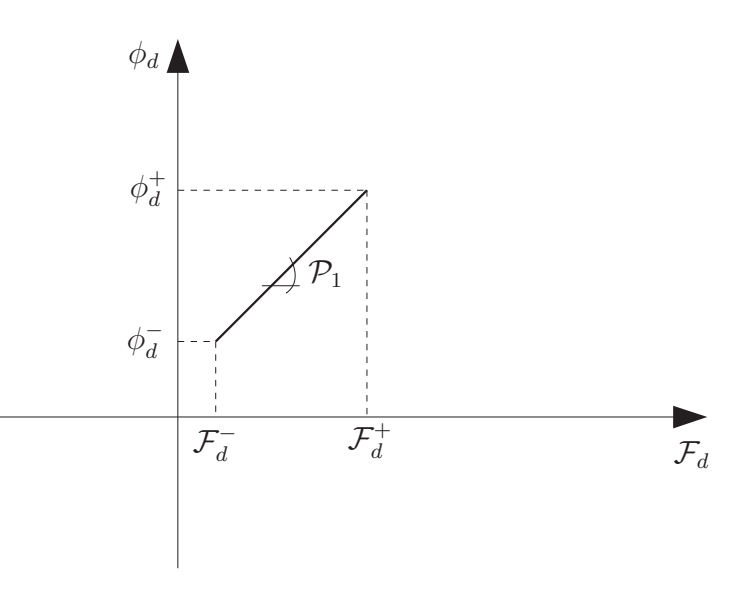

Figura 2.9: Caratteristica  $\phi_d(\mathcal{F}_d)$  per  $\mathcal{F}_d^- < \mathcal{F}_d < \mathcal{F}_d^+$  $\frac{+}{d}$ .

### 2.3.2  $|\Psi_{AB}| > \Psi_{ABlim}$

Anche in questo caso, sfruttando le corrispondenze fra grandezze magnetiche ed elettriche, si perviene al circuito elettrico equivalente. Visto che nei tratti che si stanno considerando è cambiata sia la caratteristica  $B_p(H_p)$ , che quella  $\phi_p(\Psi_{AB})$ , nel circuito di Fig. 2.10 compare un nuovo generatore di corrente  $\phi_s^{\ast}$ 9. La presenza di tale generatore non sta a significare che nei ponticelli viene generato del flusso magnetico: essa è solamente dovuta al particolare tratto della caratteristica  $\phi_p(\Psi_{AB})$  del modello adottato (vedi Fig. 2.11). Sfruttando la formula di Millman si pu`o calcolare la tensione magnetica fra

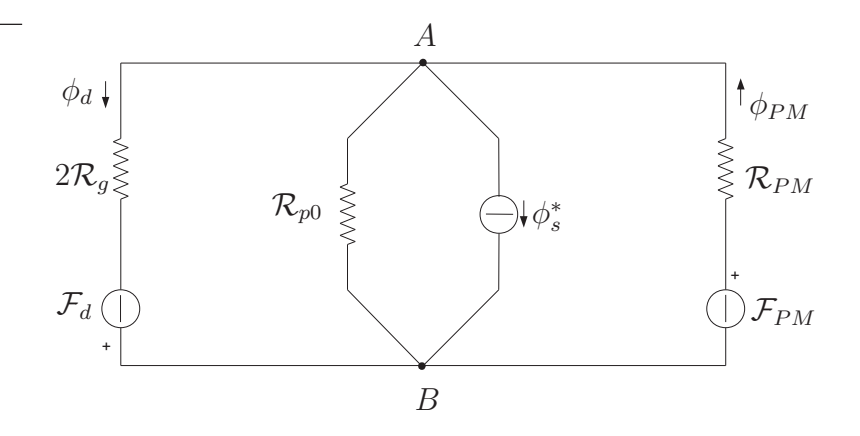

Figura 2.10: Circuito elettrico equivalente per  $\Psi_{AB} > \Psi_{ABlim}$ .

<sup>&</sup>lt;sup>9</sup>Da non confondere con  $\phi^*$  utilizzato in precedenza.

#### 2.3. Analisi del circuito magnetico 19

i punti  $A$  e  $B$  come segue:

$$
\Psi_{AB} = \frac{-\frac{\mathcal{F}_d}{2\mathcal{R}_g} - \phi_s^* + \frac{\mathcal{F}_{PM}}{\mathcal{R}_{PM}}}{\frac{1}{2\mathcal{R}_g} + \frac{1}{\mathcal{R}_{p0}} + \frac{1}{\mathcal{R}_{PM}}}
$$
(2.21)

dove:

$$
\mathcal{R}_{p0} = \frac{1}{\mu_0} \frac{t}{S_p}
$$

è la riluttanza dei ponticelli saturi, cioè considerando la permeabilità magnetica dell'aria e siccome  $\mu_0 \ll \mu \Rightarrow \mathcal{R}_{p0} >> \mathcal{R}_p$ . Dai grafici di Fig. 2.3 e di Fig. 2.11:

$$
\phi_s^* = S_p B_s^* = S_p (B_s - \mu_0 H_s) = \phi_s - \mu_0 S_p H_s = \phi_s - \mu_0 S_p \frac{\Psi_{ABlim}}{t} = \cdots
$$

$$
\cdots = \phi_s - \frac{\Psi_{ABlim}}{\mathcal{R}_{p0}} = \phi_s - \frac{\phi_s \mathcal{R}_p}{\mathcal{R}_{p0}} = \phi_s \left( 1 - \frac{\mathcal{R}_p}{\mathcal{R}_{p0}} \right) = \phi_s \left( 1 - \frac{\frac{1}{\mu} \frac{t}{S_p}}{\frac{1}{\mu_0} \frac{t}{S_p}} \right)
$$

Ed infine si arriva a scrivere:

$$
\phi_s^* = \phi_s \left( 1 - \frac{\mu_0}{\mu} \right) \tag{2.22}
$$

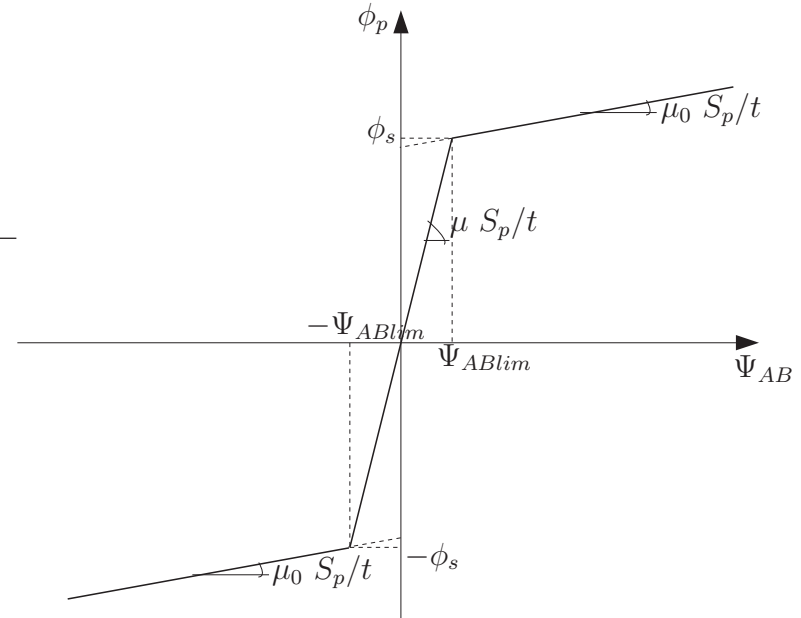

Figura 2.11: Caratteristica  $\phi_p(\Psi_{AB})$ .

Di seguito si va ad analizzare in che condizioni  $\Psi_{AB}$  sta al di fuori dei limiti  $-\Psi_{ABlim}$  e  $\Psi_{ABlim}$ .

1.  $\Psi_{AB} > \Psi_{ABlim}$ 

Dalle (2.21) e (2.13) si ha che:

$$
\frac{-\frac{\mathcal{F}_d}{2\mathcal{R}_g} - \phi_s^* + \frac{\mathcal{F}_{PM}}{\mathcal{R}_{PM}}}{\frac{1}{2\mathcal{R}_g} + \frac{1}{\mathcal{R}_{p0}} + \frac{1}{\mathcal{R}_{PM}}} > -\phi_s \mathcal{R}_p
$$

Tramite analoghi passaggi a quelli svolti nei paragrafi precedenti e vista la (2.22), si giunge a:

$$
-\frac{\mathcal{F}_d}{2\mathcal{R}_g} + \frac{\mathcal{F}_{PM}}{\mathcal{R}_{PM}} > \frac{\phi_s \mathcal{R}_p}{2\mathcal{R}_g} + \frac{\phi_s \mathcal{R}_p}{\mathcal{R}_{p0}} + \frac{\phi_s \mathcal{R}_p}{\mathcal{R}_{PM}} + \phi_s \left(1 - \frac{\mu_0}{\mu}\right) \Rightarrow
$$
  

$$
\Rightarrow -\frac{\mathcal{F}_d}{2\mathcal{R}_g} + \frac{\mathcal{F}_{PM}}{\mathcal{R}_{PM}} > \phi_s \mathcal{R}_p \left(\frac{1}{2\mathcal{R}_g} + \frac{1}{\mathcal{R}_{PM}}\right) + \phi_s \left(\frac{\mu_0}{\mu} + 1 - \frac{\mu_0}{\mu}\right)
$$

Posto come in precedenza

$$
\phi_s \mathcal{R}_p \left( \frac{1}{2\mathcal{R}_g} + \frac{1}{\mathcal{R}_p} + \frac{1}{\mathcal{R}_{PM}} \right) = \phi^*
$$

si arriva a:

$$
\mathcal{F}_d < 2\mathcal{R}_g \left(\frac{\mathcal{F}_{PM}}{\mathcal{R}_{PM}} - \phi^*\right) = \mathcal{F}_d^- \tag{2.23}
$$

Anche in questo caso  $\mathcal{F}_d^-$  è positivo se:

$$
\frac{\mathcal{F}_{PM}}{\mathcal{R}_{PM}} > \phi^*
$$

Sempre dallo schema elettrico di Fig. 2.10 si ricava l'espressione del flusso sull'asse d:

$$
\phi_d = \frac{\Psi_{AB} + \mathcal{F}_d}{2\mathcal{R}_g} = \frac{1}{2\mathcal{R}_g} \left( \frac{-\frac{\mathcal{F}_d}{2\mathcal{R}_g} - \phi_s^* + \frac{\mathcal{F}_{PM}}{\mathcal{R}_{PM}}}{\frac{1}{2\mathcal{R}_g} + \frac{1}{\mathcal{R}_{P0}} + \frac{1}{\mathcal{R}_{PM}}} + \mathcal{F}_d \right)
$$

dalla quale, sviluppando la somma dentro la parentesi tonda e semplificando alcuni termini, si arriva alla relazione finale:

$$
\phi_d(\mathcal{F}_d) = \frac{\frac{1}{\mathcal{R}_{p0}} + \frac{1}{\mathcal{R}_{PM}}}{2\mathcal{R}_g \left(\frac{1}{2\mathcal{R}_g} + \frac{1}{\mathcal{R}_{p0}} + \frac{1}{\mathcal{R}_{PM}}\right)} \mathcal{F}_d + \frac{\frac{\mathcal{F}_{PM}}{\mathcal{R}_{PM}} - \phi_s^*}{2\mathcal{R}_g \left(\frac{1}{2\mathcal{R}_g} + \frac{1}{\mathcal{R}_{p0}} + \frac{1}{\mathcal{R}_{PM}}\right)}
$$
(2.24)

che descrive una retta nel piano  $(\mathcal{F}_d\phi_d)$ . Infatti se si pone:

$$
\mathcal{P}_2 = \frac{\frac{1}{\mathcal{R}_{p0}} + \frac{1}{\mathcal{R}_{PM}}}{2\mathcal{R}_g \left(\frac{1}{2\mathcal{R}_g} + \frac{1}{\mathcal{R}_{p0}} + \frac{1}{\mathcal{R}_{PM}}\right)}
$$

#### 2.3. Analisi del circuito magnetico 21

che rappresenta la pendenza della retta $(\mathcal{P}_2=\frac{d\phi_d}{d\mathcal{F}_d}$  $\frac{d\phi_d}{d\mathcal{F}_d}$ ) e se si pone:

$$
\phi_{dPM2} = \frac{\frac{\mathcal{F}_{PM}}{\mathcal{R}_{PM}} - \phi_s^*}{2\mathcal{R}_g \left(\frac{1}{2\mathcal{R}_g} + \frac{1}{\mathcal{R}_{p0}} + \frac{1}{\mathcal{R}_{PM}}\right)}
$$

che rappresenta il flusso sull'asse d a vuoto, si può scrivere:

$$
\phi_d = \mathcal{P}_2 \mathcal{F}_d + \phi_{dPM2} \tag{2.25}
$$

Considerando che  $\mathcal{R}_{p0} > \mathcal{R}_p$ , si possono confrontare le pendenze  $\mathcal{P}_1$  e  $\mathcal{P}_2$  dei due tratti della caratteristica  $\phi_d(\mathcal{F}_d)$  fin qui trovati. Tramite semplici passaggi algebrici, si può verificare che  $\mathcal{P}_1 < \mathcal{P}_2$ .

2.  $\Psi_{AB} < -\Psi_{ABlim}$ 

Questo è l'ultimo tratto della caratteristica da analizzare. L'unico aspetto che si discosta dalle analisi precedenti è lo schema elettrico equivalente. Infatti, visto che si sta studiando la zona in cui  $\Psi_{AB}$  <  $-\Psi_{ABlim}$   $\Rightarrow$   $\Psi_{AB}$  < 0, si ha che  $H_p = \frac{\Psi_{AB}}{t}$  < 0 si è deciso di invertire il verso del generatore di corrente  $\phi_s^*$  (vedi Fig. 2.12).

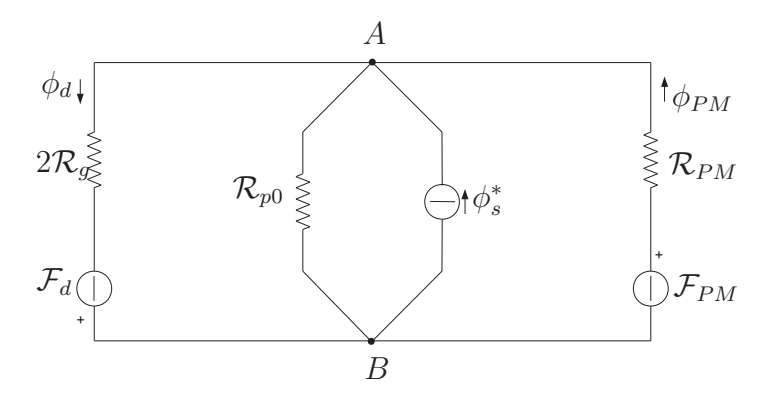

Figura 2.12: Circuito elettrico equivalente per  $\Psi_{AB} < -\Psi_{ABlim}$ .

Considerata l'equazione (2.21) della tensione magnetica  $\Psi_{AB}$  e la (2.13) si può pervenire alla solita disequazione:

$$
\frac{-\frac{\mathcal{F}_d}{2\mathcal{R}_g} + \phi_s^* + \frac{\mathcal{F}_{PM}}{\mathcal{R}_{PM}}}{\frac{1}{2\mathcal{R}_g} + \frac{1}{\mathcal{R}_{p0}} + \frac{1}{\mathcal{R}_{PM}}} < -\phi_s \mathcal{R}_p
$$

Tramite passaggi analoghi a quelli svolti per il caso precedente, si giunge alla disequazione finale, che fornisce la condizione su  $\mathcal{F}_d$ , perché sia  $\Psi_{AB} < -\Psi_{ABlim}$ 

$$
\mathcal{F}_d > 2\mathcal{R}_g \left( \frac{\mathcal{F}_{PM}}{\mathcal{R}_{PM}} + \phi^* \right) = \mathcal{F}_d^+ \tag{2.26}
$$

Sempre dallo schema elettrico di Fig. 2.12 si ricava l'espressione del flusso sull'asse d:

$$
\phi_d = \frac{\Psi_{AB} + \mathcal{F}_d}{2\mathcal{R}_g} = \frac{1}{2\mathcal{R}_g} \left( \frac{-\frac{\mathcal{F}_d}{2\mathcal{R}_g} + \phi_s^* + \frac{\mathcal{F}_{PM}}{\mathcal{R}_{PM}}}{\frac{1}{2\mathcal{R}_g} + \frac{1}{\mathcal{R}_{P0}} + \frac{1}{\mathcal{R}_{PM}}} + \mathcal{F}_d \right)
$$

da cui si arriva, anche in questo caso, all'equazione di una retta nel piano  $(\mathcal{F}_d\phi_d)$  del tipo:

$$
\phi_d = \mathcal{P}_3 \mathcal{F}_d + \phi_{dPM3} \tag{2.27}
$$

dove si sono posti la pendenza della retta

$$
\mathcal{P}_3=\frac{\frac{1}{\mathcal{R}_{p0}}+\frac{1}{\mathcal{R}_{PM}}}{2\mathcal{R}_g\left(\frac{1}{2\mathcal{R}_g}+\frac{1}{\mathcal{R}_{p0}}+\frac{1}{\mathcal{R}_{PM}}\right)}=\mathcal{P}_2
$$

(che risulta la stessa del tratto per  $\Psi_{AB} > \Psi_{ABlim}$ ) e il flusso a vuoto sull'asse  $d \left( \phi_d(\mathcal{F}_d = 0) \right)$ 

$$
\phi_{dPM3} = \frac{\frac{\mathcal{F}_{PM}}{\mathcal{R}_{PM}} + \phi_s^*}{2\mathcal{R}_g \left(\frac{1}{2\mathcal{R}_g} + \frac{1}{\mathcal{R}_{p0}} + \frac{1}{\mathcal{R}_{PM}}\right)}
$$

Dopo aver analizzato tutti i vari tratti si può disegnare la caratteristica  $\phi_d(\mathcal{F}_d)$  completa riportata in Fig. 2.13.

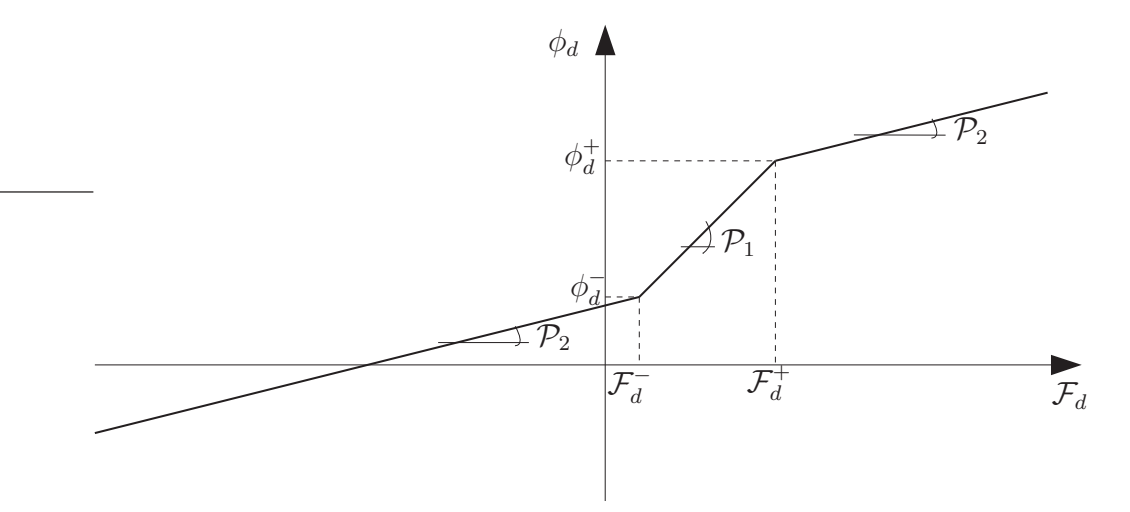

Figura 2.13: Caratteristica  $\phi_d(\mathcal{F}_d)$  completa.

### 2.4 Motore a riluttanza

In questo paragrafo si adatteranno tutti i risultati trovati per il motore a magneti parmanenti al caso particolare del motore sincrono a riluttanza, di cui si trova un disegno semplificato in Fig. 2.14. Per far questo, basta porre in tutte le equazioni la forza magnetomotrice del magnete nulla. La riluttanza della parte in aria, prima occupata dal magnete, non cambia, poich´e la permeabilità del magnete è praticamente uguale a quella dell'aria. Considerando

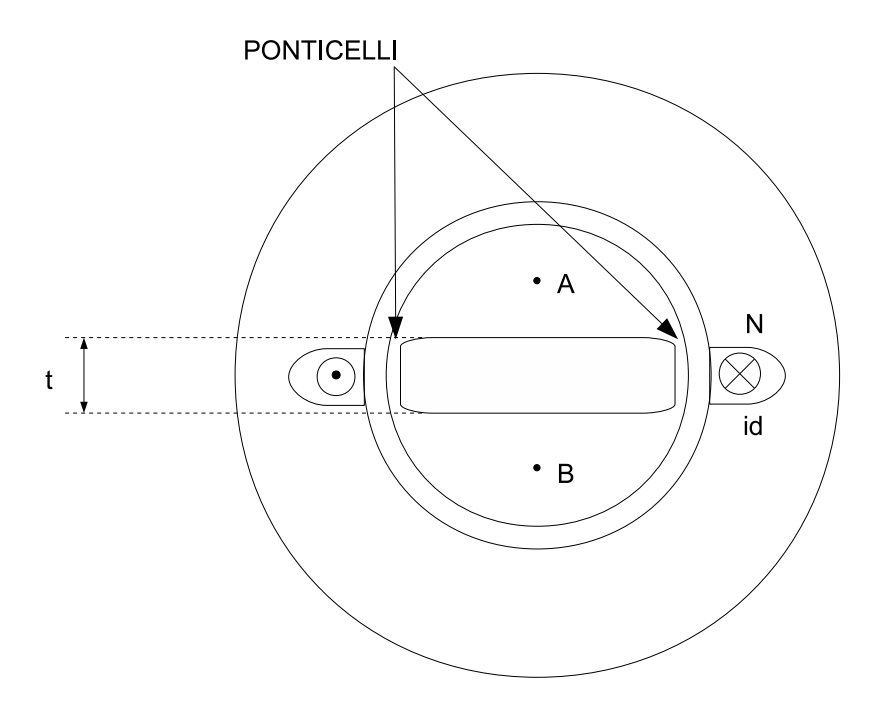

Figura 2.14: Schema semplificato di un motore sincrono a riluttanza.

la caratteristica  $\phi_d(\mathcal{F}_d)$  di Fig. 2.13, si può provare a particolarizzarla, ponendo  $\mathcal{F}_{PM} = 0$ . La riluttanza del magnete  $\mathcal{R}_{PM}$  viene mantenuta nelle varie espressioni, perch´e anche togliendo il magnete, la riluttanza dell'aria che rimane al suo posto ha circa lo stesso valore. Di seguito vengono riportati i parametri fondamentali per disegnare la nuova caratteristica:

- I due punti di spezzamento questa volta sono simmetrici rispetto all'origine, infatti hanno coordinate:
	- $(\mathcal{F}_d^-, \phi_d^-) = (-\mathcal{F}_{d \, RIL}, -\phi_{d \, RIL})$ , ottenute delle (2.15), (2.19)
	- $\bullet$   $\left( \mathcal{F}_{d}^{+}\right)$  $(d^+_{d}, \phi^+_{d}) = (\mathcal{F}_{d \, RIL}, \phi_{d \, RIL}),$  ottenute delle (2.14), (2.20).

Essi delimitano la zona della caratteristica di Fig. 2.15, in cui i ponticelli non sono saturi e le loro coordinate valgono:

$$
\mathcal{F}_{d \, RIL} = 2\mathcal{R}_{g} \phi^* = 2\mathcal{R}_{g} \mathcal{R}_{p} \phi_{s} \left( \frac{1}{2\mathcal{R}_{g}} + \frac{1}{\mathcal{R}_{p}} + \frac{1}{\mathcal{R}_{PM}} \right)
$$

$$
\phi_{d \, RIL}^{*} = \phi_{s} \mathcal{R}_{p} \left( \frac{1}{\mathcal{R}_{p}} + \frac{1}{\mathcal{R}_{PM}} \right)
$$

- Si consideri il tratto in cui  $\mathcal{F}_d < -\mathcal{F}_{d\,RIL}.$ L'equazione della retta si esprime come nella (2.25):

$$
\phi_d = \mathcal{P}_2 \mathcal{F}_d + \phi_{dPM2}
$$

e in questo particolare caso risultano:

$$
\mathcal{P}_2 = \frac{\frac{1}{\mathcal{R}_{p0}} + \frac{1}{\mathcal{R}_{PM}}}{2\mathcal{R}_g \left(\frac{1}{2\mathcal{R}_g} + \frac{1}{\mathcal{R}_{p0}} + \frac{1}{\mathcal{R}_{PM}}\right)}
$$

$$
\phi_{dPM2} = -\frac{\phi_s^*}{2\mathcal{R}_g \left(\frac{1}{2\mathcal{R}_g} + \frac{1}{\mathcal{R}_{p0}} + \frac{1}{\mathcal{R}_{PM}}\right)}
$$

- Si consideri il tratto in cui  $\mathcal{F}_d > -\mathcal{F}_{d\,RIL} \cap \mathcal{F}_d < \mathcal{F}_{d\,RIL}.$ L'equazione della retta si esprime come nella (2.18):

$$
\phi_d = \mathcal{P}_1 \mathcal{F}_d + \phi_{dPM1}
$$

e in questo particolare caso risultano:

$$
\mathcal{P}_1 = \frac{\frac{1}{\mathcal{R}_p} + \frac{1}{\mathcal{R}_{PM}}}{2\mathcal{R}_g \left(\frac{1}{2\mathcal{R}_g} + \frac{1}{\mathcal{R}_p} + \frac{1}{\mathcal{R}_{PM}}\right)}
$$

$$
\phi_{dPM1} = 0
$$

- Si consideri infine il tratto in cui  $\mathcal{F}_d > \mathcal{F}_{d\,RIL}.$ L'equazione della retta si esprime come nella (2.27):

$$
\phi_d = \mathcal{P}_2 \mathcal{F}_d + \phi_{dPM3}
$$

e in questo particolare caso risultano:

$$
\mathcal{P}_2 = \frac{\frac{1}{\mathcal{R}_{p0}} + \frac{1}{\mathcal{R}_{PM}}}{2\mathcal{R}_g \left(\frac{1}{2\mathcal{R}_g} + \frac{1}{\mathcal{R}_{p0}} + \frac{1}{\mathcal{R}_{PM}}\right)}
$$

#### 2.4. Motore a riluttanza 25

$$
\phi_{dPM3} = \frac{\phi_s^*}{2\mathcal{R}_g \left(\frac{1}{2\mathcal{R}_g} + \frac{1}{\mathcal{R}_{p0}} + \frac{1}{\mathcal{R}_{PM}}\right)}
$$

La nuova caratteristica, riportata in Fig.  $2.15$ , è molto simile a quella del motore a magneti permanenti, ma risulta simmetrica rispetto all'origine. Come si può vedere, le pendenze dei vari tratti non sono cambiate e neanche le distanze tra le coordinate dei due punti di spezzamento, infatti:

$$
\mathcal{F}_d^+ - \mathcal{F}_d^- = 4\mathcal{R}_g \phi^* = 2\mathcal{F}_{d \, RIL}
$$

$$
\phi_d^+ - \phi_d^- = 2\phi_s \mathcal{R}_p \left(\frac{1}{\mathcal{R}_p} + \frac{1}{\mathcal{R}_{PM}}\right) = 2\phi_{d \, RIL}
$$

Ci`o significa che l'assenza del magnete, dal punto di vista grafico, provoca soltanto una traslazione verso l'origine della caratteristica trovata per il motore IPM. Questo però sta a significare che a vuoto i ponticelli non risultano più saturi, non essendo presente la forza magnetomotrice del magnete.

Viste le complicazioni nel seguire tutte le equazioni riguardanti gli andamenti delle caratteristiche  $\phi_d(\mathcal{F}_d)$  nei vari tratti e riconoscere le differenze fra il motore IPM e quello a riluttanza, si è pensato di creare due tabelle riassuntive (vedi Tab. 2.1 e Tab. 2.2).

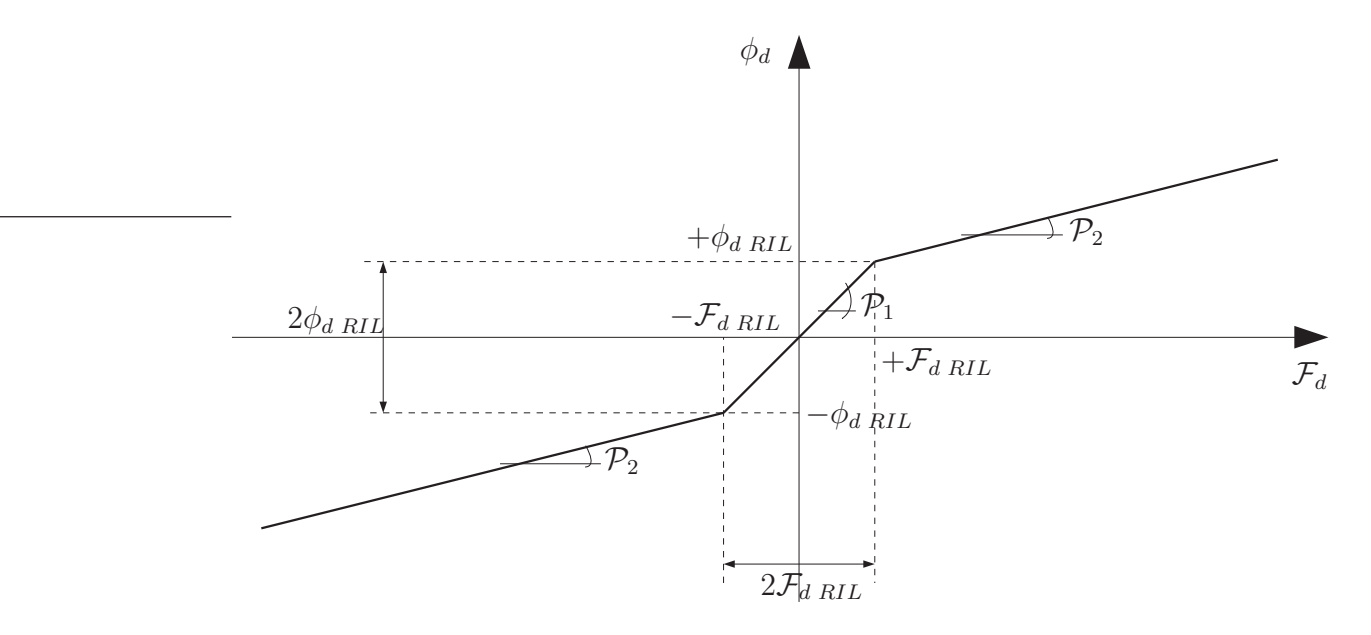

Figura 2.15: Caratteristica  $\phi_d(\mathcal{F}_d)$  per un motore a riluttanza.

| Tratto | Motore IPM<br>(vedi Fig. $2.13$ )                                                                                                    |
|--------|----------------------------------------------------------------------------------------------------|
|        | $\mathcal{F}_d < \mathcal{F}_d^- \qquad \bigg \; \phi_d(\mathcal{F}_d) = \tfrac{\frac{1}{\mathcal{R}_{p0}} + \frac{1}{\mathcal{R}_{PM}}}{2\mathcal{R}_g\Big(\frac{1}{2\mathcal{R}_a} + \frac{1}{\mathcal{R}_{PM}} + \frac{1}{\mathcal{R}_{PM}}\Big)} \mathcal{F}_d + \tfrac{\tfrac{\tfrac{\tfrac{\tfrac{\tt M}{\mathcal{R}_{PM}} - \phi_s^*}}{\mathcal{R}_{PM}} - \phi_s^*}{2\mathcal{R}_g\Big(\frac{1}{2\mathcal{R}_g} + \frac{1}{\mathcal{R}_{PM}} + \$               |
|        | $\mathcal{F}_d^- < \mathcal{F}_d < \mathcal{F}_d^+ \ \bigg  \quad \phi_d(\mathcal{F}_d) = \tfrac{\frac{1}{\mathcal{R}_p} + \frac{1}{\mathcal{R}_{PM}}}{2\mathcal{R}_g\left(\frac{1}{2\mathcal{R}_a} + \frac{1}{\mathcal{R}_a} + \frac{1}{\mathcal{R}_{PM}}\right)} \mathcal{F}_d + \tfrac{\tfrac{\cdot^\prime PM}{\mathcal{R}_{PM}}}{2\mathcal{R}_g\left(\frac{1}{2\mathcal{R}_g} + \frac{1}{\mathcal{R}_p} + \frac{1}{\mathcal{R}_{PM}}\right)}$                       |
|        | $\mathcal{F}_d > \mathcal{F}_d^+ \qquad \bigg  \begin{array}{c} \phi_d(\mathcal{F}_d) = \frac{\frac{1}{\mathcal{R}_{p0}} + \frac{1}{\mathcal{R}_{PM}}}{2\mathcal{R}_g\left(\frac{1}{2\mathcal{R}_g} + \frac{1}{\mathcal{R}_{PM}} + \frac{1}{\mathcal{R}_{PM}}\right)} \mathcal{F}_d + \frac{\frac{\gamma_{PM}}{\mathcal{R}_{PM}} + \phi_s^*}{2\mathcal{R}_g\left(\frac{1}{2\mathcal{R}_g} + \frac{1}{\mathcal{R}_{PM}} + \frac{1}{\mathcal{R}_{PM}}\right)} \end{array$ |

Tabella 2.1: Andamento della caratteristiche  $\phi_d(\mathcal{F}_d)$  nel motore IPM.

| Tratto                                                           | Motore a riluttanza<br>$(\text{vedi Fig. } 2.15)$                                                                                                    |
|------------------------------------------------------------------|----------------------------------------------------------------------------------------------------|
| $\mathcal{F}_d < -\mathcal{F}_{d\,RIL}$                          | $\phi_d(\mathcal{F}_d)=\tfrac{\frac{1}{\mathcal{R}_p_0}+\frac{1}{\mathcal{R}_{PM}}}{2\mathcal{R}_g\left(\tfrac{1}{2\mathcal{R}_a}+\tfrac{1}{\mathcal{R}_{m0}}+\tfrac{1}{\mathcal{R}_{PM}}\right)}\mathcal{F}_d-\tfrac{\phi_s^*}{2\mathcal{R}_g\left(\tfrac{1}{2\mathcal{R}_g}+\tfrac{1}{\mathcal{R}_{p0}}+\tfrac{1}{\mathcal{R}_{PM}}\right)}$ |
| $-\mathcal{F}_{d\,BIL} < \mathcal{F}_{d} < \mathcal{F}_{d\,BIL}$ | $\phi_d(\mathcal{F}_d) = \frac{\frac{1}{R_p} + \frac{1}{R_{PM}}}{2R_q(\frac{1}{2R_p} + \frac{1}{R_p} + \frac{1}{R_{PM}})}\mathcal{F}_d$                                                                                                    |
| $\mathcal{F}_d > \mathcal{F}_{dRIL}$                             | $\phi_d(\mathcal{F}_d)=\tfrac{\frac{1}{\mathcal{R}_{p0}}+\frac{1}{\mathcal{R}_{PM}}}{2\mathcal{R}_g\left(\frac{1}{2\mathcal{R}_g}+\frac{1}{\mathcal{R}_{p0}}+\frac{1}{\mathcal{R}_{PM}}\right)}\mathcal{F}_d+\tfrac{\phi_s^*}{2\mathcal{R}_g\left(\frac{1}{2\mathcal{R}_g}+\frac{1}{\mathcal{R}_{p0}}+\frac{1}{\mathcal{R}_{PM}}\right)}$      |

Tabella 2.2: Andamento della caratteristiche  $\phi_d(\mathcal{F}_d)$  nel motore a riluttanza.

## Capitolo 3

## Modello matematico semplificato del motore e struttura del controllo

Come accennato nelle ultime righe dell'introduzione a questo lavoro, nel passaggio dal motore IPM a quello a riluttanza non si riscontrano variazioni sull'asse q. Per lo sviluppo del modello matematico semplificato del motore, si potrà quindi utilizzare la stessa caratteristica  $L_q(i_q)$  non linare, relativa al motore IPM, che si può trovare in Fig. A.3 in Appendice A. Dall'analisi effettuata nel capitolo precedente, sembrerebbe che il comportamento del motore a riluttanza, anche per quanto riguarda l'asse d, differisca poco da quello a magneti permanenti. Basta infatti traslare la caratteristica flusso-corrente per l'asse d (vedi Fig. A.1 in Appendice A) verso l'origine, per ottenere la curva relativa al motore a riluttanza (vedi Fig. A.2 in Appendice A). Questa traslazione, però, è tutt'altro che ininfluente: il tratto non lineare della curva, che nel motore IPM non dava alcun problema, lavorando con correnti  $i_d$  negative, adesso verrebbe portato nell'origine e quindi andrebbe ad interessare il range di correnti negative da utilizzare nelle simulazioni. Questo comporterebbe una complicazione del modello e il bisogno di effettuare una nuova campagna di misure sul motore senza i magneti. Per questo motivo, si pu`o immaginare di rimuovere il rotore con i magneti e di sostituirlo con un altro privo di magneti e costruito in maniera diversa. Ad esempio, si potrebbe pensare di eliminare i ponticelli e quindi la distorsione della  $L_d$ , estendendo le barriere di flusso fino al traferro e riempiendo lo spazio prima occupato da magneti e relative barriere di flusso, con spessori di materiale non ferromagnetico (bachelite o altro). Le varie parti in ferro del rotore, prima unite dai ponticelli, potrebbero essere mantenute salde fra loro tramite delle fasciature o delle viti non ferromagnetiche. Se si volesse realizzare la parte sperimentale di questo lavoro, ci si troverebbe a dover creare un nuovo rotore assemblato senza ponticelli. In questo nuovo rotore, non essendo

#### 28 3. Modello matematico semplificato del motore e struttura del controllo

presenti i ponticelli, al posto della consueta laminazione radiale, potrebbe essere utilizzata la laminazione assiale[7]. Ne viene riportato un esempio in Fig. 3.1, in cui si pu`o osservare la sezione di una macchina con laminazione assiale del rotore. Purtroppo in questa tesi non è stato possibile percorrere la strada sperimentale e quindi, non avendo a disposizione curve flusso-corrente relative a un vero motore a riluttanza, si è sviluppato il lavoro basandosi su quelle di un motore a magneti permanenti.

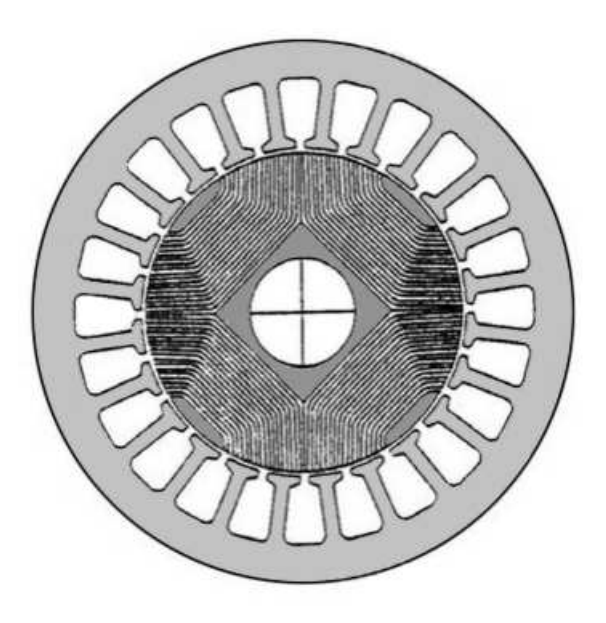

Figura 3.1: Sezione di un motore a riluttanza con laminazione assiale del rotore.

## 3.1 Modello matematico semplificato del motore

Utilizzando le tecniche riportate nell'introduzione a questo capitolo, ragionevolmente si otterrà un motore con una caratteristica di  $L_d$  molto simile a quella che si aveva nel motore IPM. Per i valori di corrente  $i_d$  negativi, con i quali si eseguono le simulazioni, la caratteristica risulta con buona approssimazione rettilinea e quindi si può considerare  $L_d$  costante. Sull'asse  $q$  invece, la saturazione risulta più importante e quindi bisognerà tenerne
#### 3.2. Struttura del controllo 29

conto. Infine, per quanto riguarda il fenomeno della saturazione incrociata, `e dimostrato che in questi tipi di motore, come negli IPM, pu`o essere trascurato, lavorando con valori di corrente relativamente bassi. Quindi il flusso di asse diretto dipenderà solo dalla corrente  $i_d$  e il flusso sull'asse in quadratura dipenderà solo dalla corrente  $i_q$ . Fatte queste considerazioni, le equazioni dei flussi si possono sviluppare come segue:

$$
\begin{cases}\n\lambda_d = \lambda_d(i_d) = L_d i_d \\
\lambda_q = \lambda_q(i_q) = L_q(i_q)i_q\n\end{cases}
$$
\n(3.1)

quindi per le induttanze differenziali si può scrivere che:

$$
L_{\text{ddiff}}(i_d, i_q) = \frac{d\lambda_d(i_d)}{di_d} = L_d \qquad \text{e} \qquad L_{\text{qdiff}}(i_d, i_q) = \frac{d\lambda_q(i_q)}{di_q}
$$

e ovviamente le induttanze mutue differenziali sono nulle:

$$
M_{dq\text{diff}}(i_d, i_q) = \frac{\partial \lambda_d(i_d, i_q)}{\partial i_q} = \frac{\partial \lambda_q(i_d, i_q)}{\partial i_d} = M_{qd\text{diff}}(i_d, i_q) = 0
$$

Sostituendole nella (1.5) si ottengono le nuove equazioni elettriche:

$$
\begin{cases}\n u_d = Ri_d + L_d \frac{di_d}{dt} - \omega_{me} L_q(i_q) i_q \\
 u_q = Ri_q + L_{qdiff}(i_q) \frac{di_q}{dt} + \omega_{me} L_d i_d\n\end{cases}
$$
\n(3.2)

Infine l'equazione della coppia (1.4) diventa:

$$
T = \frac{3}{2}p[L_d - L_q(i_q)]i_d i_q
$$
\n(3.3)

# 3.2 Struttura del controllo

Di seguito, in Fig. 3.2, è riportato lo schema di principio di un azionamento con controllo di coppia nel S.d.R. dq, per un motore sincrono a riluttanza.

Il riferimenti delle correnti di asse d e q vengono generati dal blocco Generatore riferimenti di corrente, avente come ingresso il riferimento di coppia, che a sua volta può essere generato da un anello di velocità più esterno. I riferimenti delle correnti vengono utilizzati dal blocco Regolatore di Corrente, per generare i comandi PWM da inviare all'inverter, in modo che esso alimenti il motore con le tensioni desiderate. Le grandezze da misurare sul motore sono le tre correnti<sup>1</sup> e la posizione rotorica, da cui si può ricavare

<sup>1</sup>Basta misurare due correnti e la terza si ricava tramite la legge di Kirchhoff.

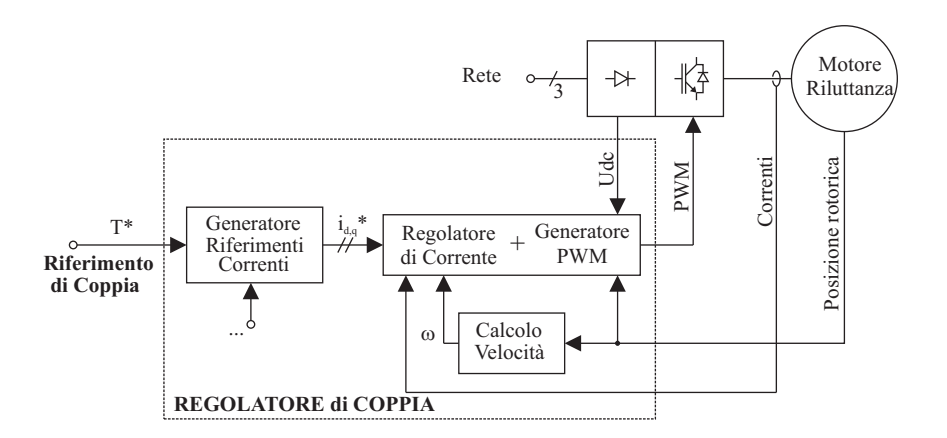

30 3. Modello matematico semplificato del motore e struttura del controllo

Figura 3.2: Schema di principio di un azionamento con motore a riluttanza.

la velocità meccanica di rotazione del rotore  $\omega$  e la velocità elettromeccanica  $\omega_{me}$ .

Come si può capire dalle formule della coppia  $(1.4)$  e  $(3.3)$  e dalle curve isocoppia<sup>2</sup> di Fig. 3.3, dato un determinato riferimento di coppia, i riferimenti delle correnti  $i_d$  e  $i_q$  non sono univocamente determinati. Bisogna quindi scegliere un criterio adeguato alle condizioni di lavoro dell'azionamento, per determinare i riferimenti di corrente. Come si può vedere anche in  $[5, 6]$ alcuni dei criteri utilizzati maggiormente sono:

- MTPA: Maximum Torque Per Ampere, in cui il motore viene fatto lavorare lungo la curva dove viene massimizzato il rapporto coppia su corrente,
- MTPV: Maximum Torque Per Volt, in cui il motore viene fatto lavorare lungo la curva dove viene massimizzato il rapporto coppia su tensione,
- MRCTC: Maximum Rate of Change of Torque Control, dove il controllo sceglie le correnti in modo da avere sempre la massima derivata della coppia  $\frac{dT}{dt}$ ,
- MPFC: Maximum Power Factor Control, in cui si vuole ottenere sempre il massimo fattore di potenza in ingresso al motore,
- MEC: Maximum Efficiency Control, in cui si vuole ottenere la massima efficienza energetica, minimizzando il rapporto  $P_{in}/P_{out}$ ,
- FWC: Field Weakening Control, che si usa per lavorare al di sopra della velocit`a base, dove si opera in deflussaggio, riducendo il flusso magnetico.

 $2$ In Appendice A è riportata una trattazione più approfondita sulle curve isocoppia.

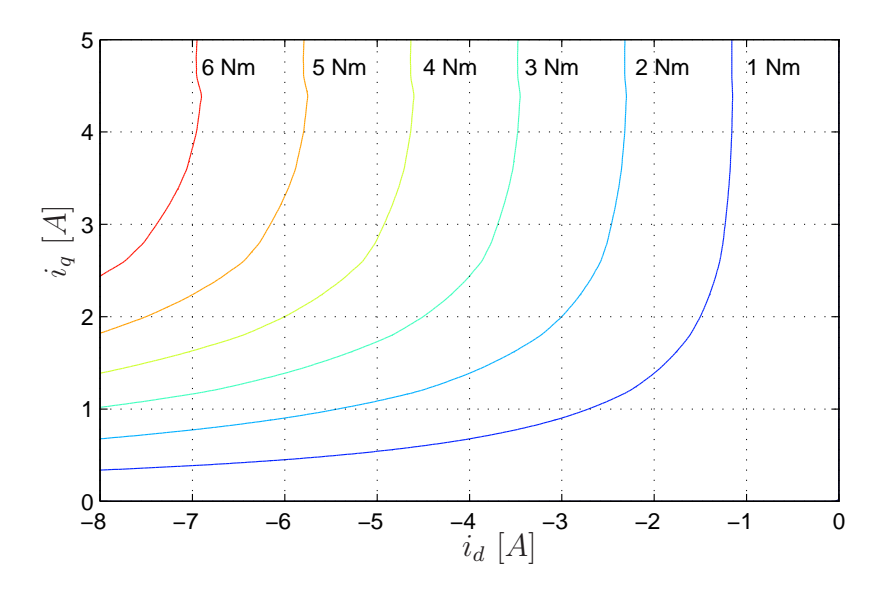

Figura 3.3: Curve isocoppia per un motore a riluttanza nel piano  $(i_d i_q)$ .

Per terminare questa breve introduzione sugli azionamenti classici, in Fig. 3.4 si trova uno schema di un controllo di corrente nel S.d.R. dq con regolatori PI per le correnti sui due assi.

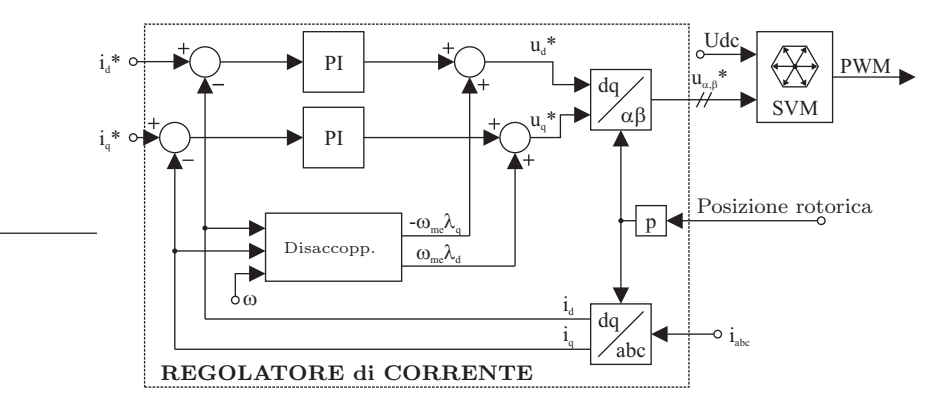

Figura 3.4: Controllo di corrente sincrono, con controllori PI.

I controlli di corrente classici, come quello di Fig. 3.4, lavorano bene finch´e l'inverter non va in saturazione. Nei transitori in cui si hanno grandi variazioni dei riferimenti delle correnti e quindi alta probabilità di saturare l'inverter, le loro prestazioni decadono. Questi transitori vengono regolati molto meglio dal controllo di corrente, proposto in questa tesi: come si vedrà

#### 32 3. Modello matematico semplificato del motore e struttura del controllo

più diffusamente nel Capitolo 4, questo è un controllo che minimizza il tempo per raggiungere i nuovi riferimenti di corrente<sup>3</sup>. Alla superiore prontezza, si contrappone però un difetto: se utilizzato da solo, è affetto da un grosso ripple sovrapposto alle grandezze in gioco. Questo fenomeno si può osservare in Fig. 3.5, dove a sinistra `e riportato un transitorio di coppia con controllo ottimo, confrontato a destra con un classico regolatote PI. Tale ripple renderebbe ininfluente il beneficio dovuto alla sua maggiore velocità, quindi per eliminarlo si deve porre in parallelo al blocco Controllo ottimo di Corrente un altro controllo di corrente classico (ad esempio un PI), come in Fig. 3.6.

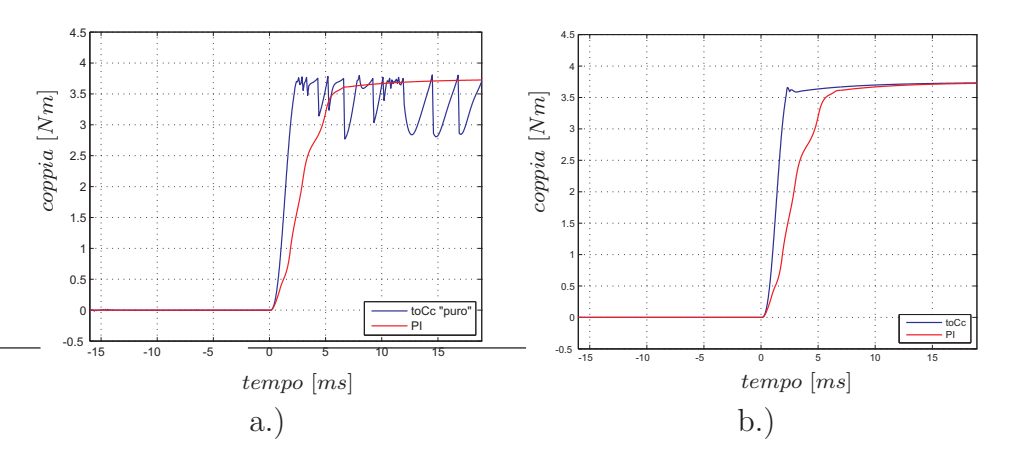

Figura 3.5: Ripple sovrapposto alla curva della coppia: a.) TOCC("puro") vs PI, b.)  $TOCC + PI$  in parallelo vs PI.

I due regolatori lavorano alternativamente, in diverse condizioni, in modo da sfruttarne le rispettive peculiarità. Così facendo, si ottiene il risultato riportato nella parte destra di Fig. 3.5, in cui si può notare come sia scomparso il fastidioso ripple, che si aveva con il controllo ottimo "puro" (grazie al PI), mantenendo il basso tempo di salita, dovuto al controllo ottimo.

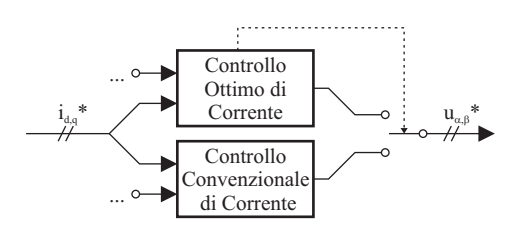

Figura 3.6: Controllo Ottimo e convenzionale in parallelo.

<sup>3</sup>Prodotti ad esempio ad un cambiamento del riferimento di coppia, se si ha anche l'anello di coppia più esterno.

#### 3.2. Struttura del controllo 33

Questo controllo, come si vedrà nel prossimo capitolo, è progettato proprio per lavorare in saturazione, infatti, quando il controllo ritiene non esserci rischio di saturazione, verrà utilizzato il regolatore classico.

# Capitolo 4 Controllo ottimo di corrente

Per controllo ottimo si intende un controllo in grado di minimizzare una determinata grandezza all'interno di un processo, la quale può essere il tempo impiegato per compiere un determinato tragitto, il consumo di energia di un edificio durante l'anno o la quantità di combustibile consumata da un satellite per variare il raggio della sua orbita intorno alla terra. In questo lavoro viene analizzato il controllo ottimo di corrente, cioè il controllo in grado di minimizzare il tempo di un transitorio di corrente per un motore sincrono a riluttanza. In breve si tratta di calcolare il vettore di tensione statorica da applicare al motore, per portare il suo stato dalle codizioni iniziali alle condizioni finali, il tutto nel minor tempo possibile. Questo cambio di stato, potrebbe essere determinato da una brusca variazione nella richiesta di coppia. Di seguito verr`a esposta una breve introduzione sulla teoria del controllo ottimo e poi una particolarizzazione al caso in esame. La quasi totalità di questo capitolo `e la traduzione dall'inglese del lavoro del dott. Matteo Tomasini [1] e in Appendice B si può trovare una più completa trattazione della teoria del controllo ottimo. Si è pensato di riportare questa parte, per dare la possibilità al lettore di trovare una trattazione più possibile completa  $e$  tutta in italiano<sup>1</sup>.

# 4.1 Teoria del controllo ottimo

Si immagini di avere un processo da controllare, nel quale si voglia minimizzare una delle grandezze in gioco. Nel nostro caso la grandezza in esame è il tempo, infatti si vuole far eseguire un transitorio di corrente ad un motore a riluttanza, nel minor tempo possibile. Tutta la teoria matematica si basa sul principio del massimo di Pontryagin [3] e verrà richiamata più approfonditamente in Appendice B. Si pensi al sistema da controllare descritto dal seguente sistema di equazioni differenziali [1]:

 $1$ Con la speranza di aver fatto una traduzione il più possibile fedele.

#### 36 4. Controllo ottimo di corrente

$$
\frac{dx_i}{dt} = f_i(x_1, \dots, x_n, u_1, \dots, u_r), \quad i = 1, \dots, n
$$
\n(4.1)

dove  $(x_1, \ldots, x_n) = \boldsymbol{x} \in \boldsymbol{X}$  sono le variabili di stato e  $(u_1, \ldots, u_r) = \boldsymbol{u} \in \boldsymbol{U}$ sono gli ingressi del sistema.

Dati i valori iniziali

$$
(x_1(t_0),...,x_n(t_0)) = x_0 \tag{4.2}
$$

e gli ingressi in un determinato intervallo di tempo  $t_0 \leq t \leq t_1$ 

$$
(u_1(t),\ldots,u_r(t)) = \mathbf{u}(t) \tag{4.3}
$$

la soluzione del sistema (2.1) è univocamente determinata nell'intervallo  $t_0 \leq$  $t < t_1$ .

Si consideri adesso la funzione integrale

$$
J = \int_{t_0}^{t_1} f(x_1(t), \dots, x_n(t), u_1(t), \dots, u_r(t)) dt
$$
 (4.4)

dove  $f$  è una funzione dipendente dalla grandezza che si vuole minimizzare. J assume un determinato valore per ogni insieme dei parametri di controllo  $\boldsymbol{u}(t)$ .

Si pensi che esista un controllo  $u(t)$  che porta il sistema dallo stato  $x_0$  allo stato  $x_1 = (x_1(t_1), \ldots, x_n(t_1))$ . Si richiede di trovare il particolare controllo  $u(t)$ , che porta il sistema da  $x_0$  a  $x_1$  in modo che la funzione J abbia il minimo valore.

I tempi  $t_0$  e  $t_1$ , su cui è definito il controllo, non sono noti a priori. La variazione dei riferimenti di corrente (all'istante  $t_0$ ) può avvenire in ogni momento e non viene indicato quanto tempo l'azionamento deve impiegare per raggiungere i nuovi valori delle correnti (in  $t_1$ ), ma soltanto che bisogna farlo nel minor tempo possibile, nel caso del controllo ottimo a tempo minimo. Se  $f(\mathbf{x}, \mathbf{u})$  è uguale a 1, allora la funzione J assume il valore  $J = t_1 - t_0$  e quindi se si minimizza  $J$  si è trovato un controllo a tempo minimo. Questo si dovrebbe ottenere tramite il controllo ottimo di corrente, nel caso specifico analizzato in questa tesi. Partendo dalle condizioni iniziali del motore (correnti, posizione e velocit`a del rotore), si vuole determinare il controllo (vettore tensione statorica), che permette di arrivare alle condizioni finali desiderate (nuove correnti desiderate) nel minor tempo possibile.

Nel caso reale il vettore di tensione  $u(t)$  non può assumere qualsiasi valore, infatti l'insieme  $U$  sarà un insieme chiuso e limitato (ad esempio dai limiti di tensione del motore e del convertitore). Anche il vettore  $x(t)$  ha limitazioni similari (ad esempio per i limiti di corrente dell'inverter).

Si rimanda all'Appendice B, per una trattazione più approfondita del Principio del Massimo.

### 4.2 Teoria del controllo ottimo di corrente

Nelle prossime pagine, verrà applicato il principio del massimo (vedi Appendice B) al modello del motore a riluttanza. Considerando le equazioni elettriche del motore a riluttanza (3.2) e tenendo presente che l'induttanza  $L_q$  dipende fortemente dalla corrente  $i_q$  (vedi Fig. A.3 in Appendice A), si pu`o capire come il sistema (3.2) non sia lineare, a causa della saturazione. In (1.3), se si trascurano le cadute resistive, non si trova esplicita dipindenza dalla corrente, si è così scelto di utilizzare i flussi come variabili di stato per lo sviluppo di tutta la teoria. Alla fine del Capitolo 5 si trover`a un paragrafo in cui si discuter`a l'opportunit`a di trascurare la resistenza di statore.

Utilizzando i flussi come variabili di stato, le equazioni del modello del motore a riluttanza risultano uguali a quelle del motore a magneti permanenti, quindi l'applicazione del principio del massimo al modello del motore è uguale a quella sviluppata in [1]. Quindi, per completezza nella trattazione, in questo paragrafo ne verrà riportato uno stralcio tradotto dall'inglese.

Riscrivendo il sistema (1.3) in forma matriciale e trascurando le cadute resistive, si perviene alla seguente equazione matriciale:

$$
\begin{bmatrix} \lambda'_d \\ \lambda'_q \end{bmatrix} = \begin{bmatrix} 0 & \omega_{me} \\ -\omega_{me} & 0 \end{bmatrix} \begin{bmatrix} \lambda_d \\ \lambda_q \end{bmatrix} + \begin{bmatrix} 1 & 0 \\ 0 & 1 \end{bmatrix} \begin{bmatrix} u_d \\ u_q \end{bmatrix}
$$
 (4.5)

che scritta in forma compatta risulta:

$$
\lambda' = F\lambda + Gu \tag{4.6}
$$

Il problema del controllo ottimo di corrente, può essere formulato come segue:

Per il processo descritto dal sistema (4.6), si trovi il controllo ottimale  $u \in U$ , in grado di portare lo stato del sistema da  $\lambda_0$  a  $\lambda_1$ , nel più breve intervallo di tempo possibile.

Il dominio U nel piano  $\alpha\beta$ , corrisponde all'insieme dei vettori di tensione generabili da un inverter a due livelli, che si possono vedere in Fig. 4.1. Come ben noto, l'inverter pu`o generare solo gli otto vettori di figura, ma facendo la media su un periodo della PWM, l'inverter può idealmente generare tutti i vettori contenuti all'interno dell'esagono di Fig. 4.1.

In ogni caso, il limite massimo in cui deve rimanere il vettore di tensione da applicare al motore, perché questo lavori in regime sinusoidale (non distorto), è rappresentato dal cerchio inscritto nell'esagono di Fig. 4.1. Infatti il vettore rotante nel piano  $\alpha\beta$ , di ampiezza  $Udc/\sqrt{3}$ , rappresenta il vettore di ampiezza massima, in regime sinusoidale, applicabile al motore. Detto questo, si può comprendere come gli stati iniziale e finale  $\lambda_0$  e  $\lambda_1$  è bene siano scelti all'interno di un cerchio di raggio  $Udc/\sqrt{3}|\omega_{me}|$ , in modo

#### 38 4. Controllo ottimo di corrente

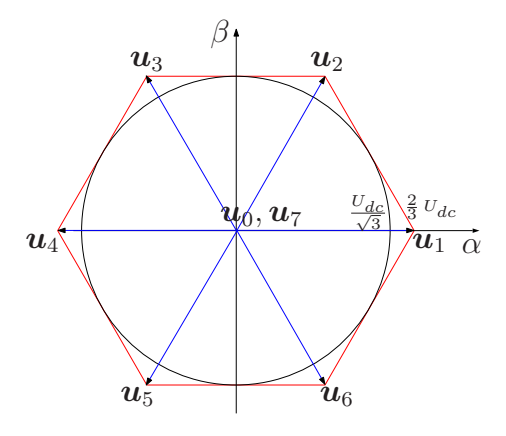

Figura 4.1: Vettori di tensione generati da un inverter.

che nelle condizioni iniziale e finale il motore lavori in regime sinusoidale non distorto<sup>2</sup>. Nelle prossime pagine verrà analizzato il caso reale, con limite di tensione esagonale. Per comprendere meglio il problema e per seguire il percorso della ricerca sviluppata in [1], che ha permesso di giungere ai risultati sfruttati in questo lavoro, in Appendice B è stato riportato anche il caso con limite di tensione circolare.

## 4.3 Limite di tensione esagonale

Con buona approssimazione, la regione di controllo reale ha un limite esagonale, infatti i vettori medi di tensione, che possono essere generati da un inverter in un periodo di PWM, sono contenuti in un esagono (vedi Fig. 4.1). Questo caso verrà analizzato nelle prossime pagine, in maniera analoga a quello con limite circolare, analizzato in Appendice B.

Il problema risulta lievemente più complicato, rispetto al limite di tensione circolare. La complicazione maggiore è rappresentata dal fatto che la regione di controllo non è fissa nel S.d.R. sincrono  $dq$ , infatti l'esagono ruota attorno all'origine con velocità  $\omega_{me}^3$ . Così il problema dovrà essere risolto nel S.d.R. stazionario  $\alpha\beta$ , nel quale il limite di tensione è fisso, ma risulta in moto il punto finale. E abbastanza comprensibile come la condizione finale `  $\lambda_1 = \lambda_1(t)$ , fissata nel S.d.R. sincrono, ruoti attorno all'origine con velocità  $\omega_{me}$ . Per questo caso, verrà utilizzata un versione leggermente diversa del principio del massimo rispetto a quella utilizzata per il limite circolare. La prima condizione rimane invariata (vedi Appendice B), mentre la seconda è

 $2$ Infatti, come si può vedere in  $(1.3)$ , considerando le derivate nulle perché in situazione di regime e trascurando le cadute resistive, si ha che:  $\begin{cases} u_d = -\omega_{me} \lambda_q \end{cases}$  $u_q = \omega_{me} \lambda_d$  e quindi:

 $\lambda_d = u_q/\omega_{me}$  e  $\lambda_q = u_d / -\omega_{me}$ , che considerando il modulo ci porta a  $\lambda = Udc/\sqrt{3}|\omega_{me}|$ . 3 Il cerchio, pur ruotando intorno all'origine, rimaneva sempre costante.

stata sostituita dalla seguente, chiamata *condizione di trasversalità*[3]:

$$
M(\boldsymbol{\psi}(t_1), \boldsymbol{x}(t_1), t_1) \ge \sum_{\nu=1}^n \psi_{\nu}(t_1) q_{\nu}
$$
 (4.7)

dove

$$
(q_1,\ldots,q_n) = \left. \frac{d\boldsymbol{x}_1}{dt} \right|_{t=t_1} \tag{4.8}
$$

Il punto finale  $\lambda_1$  deve essere localizzato nella regione dove la tensione generata dall'inverter è sufficiente a mantenere il sistema in condizioni stazionarie, come per il caso con un limite di tensione circolare. Con le ipotesi assunte, questo si ottiene quando  $\lambda_1$  appartiene ad un cerchio di raggio uguale a  $U_{dc}/(\sqrt{3}|\omega_{me}|)$ , cioè quando  $||\lambda_1|| \leq U_{dc}/(\sqrt{3}|\omega_{me}|)^4$ .

Per le equazioni  $(B.7)$  e  $(B.14)$ , la funzione H prende adesso la forma

$$
H(\boldsymbol{\psi}, \boldsymbol{\lambda}, \boldsymbol{u}_{\alpha\beta}) = \psi_1 u_{\alpha} + \psi_2 u_{\beta}
$$
\n(4.9)

e in accordo con essa e con la seconda equazione del sistema (B.8), il vettore  $\psi$  è costante. Alla luce delle considerazioni per il caso con un limite circolare di tensione, un vettore di tensione  $u_{\alpha\beta}$ , costante nel S.d.R. stazionario, e appartenente al limite della regione di controllo, è probabile che soddisfi la condizione necessaria per essere ottimale. Così il Principio del Massimo verrà verificato per un vettore di tensione costante. Come conseguenza di avere  $\psi$  costante, per un suo dato valore, la funzione  $H = H(u_{\alpha\beta})$  rappresenta un piano fisso. Così, la prima condizione (B.9) del Principio del Massimo viene soddisfatta scegliendo  $\psi$  perpendicolare al lato della regione di controllo esagonale, relativo al settore in cui si trova il vettore ottimo di tensione  $u_{\alpha\beta}$ (vedi Fig.  $4.2 e 4.3$ ).

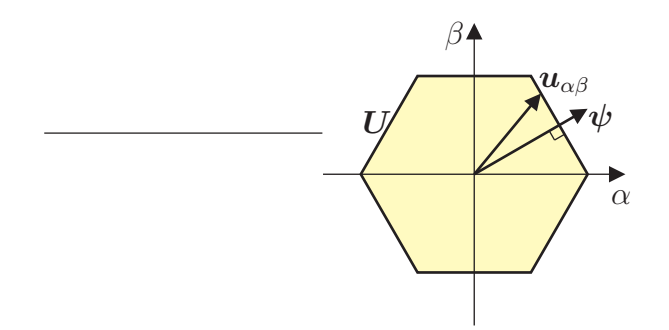

Figura 4.2: Orientamento del co-stato  $\psi$ .

<sup>&</sup>lt;sup>4</sup>Se si prendesse l'esagono come limite per  $\lambda_1$ , e se ad esempio si volesse raggiungere un vertice dell'esagono in un determinato istante, qualche istante dopo questo punto (fisso) uscirebbe dall'esagono (rotante) e non sarebbe più raggiungibile.

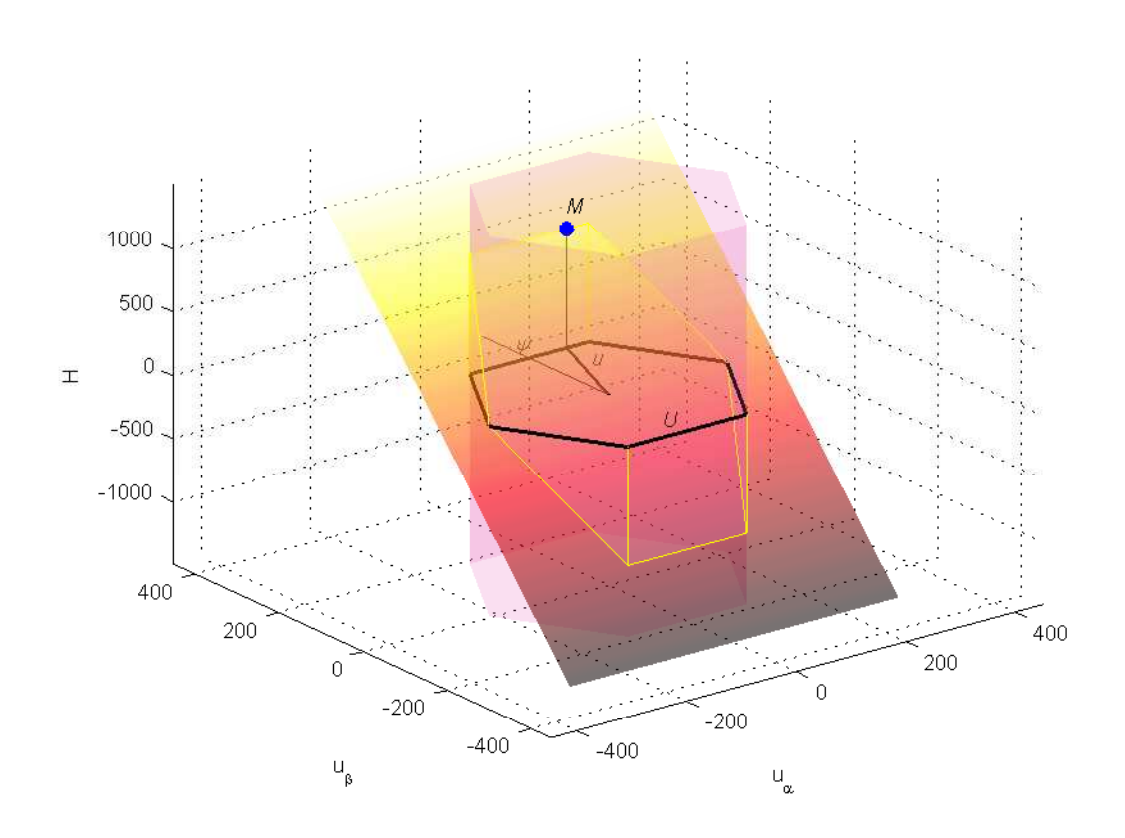

Figura 4.3: Rappresentazione grafica del problema con limite di tensione esagonale.

Come già detto, il punto finale  $\lambda_1(t)$  descrive una traiettoria circolare attorno all'origine, con una velocità costante uguale a  $\omega_{me}$ . Perciò, la sua derivata temporale è un vettore di modulo  $|\omega_{me}|||\lambda_1||$  e rotante con velocità  $\omega_{me}$ . Le sue componenti al tempo finale  $t_1$  possono essere espresse come

$$
\begin{cases} q_1 = \omega_{me} ||\mathbf{\lambda}_1|| \cos \alpha \\ q_2 = \omega_{me} ||\mathbf{\lambda}_1|| \sin \alpha \end{cases}
$$

Le componenti di  $\psi$  e  $u_{\alpha\beta}$  si possono esprimere come

$$
\begin{cases} \psi_1 = ||\psi|| \cos \beta \\ \psi_2 = ||\psi|| \sin \beta \end{cases}
$$

$$
\begin{cases} u_{\alpha} = ||\mathbf{u}_{\alpha\beta}|| \cos \gamma \\ u_{\beta} = ||\mathbf{u}_{\alpha\beta}|| \sin \gamma \end{cases}
$$

Perciò, la disequazione (4.7) può essere scritta come

 $||\psi|| ||u_{\alpha\beta}||(\cos\beta\cos\gamma + \sin\beta\sin\gamma) \geq \omega_{me}||\psi|| ||\lambda_1||(\cos\alpha\cos\beta + \sin\alpha\sin\beta)$ 

che deve essere verificata. Semplificando, essa diventa

$$
\|\mathbf{u}_{\alpha\beta}\|\cos(\beta-\gamma)\geq \omega_{me}||\mathbf{\lambda}_1||\cos(\alpha-\beta)
$$

Il vettore di tensione  $u_{\alpha\beta}$  sta su un lato dell'esagono e l'angolo  $(\beta - \gamma)$  è l'angolo fra  $\psi \in u_{\alpha\beta}$ . Ricordando che  $\psi \in u_{\alpha\beta}$  devono appartenere allo stesso lato, il termine a sinistra della disequazione è uguale a  $U_{dc}/\sqrt{3}$ . Per le ipotesi  $||\lambda_1|| \leq U_{dc}/(\sqrt{3}|\omega_{me}|)$  e cos $(\alpha-\beta) \leq 1$ , la disequazione è soddisfatta sempre, e così anche il Principio del Massimo. Perciò:

#### Un vettore di tensione, che appartiene al limite di una regione di controllo esagonale e costante nel S.d.R. stazionario  $\alpha\beta$ , soddisfa le condizioni necessarie richieste dal Principio del Massimo per essere un vettore ottimo.

Adesso andiamo a dimostrare che davvero questo è il controllo ottimo. L'equazione  $(B.15)$  è ancora valida. Riscrivendola con leggere modifiche, prende la forma:

$$
\Delta \boldsymbol{\lambda}_{\alpha\beta}(t) = \boldsymbol{\lambda}_{\alpha\beta}(t) - \boldsymbol{\lambda}_{\alpha\beta}(0) = \int_0^t \boldsymbol{u}_{\alpha\beta}(\tau) d\tau
$$
 (4.10)

Applicando al motore un vettore di tensione costante  $u_{\alpha\beta}$  per un intervallo di tempo [0, t], dall'equazione precedente risulta che

$$
\Delta \lambda_{\alpha\beta}(t) = \mathbf{u}_{\alpha\beta} \cdot t \tag{4.11}
$$

e così, applicando tutti i vettori di tensione appartenenti al bordo della regione di controllo esagonale, per lo stesso tempo  $t_1$ , la variazione del vettore di flusso  $\Delta \lambda_{\alpha\beta}(t_1)$  nel S.d.R. stazionario è ugualmente esagonale, come mostrato in Fig. 4.4<sup>5</sup> . Le linee dritte nell'esagono, corrispondono alle traiettorie seguite dal vettore di flusso, per passi di 15◦ della fase del vettore di tensione.

Viene ora descritta una nuova proprietà. Un punto arbitrario, che appartiene all'esagono di Fig. 4.4 può essere raggiunto nello stesso tempo  $t_1$ applicando un vettore di tensione tempo-variante  $u_{\alpha\beta}(t)$ , purché abbia la stessa media, sullo stesso intervallo di tempo, del vettore di tensione costante corrispondente (vedi equazione (4.10)). Per un punto che corrisponde ad un vertice dell'esagono, il vettore di tensione costante corrispondente `e il solo che può avere quella media, durante l'intervallo di tempo  $[0, t_1]$ . Al contrario,

<sup>&</sup>lt;sup>5</sup>Si pensi di applicare un vettore di tensione a metà di un lato dell'esagono, per un tempo t ∗ e successivamente il vettore che sta su uno dei vertici dell'esagono, per lo stesso tempo, partendo in ambedue gli esperimenti da condizioni iniziali nulle. Il primo farà arrivare il vettore del flusso su un lato dell'esagono di raggiungibilità per  $t^*$ , il secondo, avendo il modulo maggiore, fa variare il flusso con velocit`a superiore (dalla (4.11)) e quindi riesce a farlo arrivare nel vertice dell'esagono nello stesso tempo  $t^*$ .

#### 42 4. Controllo ottimo di corrente

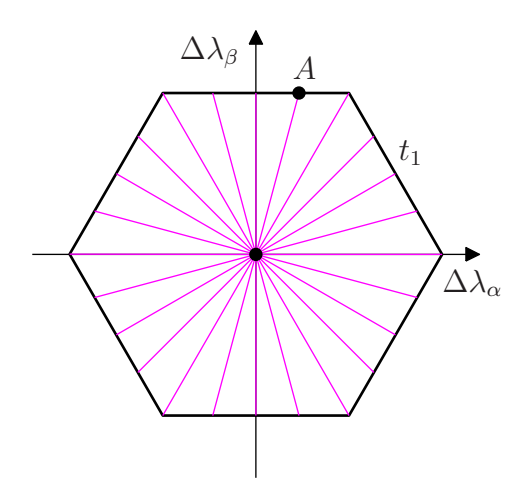

Figura 4.4: Variazione del vettore di flusso nell'intervallo di tempo  $t_1$  nel S.d.R. stazionario, con tutti i vettori di tensione costanti, dentro il limite di tensione esagonale.

se il punto selezionato non è un vertice dell'esagono, ma un punto interno a un lato, esiste un vettore di tensione tempo-variante  $u_{\alpha\beta}(t)$  avente la stessa media del corrispondente vettore di tensione costante, sullo stesso intervallo di tempo  $[0, t_1]$  e così capace di raggiungere il punto nello stesso tempo. Per esempio, si voglia raggiungere il punto A (corrispondente al vettore di tensione costante sul limite di tensione e con fase uguale a 75 ◦ ) di Fig. 4.4 nel tempo  $t_1$  usando un vettore di tensione  $u_{\alpha\beta}(t)$ . Tale vettore deve avere la stessa media per entrambe le componenti  $\alpha \in \beta$ . Se  $u_{\alpha\beta}(t)$  appartiene al lato superiore della regione di controllo esagonale  $U$ , la componente  $\beta$  del vettore tempovariante deve essere la stessa del vettore di tensione costante corrispondente per l'intero intervallo di tempo  $[0, t_1]$ , perché nessun vettore che appartiene ad U può avere una componente  $\beta$  più grande di un vettore sul lato superiore di  $\boldsymbol{U}$ . Questo implica anche che non è possibile raggiungere punti con una componente  $\beta$  più grande di quella del lato superiore dell'esagono di Fig. 4.4 nello stesso tempo  $t_1$ . Fissata la componente  $\beta$ , una scelta corretta del vettore di tensione tempo-variante permette di ottenere la stessa componente  $\alpha$  del vettore di tensione costante. Il ragionamento risulta analogo per ogni lato dell'esagono, che rappresenta l'insieme dei punti raggiungibili nel tempo  $t_1$ . Quindi non è possibile cambiare il vettore di flusso in un modo più veloce, che applicando un vettore di tensione costante nel S.d.R. stazionario. Perciò questo è il controllo ottimo.

Differentemente dal caso con un limite di tensione circolare, un vettore di tensione costante non `e l'unico controllo ottimo. Altri vettori di tensione, con lo stessa media sullo stesso intervallo di tempo  $[0, t_1]$ , sono anch'essi ottimi: questo `e stato dimostrato precedentemente, infatti tali vettori portano il sistema allo stesso punto finale, nello stesso intervallo di tempo. Questo non

`e contrario al Principio del Massimo. Entrambe le condizioni sono verificate. Riguardo alla prima condizione, la funzione  $H(\mathbf{u}_{\alpha\beta})$  è costante ed uguale a M quando  $u_{\alpha\beta}$  si muove lungo il lato dell'esagono, identificato dal vettore di tensione ottimale e costante, perché  $\psi$  è normale a quel lato (si veda Fig. 4.3). Per la seconda condizione, la dimostrazione data regge per ogni vettore di tensione che appartiene a quel lato dell'esagono. Perciò:

Sia  $\bar{u}_{\alpha\beta}$  il controllo costante ed ottimo, che porta lo stato del sistema da  $\lambda_0$  a  $\lambda_1$  nell'intervallo di tempo  $[0, t_1]$ , con un limite di tensione esagonale U. Ogni altro vettore di tensione tempo-variante  $u_{\alpha\beta}(t)$  che soddisfa  $\bar{u}_{\alpha\beta} =$ 1  $\frac{1}{t_1} \int_0^{t_1} \boldsymbol{u}_{\alpha \beta}(t) dt$  è anch'esso ottimo.

Inoltre, risulta che  $\bar{u}_{\alpha\beta}$  e  $u_{\alpha\beta}(t)$  appartengono allo stesso lato dell'esagono.

## 4.4 Ricerca del Controllo Ottimo

Nella sezione precedente, sono state trovate le caratteristiche del vettore di tensione ottimo, ma non il modo per calcolarlo. Sapendo che il vettore ottimo di tensione è costante nel S.d.R. stazionario ed appartiene al limite di tensione, quello che si deve trovare è il metodo per calcolare la fase di tale vettore.

Formulazione del problema:

Dato lo stato iniziale  $\lambda_0$  e lo stato  $\lambda_1$  desiderato, trovare la fase del vettore di tensione ottimo  $\bar{u}_{\alpha\beta}$ , che sposta lo stato del sistema da  $\lambda_0$  a  $\lambda_1$  nell'intervallo di tempo più breve possibile.

Oltre allo stato iniziale e finale, si devono conoscere altri parametri: dati di targa del motore (induttanze, flusso del magnete permanente), velocità e posizione di rotore, e limite di tensione. Per l'equazione (B.18), lo stato finale al tempo  $t_1$  è dato dalla seguente espressione:

$$
\lambda_{dq}(t_1) = \lambda_{dq}(0)e^{-j\omega_{me}t_1} + Ue^{j\vartheta_{\alpha\beta}}t_1 e^{-j(\vartheta_{me0} + \omega_{me}t_1)} \tag{4.12}
$$

in cui  $\lambda_{dq}(0)$  e  $\lambda_{dq}(t_1)$  sono rispettivamente lo stato iniziale e quello desiderato,  $\omega_{me}$  è la velocità elettromeccanica di rotore, che si assume costante durante il transitorio elettrico,  $\vartheta_{me0}$  è la posizione elettromeccanica del rotore al tempo iniziale,  $U e \vartheta_{\alpha\beta}$  rappresentano rispettivamente l'ampiezza e la fase del vettore di tensione ottimo nel S.d.R. stazionario e  $t_1$  è il tempo richiesto per raggiungere lo stato desiderato. L'ampiezza  $U$  è funzione solo

#### 44 4. Controllo ottimo di corrente

della tensione del bus in continua, nel caso con limite di tensione circolare, mentre è una funzione della tensione del bus in continua e dell'angolo  $\vartheta_{\alpha\beta}$ nel caso con limite di tensione esagonale, come espresso dalle equazioni<sup>6</sup>:

$$
U(U_{dc}) = \frac{U_{dc}}{\sqrt{3}}\tag{4.13}
$$

$$
U(U_{dc}, \vartheta_{\alpha\beta}) = \frac{U_{dc}}{\sqrt{3}\sin\left\{\frac{2}{3}\pi - \left[|\vartheta_{\alpha\beta}| - \frac{\pi}{3}\operatorname{fix}\left(\frac{3|\vartheta_{\alpha\beta}|}{\pi}\right)\right]\right\}}\tag{4.14}
$$

i cui diagrammi sono disegnati in Fig. 4.5.

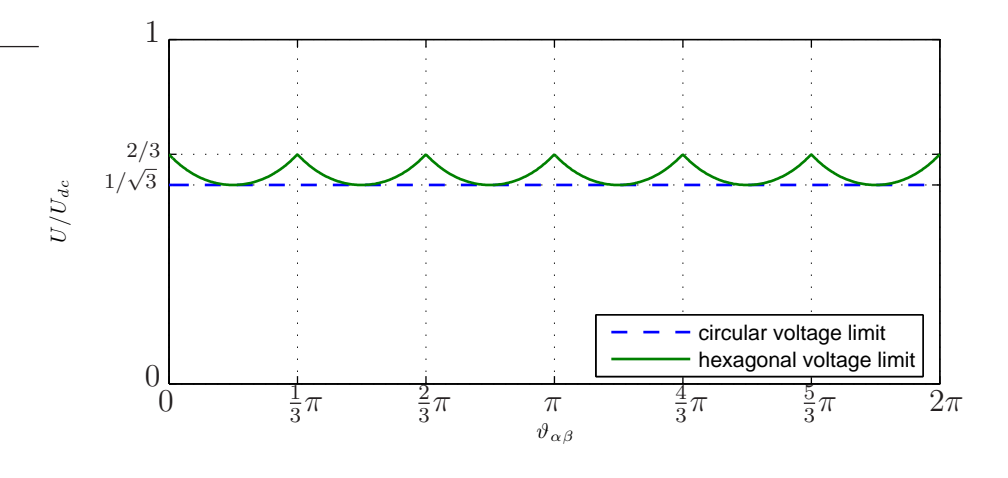

Figura 4.5: Limite di tensione in funzione di  $\vartheta_{\alpha\beta}$ .

Le equazioni (4.12) e (4.13) (nel caso con limite di tensione circolare) e le equazioni (4.12) e (4.14) (nel caso con limite di tensione esagonale) formano due sistemi di equazioni con due incognite scalari: la fase del vettore di tensione  $\vartheta_{\alpha\beta}$  e la durata del transitorio  $t_1$ , essendo tutto il resto noto. Trovare la durata del transitorio significa identificare la condizione per cui lo stato finale  $\lambda_1$  appartiene al perimetro dell'insieme di raggiungibilità. La fase del vettore di tensione pu`o essere identificata individuando la specifica traiettoria che passa per lo stato finale. Sfortunatamente non è possibile trovare una soluzione di questi due sistemi con un approccio analitico, perciò è stata proposta una soluzione numerica.

L'equazione (4.12) afferma che la distanza tra il punto finale  $\lambda_{dg}$  e il punto corrisponde alla risposta libera  $\lambda_{dq}$   $_c = \lambda_{dq}$   $_0e^{-j\omega_{me}t_1}$  è uguale al prodotto  $Ut_1$ , quindi:

$$
Ut_1 = \sqrt{(\lambda_{d1} - \lambda_{dc}(t_1))^2 + (\lambda_{q1} - \lambda_{qc}(t_1))^2}
$$
 (4.15)

<sup>&</sup>lt;sup>6</sup>La funzione fix(x) arrotonda lo scalare x al numero intero più vicino a zero.

dove

$$
\begin{cases}\n\lambda_{dc}(t_1) = \lambda_{d0} \cos(\omega_{me} t_1) + \lambda_{q0} \sin(\omega_{me} t_1) \\
\lambda_{qc}(t_1) = -\lambda_{d0} \sin(\omega_{me} t_1) + \lambda_{q0} \cos(\omega_{me} t_1)\n\end{cases}
$$
\n(4.16)

e la Fig. 4.6 è una rappresentazione grafica dell'equazione (4.15).

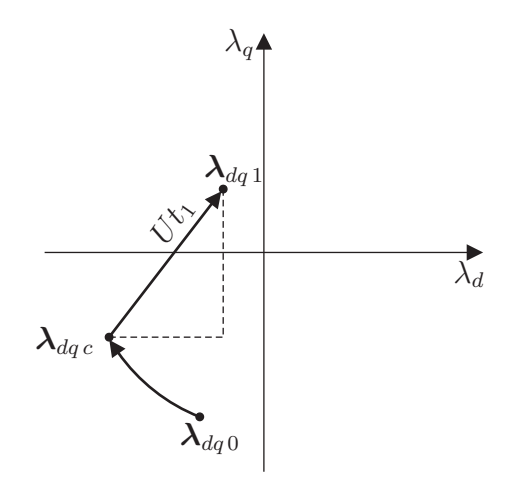

Figura 4.6: Rappresentazione grafica dell'equazione (4.15).

Con un limite circolare di tensione,  $t_1$  è l'unica incognita nell'equazione (4.15). La soluzione può essere ottenuta usando il metodo di bisezione. Una volta trovata la durata del transitorio  $t_1$ , la fase del vettore di tensione ottimo  $\vartheta_{\alpha\beta}$ si calcola tramite l'equazione (4.12) come:

$$
\vartheta_{\alpha\beta} = \angle (\lambda_{dq1} - \lambda_{dqc}) + \vartheta_{me0} + \omega_{me}t_1 \tag{4.17}
$$

Nel caso con limite di tensione esagonale,  $U$  è una funzione della fase del vettore di tensione  $\vartheta_{\alpha\beta}$ , che è sconosciuta. Perciò l'equazione (4.15) ha due incognite.

# 4.5 Strategia di selezione del controllo di corrente

Come già menzionato alla fine del Capitolo 3, a causa della natura bangbang del controllo ottimo di corrente, questo deve lavorare in parallelo con un altro controllo di corrente appropriato, in condizioni stazionarie o quasistazionarie. La Fig. 4.7 mostra un paragone fra il toCc da solo (linea rossa) ed un controllo di corrente PI da solo (linea blu), per un transitorio da coppia nulla alla coppia nominale a  $1500$  rpm  $(71\%$  della velocità base, con un tempo di campionamento di 100  $\mu s$ . I ripple di coppia e di corrente per il toCc sono approssimativamente del 10% e 15% dei loro rispettivi valori nominali in

#### 46 4. Controllo ottimo di corrente

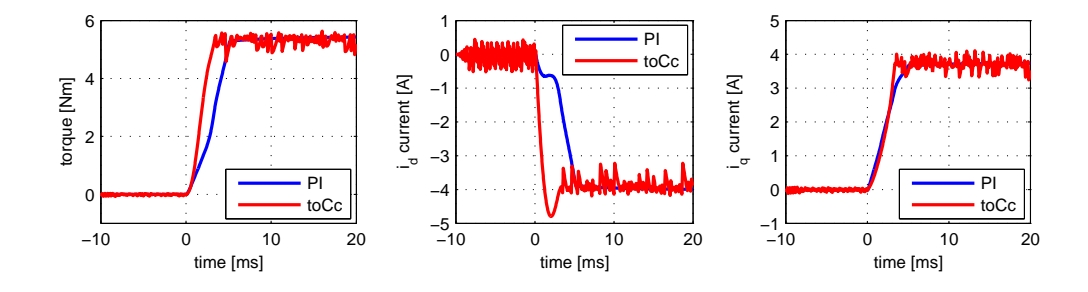

Figura 4.7: toCc: ripple di coppia e di corrente (simulazioni).

condizioni stazionarie. Tali ripple, con le perdite addizionali ed il rumore acustico associati, non sono chiaramente tollerabili. Da un lato, il controllo di corrente PI mette in evidenza un ripple trascurabile di coppia e corrente, ma dall'altro il suo transitorio è chiaramente più lento  $(3.3 \text{ ms per il toCc})$ , contro i 5.1 ms per il PI, al 95% della coppia finale).

Giustificando la necessità delle due strategie di controllo, sorge il problema di selezionare il controllo più appropriato per ogni condizione di lavoro. La prestazione complessiva del controllo di corrente dipenderà quindi fortemente dalla prestazione del selettore. Si devono evitare interventi inutili del toCc e si deve garantire una transizione pulita tra le due strategie di controllo.

I controlli di corrente convenzionali manifestano un decadimento di prestazioni appena la richiesta di tensione è più grande della tensione disponibile. Così, quello basato sulla saturazione della tensione, appare il più naturale e intuitivo criterio di selezione. Al di sotto della velocità base, tale saturazione di tensione è indicativa di una grande variazione nella richiesta di corrente e l'assistenza del toCc potrebbe essere un vantaggio. Tuttavia, l'inevitabile ripple di corrente, così come la quantizzazione digitale, la discretizzazione e il rumore sui canali di acquisizione, insieme danno luogo ad un ripple piuttosto ampio sovrapposto al riferimento di tensione. Per velocità vicino alla velocit`a base, si possono avere facilmente saturazioni di tensione non relative a grandi variazioni di richiesta di correnti e perciò commutazioni di strategia di controllo ingiustificate. Effettivamente, questo metodo è stato esaminato sperimentalmente in laboratorio  $[1]$ , ma esso è risultato essere insoddisfacente, come ci si aspettava.

Così, è stato proposto un metodo diverso, basato sull'ampiezza dell'errore sul vettore di flusso. Il modo corretto di stabilire questo metodo è suggerito dal modello dinamico del motore. Supponiamo che la corrente  $i_{dq}$  del motore sia controllata dal regolatore di corrente convenzionale. Finché il riferimento di corrente  $i_{dq}^*$  appartiene all'insieme dei punti raggiungibili  $\mathcal{R}_U(i_{dq}, T_s)$ , dove  $T_s$  è il tempo di campionamento, il controllo di corrente dovrebbe essere capace di localizzare il riferimento di corrente con un piccolo errore. Appena

#### 4.5. Strategia di selezione del controllo di corrente 47

il riferimento di corrente esce dall'insieme dei punti raggiungibili, la tensione disponibile non è più abbastanza grande per far raggiungere il punto di riferimento, il che significa che la corrente sarebbe controllata in maniera migliore dal toCc. Dopo la commutazione dal controllo convenzionale al toCc, quest'ultimo deve continuare a lavorare finché il riferimento di corrente non ritorna a far parte dell'insieme di raggiungibilità. A causa della saturazio-

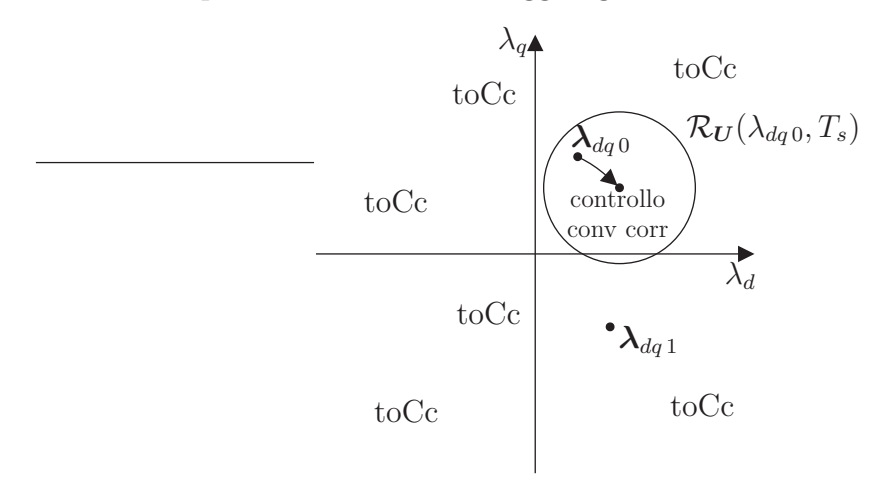

Figura 4.8: Selezione fra toCc e controllo di corrente convenzionale.

ne magnetica, la forma di  $\mathcal{R}_U(i_{dq}, T_s)$  nel piano  $i_d i_q$ , è piuttosto complessa: ancora una volta, il problema si affronta meglio col vettore di flusso come variabile di stato. La forma dell'insieme dei punti raggiungibili  $\mathcal{R}_U(\lambda_{da}, T_s)$  è presentata nel paragrafo 4.2. In questo contesto sembra ragionevole adottare l'insieme dei punti raggiungibili relativo ad un limite di tensione circolare. La Fig. 4.8 illustra come lavora il selettore della strategia di controllo. Il controllo di corrente convenzionale è attivato quando il punto finale  $\lambda_{dq\,1}$  è all'interno di  $\mathcal{R}_U(\lambda_{dq0}, T_s)$ , altrimenti lavora il toCc.

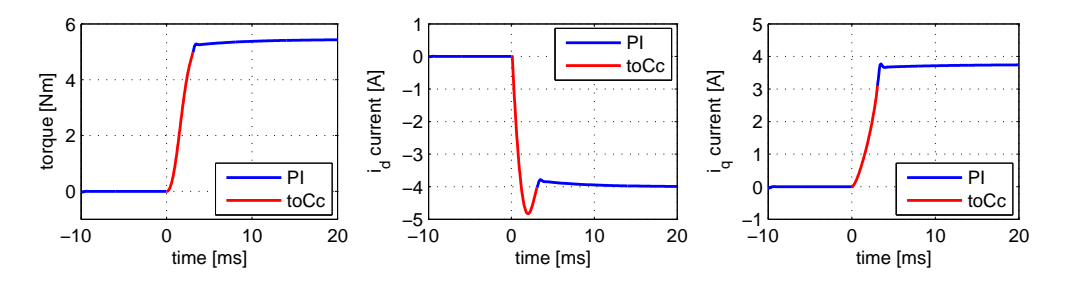

Figura 4.9: Azione combinata del toCc e del controllore PI (simulazioni).

La Fig. 4.9 mostra lo stesso transitorio di Fig. 4.7, ma con il selettore di controllo abilitato. Le peculiarit`a di entrambi i controlli di corrente sono mantenute: una regolazione di corrente pulita e precisa durante il funzionamento stazionario o quasi-stazionario ed una risposta pronta a grandi e veloci variazioni della richiesta di coppia (3.3 ms al 95% della coppia finale, lo stesso tempo del toCc da solo).

In Fig. 4.10 viene mostrato il blocco che compie la selezione del tipo di controllo. I suoi ingressi sono il riferimento del vettore di flusso  $(\lambda_d^*, \lambda_q^*)$ , il vettore di flusso attuale  $(\lambda_d, \lambda_q)$ , la velocità elettromeccanica  $(\omega_{me})$  e la tensione del bus in continua  $(U_{dc})$ . La sua uscita (sel) può assumere solamente due livelli. Lo swith seleziona l'uscita del controllo di corrente convenzionale o l'uscita del toCc, a seconda del valore di  $(self)$ . In verità, il blocco selet-

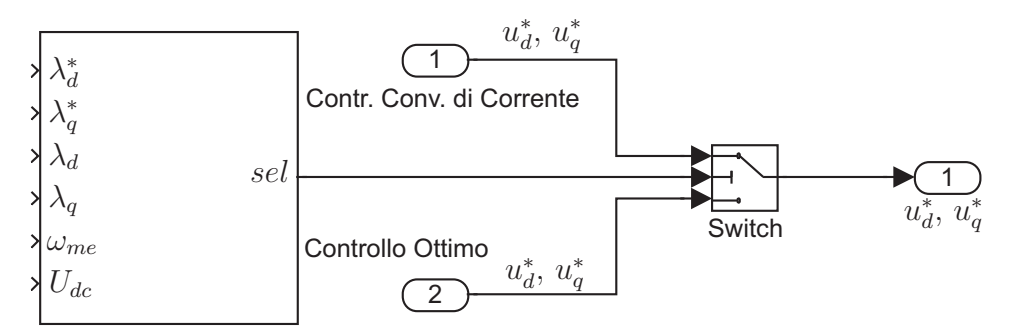

Selettore della Strategia di Controllo

Figura 4.10: Blocco selettore del tipo di controllo.

tore funziona in un modo lievemente diverso da quello presentato in questa sezione, ma il risultato finale è precisamente lo stesso. Esso calcola l'insieme di controllabilità  $\mathcal{C}_U (\lambda_{dq_1}, T_s)$  relativo al riferimento del vettore di flusso. Nel caso di un limite di tensione circolare, l'insieme di controllabilità è un cerchio con raggio  $UT_s$  e centro  $\lambda_{dq}{}_{1}e^{j\omega_{me}T_s}$ . Viene selezionata l'uscita del toCc quando il vettore di flusso non appartiene a  $\mathcal{C}_{U}(\lambda_{dq_1}, T_s)$ , altrimenti viene utilizzato il controllo di corrente convenzionale. Come per l'insieme di raggiungibilità, il raggio di  $\mathcal{C}_{\mathbf{U}}(\lambda_{da}, T_s)$  può essere scalato di un fattore adatto per ottimizzare la commutazione tra i due controlli.

# 4.6 Stima col metodo predittivo dei vettori di flusso e di corrente

Una volta disegnato, il controllo complessivo dovr`a essere perfezionato su una piattaforma digitale. A causa del tempo di calcolo, tipicamente si ha un ritardo nei controlli digitali e tale ritardo pu`o determinare un cattivo comportamento nella selezione della strategia di controllo.

La Fig. 4.11 mostra i flussi de q relativi ad un transitorio di coppia da coppia nulla al valore di coppia nominale negativo, a 1500 rpm. La croce rappresenta il punto finale  $\lambda_{dq,1}$ , il cerchio corrisponde all'insieme di controllabilità del punto  $\lambda_{dq}$  per un tempo uguale al tempo di campionamento  $T_s$ 

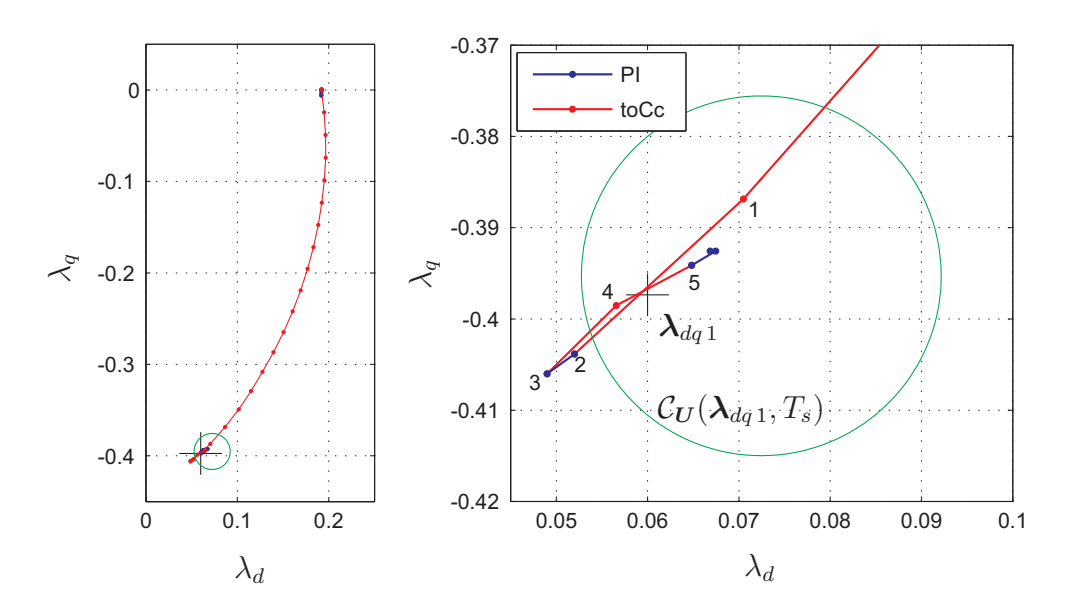

Figura 4.11: "Arrivo" senza predizione di flusso e corrente.

(100  $\mu$ s). Il diagramma di destra è uno zoom centrato sul punto di finale del diagramma di sinistra. Ogni punto lungo la traccia corrisponde ad un dato campionato. Lo stato del sistema si muove nell'insieme di controllabilità  $\mathcal{C}_{U} (\lambda_{dq_1}, T_s)$  del toCc. Al passo 0 (prima di arrivare al dato campionato 1), ci si trovava fuori dall'insieme di controllabilità e quindi il selettore aveva deciso di utilizzare il toCc. A causa dell'insito ritardo del campionamento,

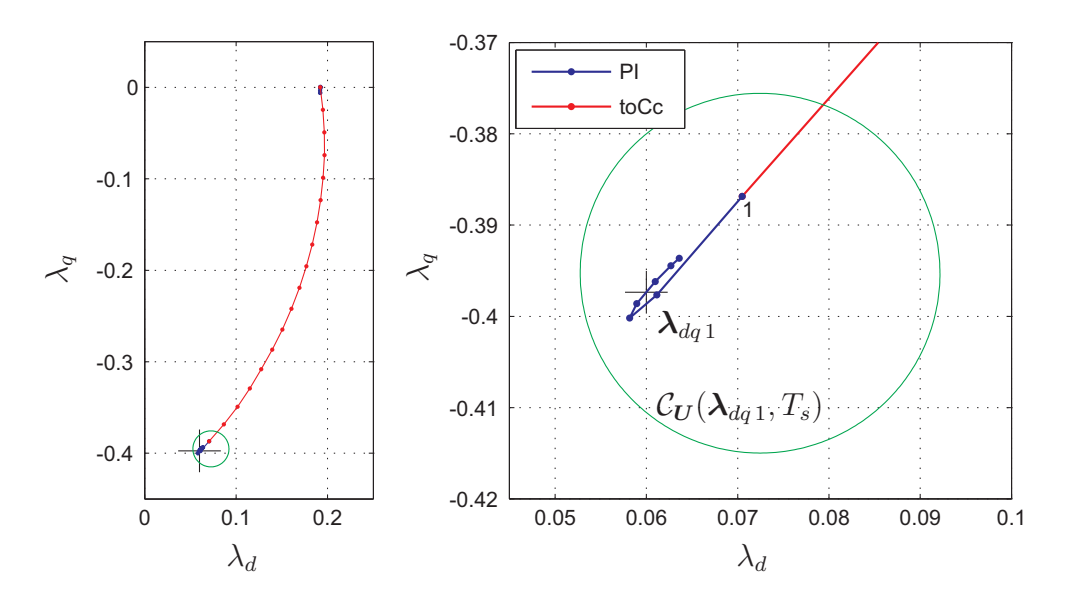

Figura 4.12: "Arrivo" con predizione di flusso e corrente.

#### 50 4. Controllo ottimo di corrente

il passo seguente (12) viene quindi controllato dal toCc, anche se ci si trova dentro  $\mathcal{C}_{U}(\lambda_{da}, T_s)$ . In questo particolare caso, lo stato del sistema nella sua evoluzione esce dall'insieme di controllabilità e arriva al dato campionato 2. Il selettore della strategia di controllo aveva però commutato al passo 1 sul controllo di corrente PI, quindi il tratto  $(23)$  viene contollato dal PI, invece che dal più efficace toCc. Poi si ritorna di nuovo al toCc per due passi  $\overline{34}$ e 45) e finalmente al controllo PI di corrente (per migliorare la leggibilità della figura, l'ultima parte del transitorio non è stata mostrata). Questo cattivo comportamento nelle vicinanze del punto finale pu`o essere migliorato predicendo i vettori della corrente e del flusso uno step alla volta.

In Fig. 4.12 si mostra la stesso transitorio di coppia con l'uso del metodo predittivo per i vettori di corrente e di flusso. Adesso, appena lo stato entra nell'insieme di controllabilit`a (campione 1), il selettore della strategia del controllo cambia dal toCc al controllo di corrente PI, evitando le commutazioni inutili ed errate e garantendo un "arrivo" più liscio.

La Fig. 4.13 mostra i nuovi ingressi del blocco selettore della strategia di controllo migliorato, cioè i vettori di flusso predetti, invece di quelli campionati al passo precedente.

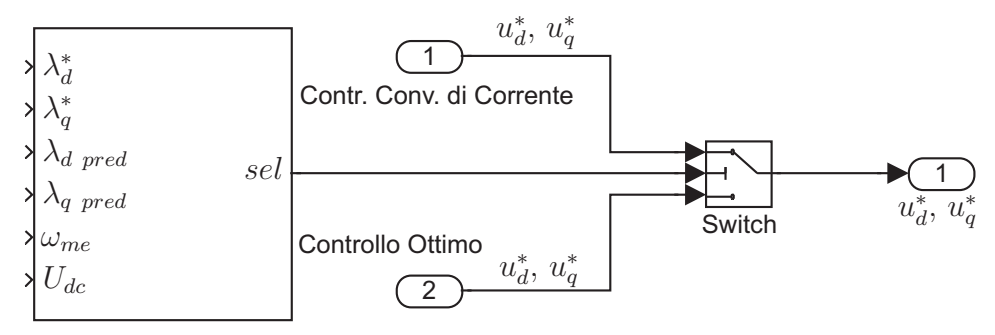

Selettore della Strategia di Controllo

Figura 4.13: Blocco selettore del tipo di controllo con metodo predittivo.

# Capitolo 5

# Simulazioni

In questo capitolo vengono riportati i risultati di una serie di simulazioni eseguite con MATLAB, sfruttando gli schemi SIMULINK riportati nel paragrafo 5.1. Nei paragrafi 5.3 e 5.4, si analizzano due transitori di corrente che portano  $i_d$  e  $i_q$  dal valore zero ai valori  $i_d = -4.72$  A e  $i_q = 2.76$  A, cioè le correnti che producono la coppia massima erogabile dal motore, per due diverse velocità<sup>1</sup>. Le simulazioni vengono lanciate tramite il programma analizzato nel paragrafo 5.2. Nel paragrafo 5.5, mediante alcune simulazioni, si verifica l'attendibilità delle ipotesi semplificative assunte per applicare la teoria del controllo ottimo.

# 5.1 Schemi SIMULINK

Di seguito verranno analizzati gli schemi Simulink utilizzati nelle simulazioni. Si consideri lo schema complessivo del controllo di corrente di Fig. 5.1: gli ingressi sono i riferimenti di corrente  $i_d^*$  e  $i_q^*$  (id\* e iq\*)<sup>2</sup>, la tensione del bus in continua  $U_{dc}$  (Udc) e la posizione e la velocità iniziale del rotore  $\vartheta_{me0}$ (theta\_dq0) e  $\omega_{me0}$  (rpm0) rispettivamente. Le uscite sono le correnti  $i_d$  e  $i_q$ (id e iq) e la coppia elettromeccanica del motore  $T$ . Un selettore manuale permette di considerare la velocità costante e pari a  $\omega_{me0}$ , oppure di ricavarla dal Modello meccanico del motore. In breve, il Controllo di corrente genera i riferimenti di tensione, che sono gli ingressi del blocco Limitazione esagonale, il quale, se tali riferimenti sono esterni all'esagono, li limita e così vanno in ingresso al modello elettrico del Motore a riluttanza. Esso genera le uscite del sistema avendo come ingressi anche le grandezze meccaniche prodotte dal blocco Modello meccanico, integrate e trasformate dal blocco "Velocità". Lo Switch in basso nello schema è servito per alcune particolari simulazioni. I

<sup>&</sup>lt;sup>1</sup>Il primo alla velocità base di 2110 *rpm* e il secondo alla velocità di −2110 rpm.

<sup>2</sup>Fra parentesi sono riportate le diciture esatte utilizzate nello schema, se diverse da quelle utilizzate nel testo.

blocchi più importanti verranno analizzati più approfonditamente in seguito.

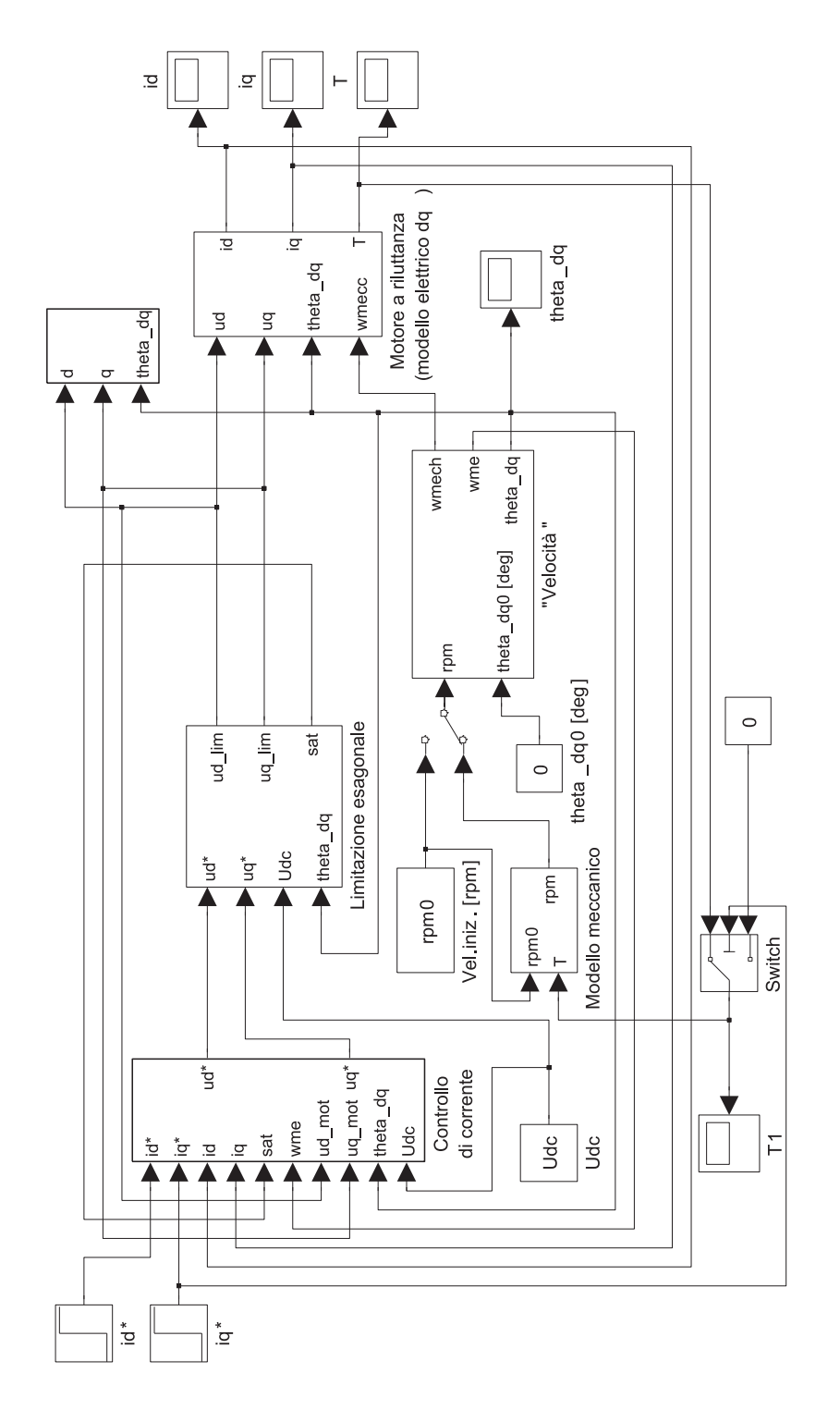

Figura 5.1: Schema complessivo del modello implementato in Simulink.

#### 5.1.1 Blocco Contollo di Corrente

Quello di Fig. 5.2 è il blocco più importante di tutto lo schema, infatti in esso avviene il vero e proprio controllo di corrente. Gli ingressi sono i riferimenti di corrente  $i_d^*$  e  $i_q^*$  (id\* e iq\*), le correnti sul motore  $i_d$  e  $i_q$  (id e iq), il segnale sat, che identifica quando l'inverter va in saturazione, la velocità elettromeccanica del motore  $\omega_{me}$  (wme), le tensioni di asse d e q sul motore  $u_d$  e  $u_q$  (ud mot e uq mot), la posizione angolare del rotore  $\vartheta_{me}$  (theta dq) e la tensione del bus in continua  $U_{dc}$  (Udc). Le sue uscite sono i riferimenti di tensione  $u_d^*$  e  $u_q^*$  (ud\* e uq\*) da inviare al blocco limatore. I blocchi Calcolo dei flussi contengono le caratteristiche flusso-corrente sull'asse q e servono per calcolare i flussi sui due assi e l'induttanza  $L_q$ , da utilizzare nel blocco Controllo ottimo. In quest'ultimo blocco viene effettuato il controllo ottimo e vengono generati i riferimenti di tensione  $u_d^*$  e  $u_q^*$ . Nella parte alta dello schema ci sono i controlli convenzionali PI e Controllo predittivo, che possono essere mandati in uscita alternativamente, agendo sul selettore manuale Manual switch 1, o essere utilizzati alternativamente al controllo ottimo per migliorarne le caratteristiche in condizioni stazionarie o quasistazionarie. La selezione tra controllo ottimo e controllo convenzionale viene effettuata dal blocco Selettore controlli, che agisce tramite il comando sel sullo Switch, mandando in uscita i riferimenti di tensione  $u_d^*$  e  $u_q^*$  generati da uno o dall'altro regolatore. La selezione del tipo di controllo da utilizzare pu`o essere fatta anche manualmente, agendo sul selettore manuale Manual switch e pilotando lo Switch automatico tramite il blocco costante (0 per il controllo convenzionale e 1 per il controllo ottimo). L'ultimo blocco da analizzare è lo Stimatore di flusso e corrente, in cui vengono stimati i valori dei flussi e delle correnti al successivo passo di campionamento, da utilizzare nel controllo predittivo e per migliorare le prestazioni del controllo ottimo.

#### 5.1.2 Blocco Motore a riluttanza (modello elettrico)

In Fig. 5.3 si è riportato il modello elettrico descritto dalle equazioni elettriche (3.2) del motore a riluttanza. Gli ingressi sono costituiti dalle tensioni di asse d e q sul motore  $u_d$  e  $u_q$  (ud e uq), la posizione angolare del rotore  $\vartheta_{me}$  (theta\_dq) e la velocità elettromeccanica del motore  $\omega_{me}$  (wmecc). Le uscite invece sono le correnti assorbite dal motore  $i_d$  e  $i_q$  (id e iq) e la coppia elettromeccanica erogata dal motore T. Tali uscite costituiscono anche le uscite dello schema complessivo del controllo di corrente di Fig. 5.1. L'unica particolarità in questo schema è il blocco lambda  $q \rightarrow$ iq, in cui tramite una tabella viene interpolato il valore della corrente  $i_q$  partendo dal valore del flusso  $\lambda_q$ .

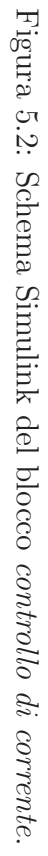

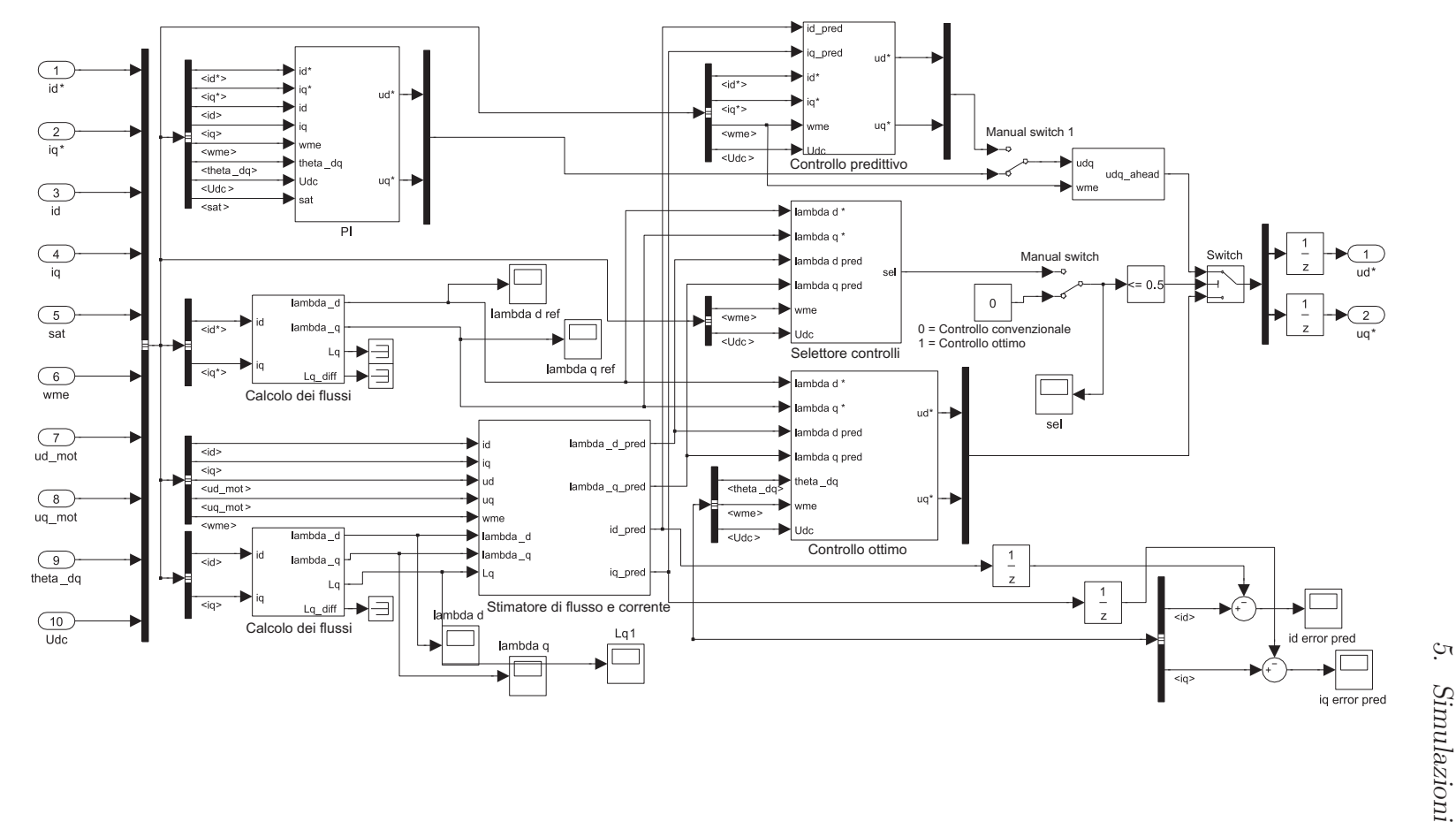

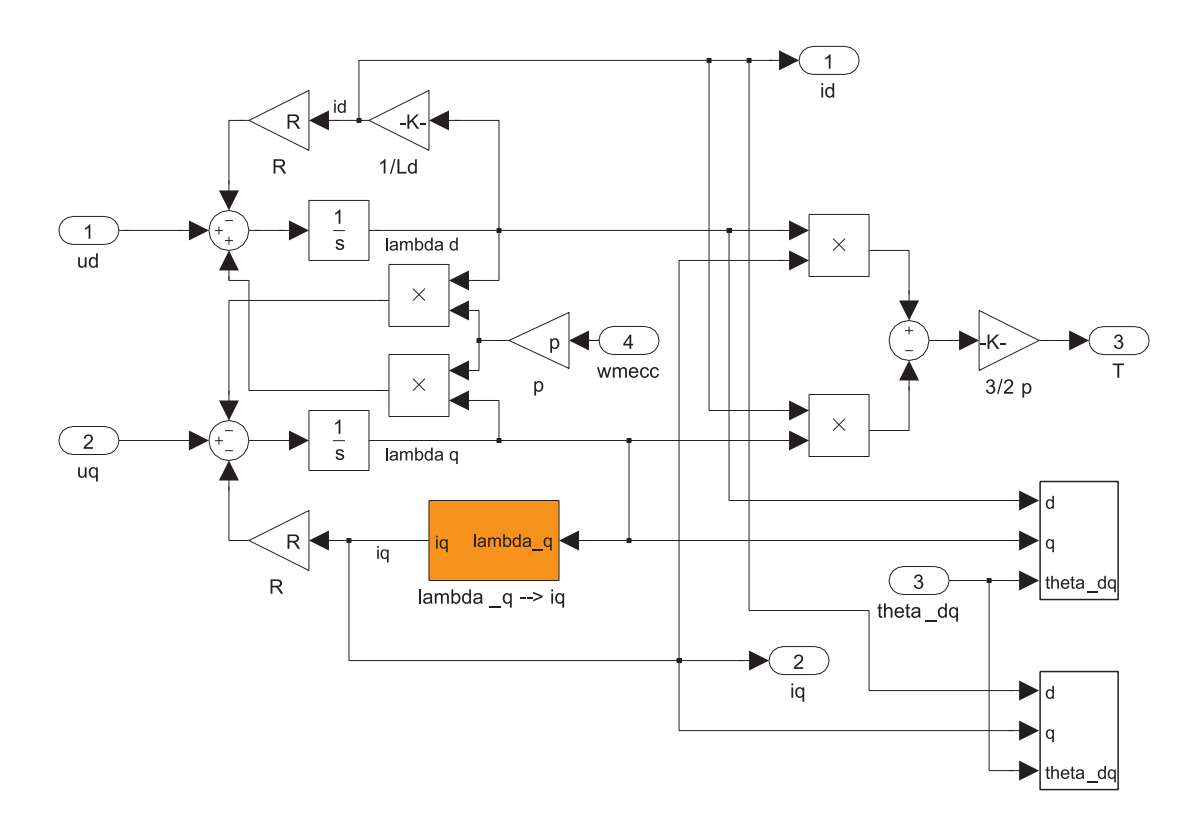

Figura 5.3: Schema Simulink del blocco Motore a riluttanza (modello elettrico).

### 5.1.3 Blocco Modello meccanico

Nello schema di Fig. 5.4 si trova il modello meccanico del motore a riluttanza. Gli ingressi sono la coppia elettromeccanica erogata dal motore T e la velocità iniziale del rotore in  $[giri/min]$  (rpm0) L'unica uscita è la velocit`a di rotazione del rotore in [giri/min] (rpm). Il modello viene descritto dall'equazione meccanica (5.1) del motore a riluttanza riportata di seguito:

$$
T = B\omega + J\frac{d\omega}{dt} \tag{5.1}
$$

dove:

 $B \n\hat{e}$  il coefficiente di attrito,

 $J \n$ è la somma dei momenti d'inerzia di rotore e carico,

 $\frac{d\omega}{dt}$  è l'accelerazione del rotore e

 $\ddot{T}$  è la coppia elettromeccanica erogata dal motore data dalla (3.3)

#### 56 5. Simulazioni

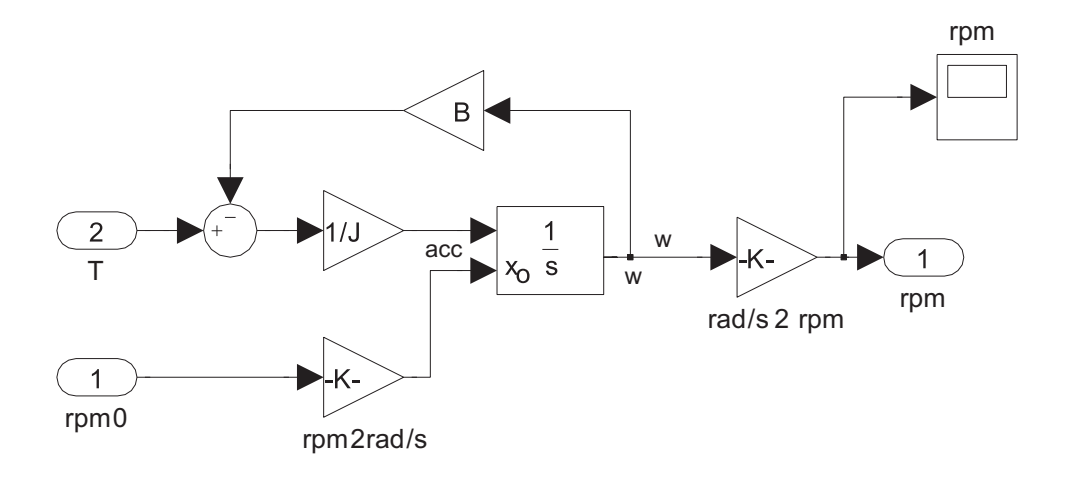

Figura 5.4: Schema Simulink del blocco Modello meccanico.

# 5.2 Programma per il lancio delle simulazioni

I diagrammi dei transitori riportati nei prossimi paragrafi e il calcolo delle durate dei transitori vengono eseguiti tramite un programma in Matlab, che verrà analizzato brevemente qui di seguito<sup>3</sup>

```
1 load_param %Carica il file con i parametri
2 comparison %Carica il modello Simulink
3 %Calcola il 95% e il 105% del salto di coppia richiesto
4 torque_initial = 0;
5 torque_final = 3.75; %[Nm]
6 torque_95 = 0.95*(torque_final-torque_initial)+torque_initial;
7 torque_105 = 1.05*(torque_final-torque_initial)+torque_initial;
8 %Calcola il 95% e il 105% del salto di corrente id richiesto
9 id_initial = 0;<br>10 id_final = -4id\_final = -4.72; % [A]11 id_95 = 0.95*(id_final-id_initia)+id_initia; 12 id_105 = 1.05*(id_final-id_initia)+id_initia;id_105 = 1.05*(id_final-id_initial)+id_initial;13 %Calcola il 98% e il 102% del salto di corrente iq richiesto 14 iq initial = 0;
     iq-initial = 0;
15 iq\_final = 2.76; %[A]
16 iq_{-}95 = 0.98*(iq_{-}final-iq_{-}initial)+iq_{-}initial;17 iq_105 = 1.02*(iq_final-iq_finitial)+iq_finitial;18 %Setta i parametri: velocità costante e posizione rotorica iniziale nulla
19 set_param('comparison/Manual Switch1','sw','1')
```
<sup>3</sup>Quando nel programma si trovano i puntini di sospensione (...) significa che la riga va a capo, quando invece si trovano puntini in verticale vuol dire che si sono tralasciate alcune righe, perché ripetitive.

```
20 set_param('comparison/theta_dq0 [deg]','Value','0')
21 %Setta i parametri dei grafici: toCc, Pred1, Pred2, PI1, PI2
22 color = ['bkmrg'];<br>
23 linestyle = \{-1, 1, 2, 3, 4, 7, 7, 7, 7\};<br>
23 linestyle = \{-1, 2, 2, 7, 7, 7, 7\};<br>
25 linestyle = \{-1, 2, 7, 7, 7, 7\};
    linestyle = {'-', '-', '--', '--', '-.'};<br>linewidth = 1:
24 linewidth = 1; %larghezza delle linee
25 marker = {'none','none','none','none','none'}; %marcatori dei vari dati
    markersize = 4;27 %Setta i parametri della simulazione:<br>28 timeoffset = 16.0e-3;
                                             %tempo in cui si ha il gradino [s]
29 set_param('comparison/id*','Time',num2str(timeoffset))
30 set_param('comparison/iq*','Time',num2str(timeoffset))
31 %Setta gli assi del grafico corrente (gca = get current axis)
    figure(1)33 axis;
34 set(gca,'FontSize',8)<br>35 hold off %hold per
                %hold permette di inserire più grafici sullo stesso diagramma
     .
     .
     .
66 %Ciclo per generare i 5 grafici in ogni diagramma
    for i=1:568 switch ii
69 case 1<br>70 %Co
           %Controllo ottimo: toCc ON
71 set_param('comparison/current_controllers/Manual Switch','sw','1')
72 %Controllo convenzionale: Predittivo<br>73 set_param('comparison/current_control
           73 set_param('comparison/current_controllers/Manual Switch1','sw','1')
74 %Predittivo modo 1
75 set_param('comparison/current_controllers/Predictive Current Control','Mode','1')
76 case 2
77 %Controllo ottimo: toCc OFF<br>78 set param('comparison/curre
           78 set_param('comparison/current_controllers/Manual Switch','sw','0')
79 %Controllo convenzionale: Predittivo
           set_param('comparison/current_controllers/Manual Switch1','sw','1')
81 %Predittivo modo 1
82 set_param('comparison/current_controllers/Predictive Current Control','Mode','1')
83 case 3
84 %Controllo ottimo: toCc OFF
85 set_param('comparison/current_controllers/Manual Switch','sw','0')
           %Controllo convenzionale: Predittivo
87 set_param('comparison/current_controllers/Manual Switch1','sw','1')
88 %Predittivo modo 2<br>89 set_param('comparis
          89 set_param('comparison/current_controllers/Predictive Current Control','Mode','2')
90 case 4
91 %Controllo ottimo: toCc OFF
92 set_param('comparison/current_controllers/Manual Switch','sw','0')
93 %Controllo convenzionale: PI
94 set_param('comparison/current_controllers/Manual Switch1','sw','0')
95 %PI modo 1
           overmodulation = 1;97 case 5
98 %Controllo ottimo: toCc OFF<br>99 set param('comparison/curre
           set_param('comparison/current_controllers/Manual Switch','sw','0')
100 %Controllo convenzionale: PI
101 set_param('comparison/current_controllers/Manual Switch1','sw','0')
102 %PI modo 2
103 overmodulation = 2;<br>104 end
104105 %Avvia la simulazione t_start = 0 e t_stop = 34.9 ms
106 sim('comparison',[0,34.9e-3])
```

```
107 %Assegna ai vari vettori le misure degli scope nelle 5 simulazioni
108 id_s{ii} = id; %mette il vettore id nell'array id_s
109 iq_s{ii} = iq; %mette il vettore iq nell'array iq_s
110 torque_s{ii} = torque;<br>111    lambda d s{ii} = lambd
       lambda_d_s[i] = lambda_d;112 lambda_q_s\{ii\} = lambda_q;113 lambda_alpha_s{ii} = lambda_alpha;<br>114 lambda beta s{ii} = lambda beta:
       lambda_beta_s\{ii\} = lambda_beta;
115 ualpha_s{ii} = ualpha_mot;
116 ubeta_s{ii} = ubeta_mot;<br>117 sel_s{ii} = sel;
       sel_s{ii} = sel;118 u_phase_ab_deg_s{ii} = u_phase_ab_deg;
119 %Calcolo delle durate dei transitori:
120 %find genera un vettore degli indici di tutti gli elementi non nulli di un vettore<br>121 %min restituisce l'elemento più piccolo di un vettore
         %min restituisce l'elemento più piccolo di un vettore
122 %max restituisce l'elemento più grande di un vettore
123 %torque(:,2)identifica tutti gli elementi della seconda colonna del vettote torque...
         %...(cioè quella dei valori della coppia, nella prima ci sono i tempi)
124 %COPPIA:<br>125 index_95
       index_95{ii} = min(find(torque(:,2) > torque_95));126 %Restituisce il più piccolo indice delle coppie non nulle maggiori di torque_95<br>127 index_105{ii} = max(find(torque(:,2)>torque_105));
       index_105{i i} = max(find(torque(:,2))\ntorque_105));128 %Restituisce il più grande indice delle coppie non nulle maggiori di torque_105
129 %Se la curva della coppia passa sopra al 105% della coppia a regime...
       %...allora index_105 è diverso da zero e quindi considero l'istante...
       %...in cui ridiscende sotto il 105% come fine del transitorio(index_m{ii})
130 if index_105\{ii\} = 0131 index_m{ii} = max (index_95{ii},index_105{ii})
132 else
133 index_m{ii} = index_95{ii}134 end<br>135 \frac{9}{12}%index_m{ii} identifica la durata del transitorio
136 transient_time_s{ii} = (torque(index_m{ii}+1,1)- timeoffset)*1e3
137 %CORRENTE id:
138 index_95_id{ii} = min(find(id(:,2)<id_95));<br>139 index_105_id{ii} = max(find(id(:,2)<id_105)
       index_105_id\{ii\} = max(find(id(:,2)< id_105));140 if index_105_id\{ii\} = 0<br>141 index_m id\{ii\} = maxindex_m_id{ii} = max (index_95_id{ii},index_105_id{ii})142 else
       index_m_id{ii} = index_95_id{ii}144
145 transient_time_s_id{ii} = (id(index_m_id{ii}+1,1)-timeoffset)*1e3146 %CORRENTE iq:
147 index_95_iq[i] = min(find(iq(:,2)>iq_95));148 index_105_iq\{ii\} = max(find(iq(:,2))iq_105));149 if index_105_iq\{ii\} = 0150 index_m_iq{ii} = max (index_95_iq{ii},index_105_iq{ii}) \frac{151}{151} else
151 else
           index_m_iq\{ii\} = index_95_iq\{ii\}153 end
154 transient_time_s_iq{ii} = (iq(index_m_iq{ii}+1,1)- timeoffset)*1e3
155 %Primo elemento per il diagramma id_iq
156 [dummy start_idiq] = min(abs((id(:,1) - (timeoffset-le-3))));157 %Plotta il primo diagramma (id)
       figure(1)
```

```
159 p1 = plot((id(:, 1)-timeoffset)*1e3, id(:, 2), color(ii));160 set(pl,'Linewidth',linewidth,'Linestyle',linestyle{ii},'Marker', marker{ii},...
       ...'MarkerSize',markersize)
161 hold on
     .
     .
     .
191 end
192 %Setta gli assi dei vari diagrammi
193 figure(1)
194 xlabel('tempo')
195 vlabel('id')196 grid on<br>197 axis([-1]
     axis([-16 18.9 -5.5 0.5])
198 legend('toCc','Pred1','Pred2','PI1','PI2','Location','SouthWest')
     .
     .
     .
267 %Stampa le varie durate dei transitori
268 transient_time_s_id{1}
269 sprintf('Transient times T [ms]:\n toCc: %2.2f\n Pred1: %2.2f\n Pred2:%2.2f\n...
     ...PI1: \sqrt{2.2f \n} PI2: \sqrt{2.2f \n},
270 transient_time_s{1},transient_time_s{2},transient_time_s{3},...
     ...transient_time_s{4},transient_time_s{5})
271 sprintf('Transient times id [ms]:\n toCc: %2.2f\n Pred1: %2.2f\n Pred2: %2.2f\n...
     ...PI1: \frac{2.2f}{n} PI2: \frac{2.2f}{n},
272 transient_time_s_id{1},transient_time_s_id{2},transient_time_s_id{3},...
     ...transient_time_s_id{4},transient_time_s_id{5})
273 sprintf('Transient times iq [ms]:\n toCc: %2.2f\n Pred1: %2.2f\n Pred2: %2.2f\n...
     ...PI1: \frac{2.2f}{n} PI2: \frac{2.2f}{n}274 transient_time_s_iq{1},transient_time_s_iq{2},transient_time_s_iq{3},...
     ... transient_time_s_iq{4},transient_time_s_iq{5})
```
Dalla linea 1 alla linea 17 vengono caricati i parametri e il modello Simulink e vengono calcolati alcuni valori utilizzati in seguito per determinare le durate dei transitori. Dalla linea 18 alla linea 35, vengono settati i parametri delle simulazioni e dei grafici generati dal programma. Dalla linea 36 alla linea 137, si ha un ciclo che svolge le simulazioni per i cinque metodi di controllo analizzati e per ognuno di essi genera le sei figure contenenti i vari grafici. Dalla linea 38 alla linea 74, vengono settati gli switch manuali e quindi viene deciso il metodo di controllo con cui regolare il transitorio. Dalla linea 76 alla linea 129, avviene realmente la simulazione e vengono calcolate le durate dei transitori di coppia, corrente  $i_d$  e corrente  $i_q$ . Dalla linea 132 alla linea 137, vengono generati i grafici per le diverse strategie di controllo. Dalla linea 138 alla linea 145, vengono settati i parametri degli assi dei vari grafici. Infine, dalla linea 147 alla linea 153, vengono stampate le durate dei transitori per tutti i metodi di controllo considerati.

# 5.3 Primo transitorio di corrente

Come già accennato, in questa parte viene simulato un transitorio prodotto da una variazione delle correnti sui due assi, dal valore zero ai valori  $i_d =$  $-4.72 A e i_q = 2.76 A$ , che portano il motore ad erogare la coppia massima di 3.75  $Nm$  alla velocità base di 2110 rpm. Questo transitorio è stato simulato con cinque diversi controlli di corrente, quindi nei diagrammi sono riportate cinque curve di colori diversi (vedi legenda di Fig. 5.5):

- Linea azzurra: Controllo ottimo di corrente con controllo predittivo modo 1 in parallelo<sup>4</sup>,
- Linea nera: Controllo convenzionale predittivo modo 1,
- Linea viola: Controllo convenzionale predittivo modo 2,
- Linea rossa: Controllo convenzionale PI1<sup>5</sup> ,
- Linea verde: Controllo convenzionale PI2.

#### 5.3.1 Andamenti delle correnti

Si analizzi il diagramma di Fig. 5.5, in cui si trovano le curve della corrente  $i_d$  ricavate applicando i cinque controlli elencati sopra. Visto che le curve sono molto vicine le une alle altre, in Fig.  $5.6$  si è pensato di riportare uno zoom della parte finale dei fronti di discesa delle curve del diagramma appena menzionato, allo scopo di verificare graficamente quale dei cinque controlli presi in esame fosse il più pronto.

Per la stima delle durate dei transitori, si è pensato di calcolare il tempo di stabilizzazione delle varie curve all'interno di una fascia intorno al valore di regime, in modo che particolari andamenti non falsassero la realtà evidenziata dai grafici. Alcune simulazioni, infatti, possono generare delle caratteristiche con fronti molto ripidi, che producono dei transitori teoricamente brevissimi, accompagnati però da importanti sovraelongazioni. L'azionamento che ha controllato tali transitori, pur essendo veloce, non risulta essere il più efficace. Per avere un'indicazione sempre significativa di quale sia il controllo più efficace, si è analizzato il tempo di stabilizzazione fra il 95% e il 105% della corrente a regime. A livello grafico, si comprende come il controllo ottimo sia quello che permette di raggiungere il riferimento nel minor tempo.

 $^4\mathrm{La}$  differenza tra controllo predittivo modo 1 e modo 2 è che nel modo 2 viene considerata la saturazione dell'inverter e quindi, se necessario, viene riportata la tensione entro il limite.

 $5$ Come per il metodo predittivo, la differenza tra PI modo 1 e PI modo 2 è che nel PI2 viene considerata la saturazione dell'inverter e quindi, se necessario, viene riportata la tensione entro il limite.

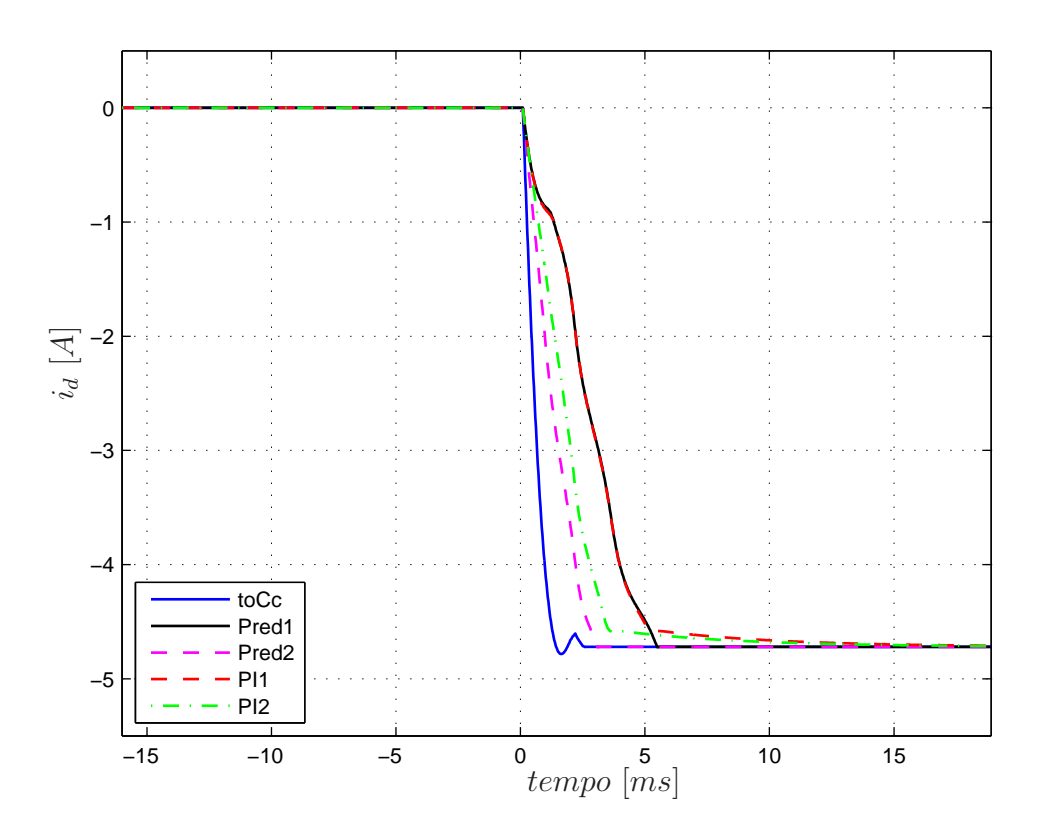

Figura 5.5: Andamenti della corrente  $i_d$ .

Per una valutazione più precisa, nella Tabella 5.1 si possono trovare i valori dei tempi di stabilizzazione ricavati lanciando il programma view, riportato nel paragrafo 5.2. Il controllo ottimo impiega 1.24 ms contro i 2.70 ms del controllo predittivo (modo 2), perciò quest'ultimo risulta il controllo convenzionale più veloce fra quelli presi in esame. Utilizzando il controllo ottimo si hanno quindi riduzioni nei tempi dei transitori superiori al 54%, rispetto agli altri regolatori di corrente esaminati.

Analogo discorso vale per la corrente  $i_q$ . In Fig. 5.7 si possono osservare le varie curve ricavate dallo stesso transitorio. Anche in questo caso, per maggior chiarezza, in Fig. 5.8 `e riportato uno zoom della parte finale dei fronti di salita delle curve. Ancora una volta, come si può vedere dai dati nella Tab. 5.2, il controllo più efficace risulta essere il controllo ottimo. Per stabilizzare  $i_q$ , fra il 95% e il 105% della corrente a regime, esso impiega infatti 2.18 ms contro i 2.60 ms del controllo predittivo (modo 2), con una riduzione del 16% del transitorio.

Dalla Tab. 5.2 si pu`o vedere come il controllo Predittivo modo 1 impieghi meno del modo 2. Però, come mostra la Fig. 5.8 è chiaro che il controllo

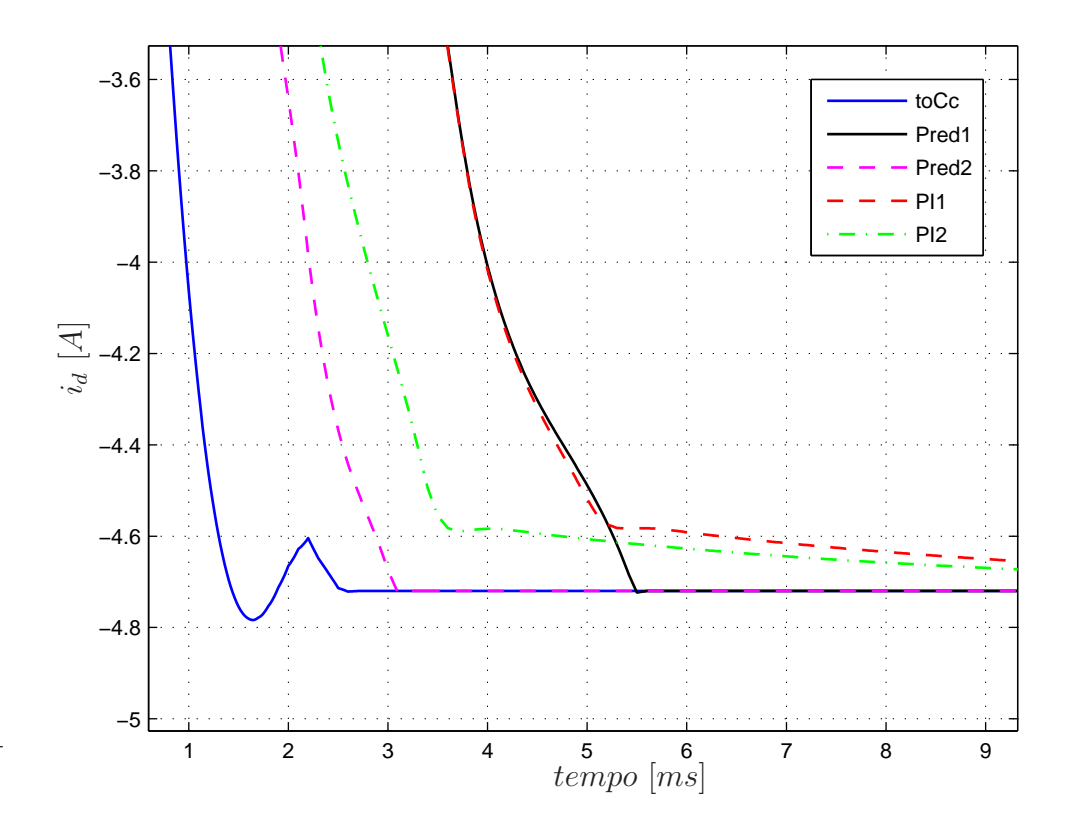

Figura 5.6: Zoom degli andamenti della corrente  $i_d$  applicando.

| Tipo di controllo           | $t_{stabil}$ |
|-----------------------------|--------------|
| Controllo Ottimo            | $1.24$ ms    |
| Controllo Pred <sub>1</sub> | $5.02$ $ms$  |
| Controllo Pred <sub>2</sub> | $2.70$ ms    |
| Controllo PI1               | $4.94$ ms    |
| Controllo PI2               | 3.42 $ms$    |

Tabella 5.1: Tempi di stabilizzazione della corrente  $i_d$ fra il 95% e il 105% della corrente a regime.

Predittivo modo 2 rusulta molto più efficace del modo 1, che presenta una sovraelongazione. Basta restringere le soglie al 98% e al 102%, per ottenere delle durate dei transitori che rispecchino gli andamenti grafici di Fig. 5.8 e tali tempi si possono trovare nella Tab. 5.2.

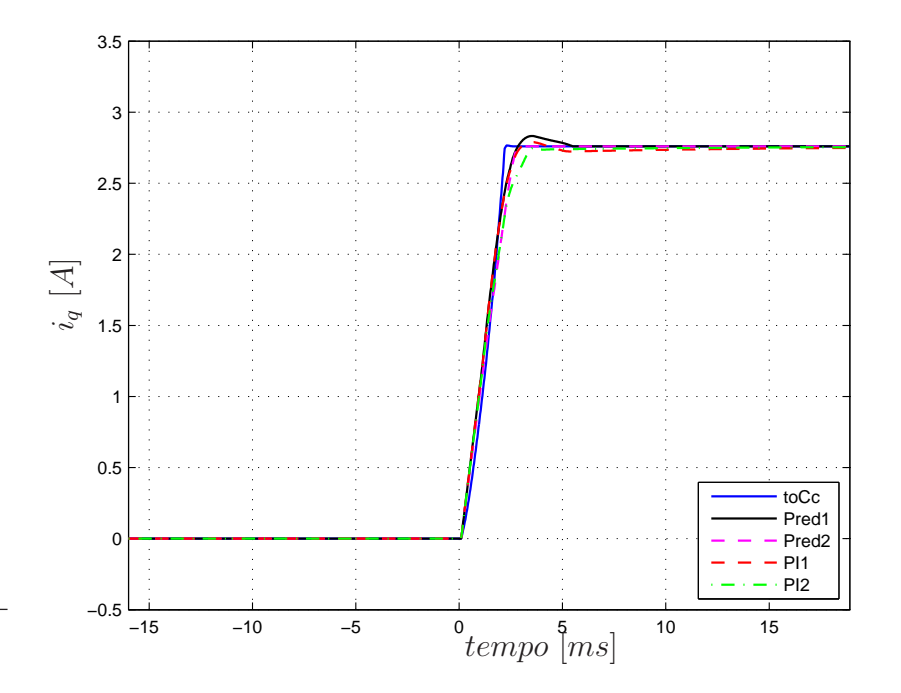

Figura 5.7: Andamenti della corrente  $i_{\boldsymbol{q}}.$ 

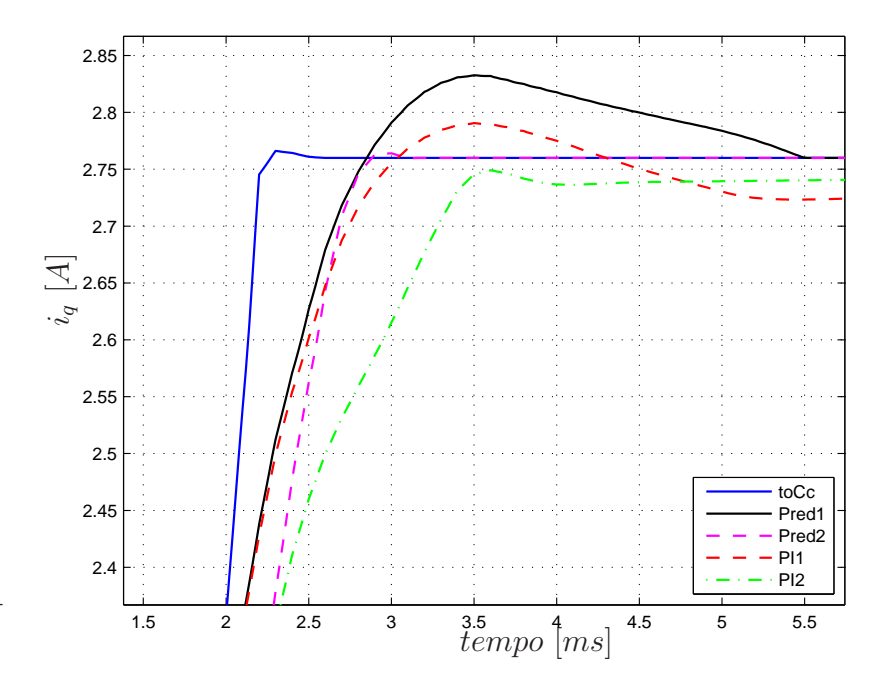

Figura 5.8: Zoom degli andamenti della corrente  $i_{\boldsymbol{q}}.$ 

| Tipo di controllo           | $t_{stabil(95-105)}$ |    | $t_{stabil(98-102)}$ |    |
|-----------------------------|----------------------|----|----------------------|----|
| Controllo Ottimo            | 2.18                 | ms | 2.22                 | ms |
| Controllo Pred1             | 2.52                 | ms | 4.06                 | ms |
| Controllo Pred <sub>2</sub> | 2.60                 | ms | 2.72                 | ms |
| Controllo PI1               | 2.58                 | ms | 2.78                 | ms |
| Controllo PI2               | 3.06                 | ms | 3.32                 | ms |

Tabella 5.2: Tempi di stabilizzazione della corrente  $i_q$ fra il 95% e il 105% e fra il 98% e il 102% della corrente a regime.

In Fig. 5.9 viene mostrato l'andamento del vettore di corrente nel piano  $(i_d i_q)$ . Le traiettorie partono dal punto  $\pmb{i}_{\pmb{dq}}(t_0)$ e arriva nel punto  $\pmb{i}_{\pmb{dq}}(t_1)$ alla fine del transitorio.

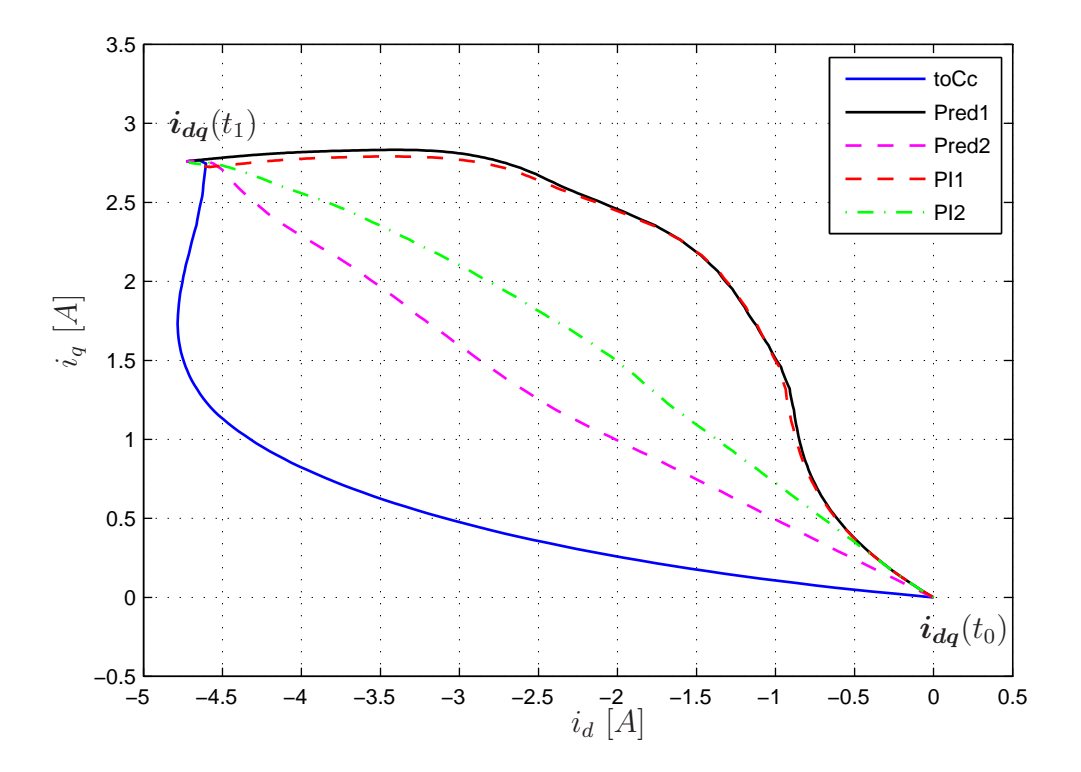

Figura 5.9: Andamenti del vettore di corrente  $i_{dq}$ .
### 5.3.2 Andamenti della coppia

Sempre partendo dallo stesso transitorio analizzato in precedenza, in questa sezione si prenderanno in esame gli andamenti della coppia generata dal motore.

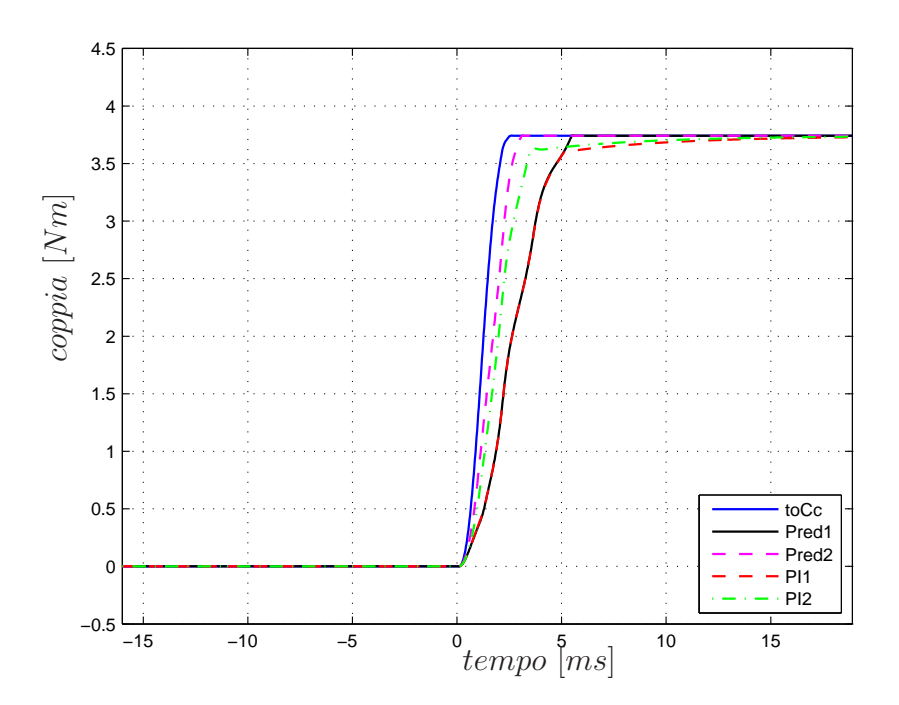

Figura 5.10: Andamenti della coppia.

| Tipo di controllo           | $t_{stabil}$ |
|-----------------------------|--------------|
| Controllo Ottimo            | $2.14$ ms    |
| Controllo Pred <sub>1</sub> | $5.00$ $ms$  |
| Controllo Pred <sub>2</sub> | $2.76$ ms    |
| Controllo PI1               | $5.02$ $ms$  |
| Controllo PI2               | $3.46$ ms    |

Tabella 5.3: Tempo di stabilizzazione della coppia fra il 95% e il 105% della coppia nominale.

In Fig. 5.10 si possono osservare gli andamenti della coppia applicando i cinque sistemi di controllo e in Fig. 5.11 lo zoom dei fronti di salita della coppia. Anche per i diagrammi della coppia valgono i discorsi fatti in precedenza per le correnti: come si può vedere nella Tab. 5.3, ancora una volta con il controllo ottimo (2.14 ms) si riescono ad ottenere riduzioni del tempo di stabilizzazione superiori al 22% rispetto al più veloce dei metodi di controllo convenzionali (2.76 ms del metodo predittivo modo 2).

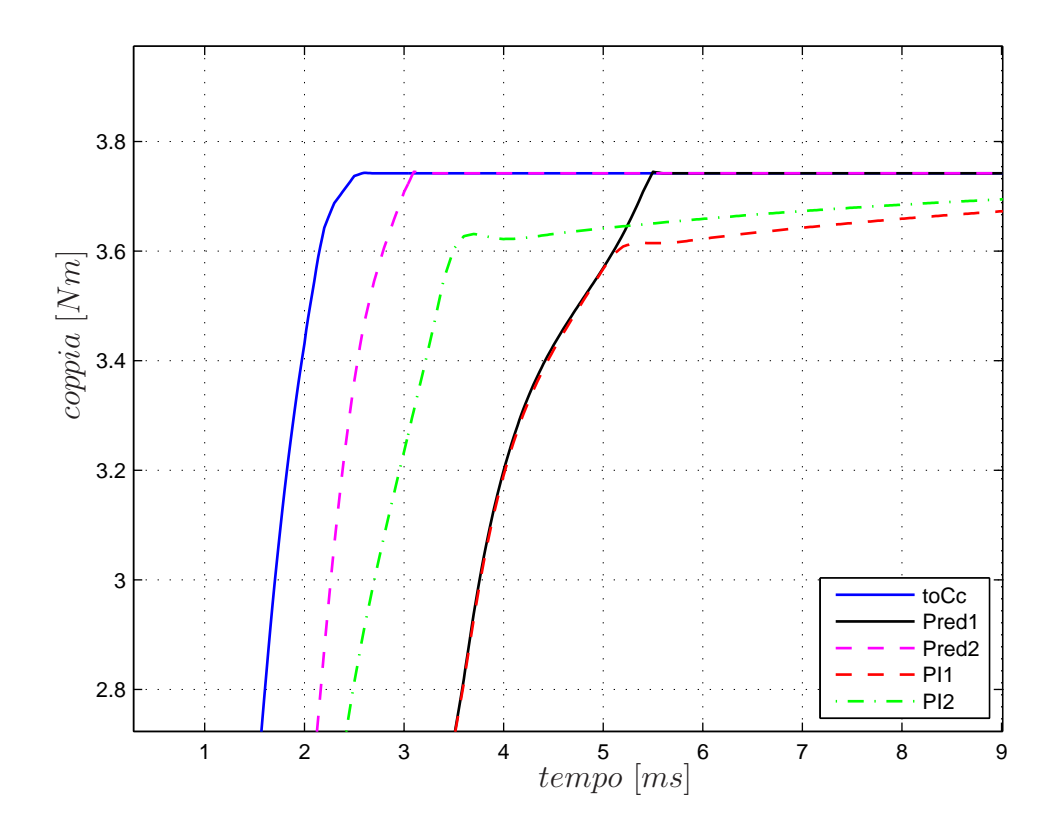

Figura 5.11: Zoom degli andamenti della coppia.

## 5.4 Secondo transitorio di corrente

In questo paragrafo verrà analizzato un transitorio con gli stessi riferimenti di corrente del caso precedente ( $i_d = -4.72$  A e  $i_q = 2.76$  A), ma simulato alla velocità negativa di  $-2110$  rpm. Si considerano sempre gli stessi cinque controlli di corrente e in particolare si focalizza l'interesse sugli andamenti dei flussi e della fase della tensione  $\alpha\beta$ .

In Fig. 5.12 vengono riportati gli andamenti dei vettori di flusso. Come si può vedere, il controllo ottimo porta lo stato direttamente verso la condizione di regime (circonferenza), quasi su una linea retta, invece i regolatori convenzionali arrivano sulla circonferenza compiendo un percorso più lungo. Siccome la velocità con cui si sposta lo stato è la stessa per tutti i metodi di controllo, il toCc anche in questo caso risulta il più veloce.

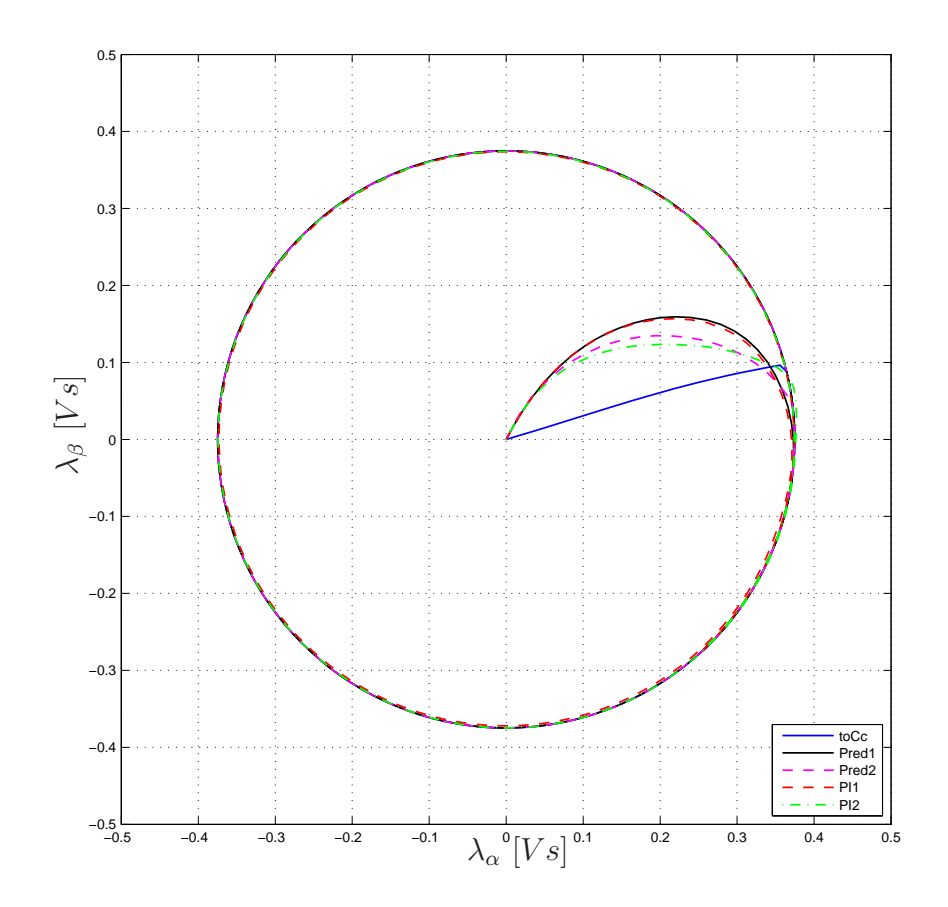

Figura 5.12: Andamenti del vettore di flussi.

In Fig. 5.13 vengono riportati gli andamenti della fase della tensione  $u_{\alpha\beta}$ per i cinque diversi metodi di controllo. Come detto ampiamente nel Capitolo 4, il controllo ottimo applica al motore un vettore di tensione costante nel piano  $(\alpha\beta)$  e questa simulazione conferma in pieno questa affermazione. In Fig. 5.14 si può chiaramente vedere che il toCc mantiene la fase pressoché costante, poco sotto i −340◦ durante l'intero transitorio, a differenza di tutti gli altri controlli che presentano variazioni superiori a 100◦ .

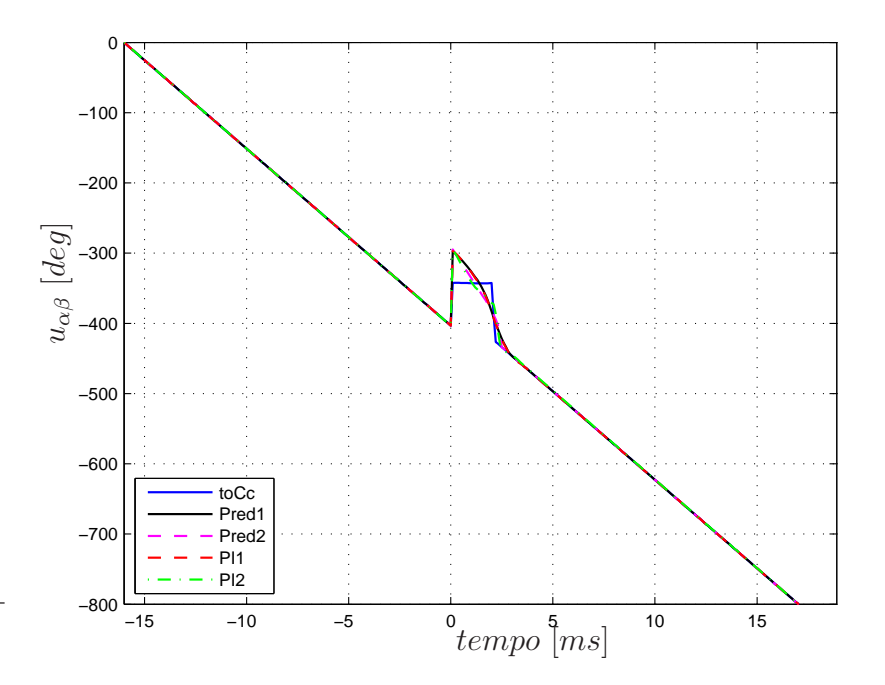

Figura 5.13: Andamenti della fase della tensione  $u_{\alpha\beta}$ .

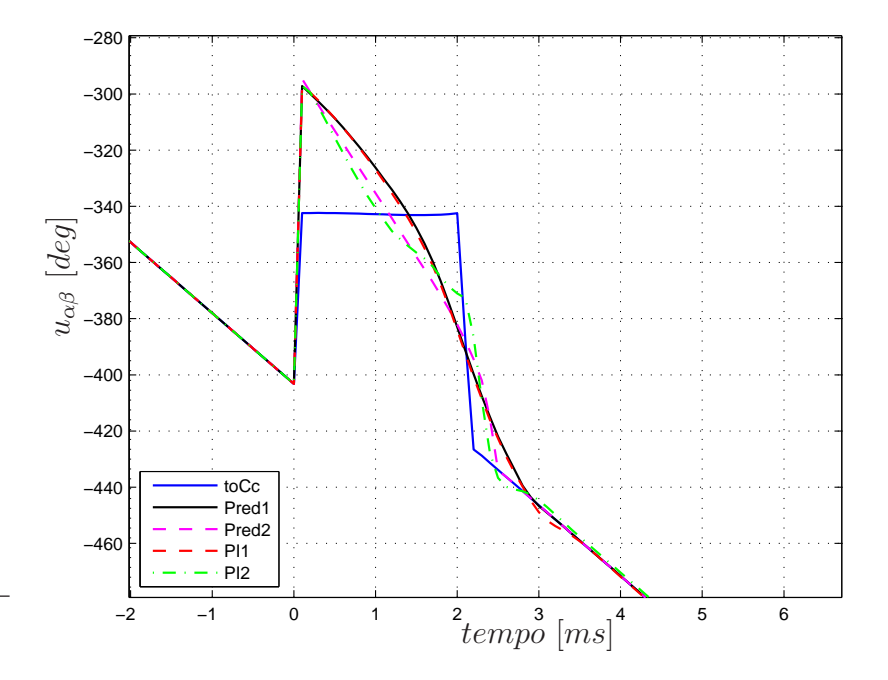

Figura 5.14: Zoom degli andamenti della fase della tensione  $u_{\alpha\beta}$ .

## 5.5 Verifica degli effetti delle semplificazioni adottate

Nelle prossime pagine si verificherà la validità di alcune ipotesi semplificative imposte nello sviluppo del modello: si inizierà con l'ipotesi di velocità costante durante il transitorio, per poi verificare l'ipotesi della resistenza statorica nulla.

### 5.5.1 Approssimazione della velocità costante durante il transitorio

Per applicare il principio del massimo al modello del motore a riluttanza, si `e assunta costante la velocit`a di rotazione durante il transitorio. La maggior prontezza del controllo ottimo rispetto agli azionamenti tradizionali, ne promuove l'utilizzo in azionamenti che richiedono prestazioni dinamiche molto spinte e quindi con alta probabilità di avere variazioni molto rapide della velocit`a di rotore. In questa sezione si prover`a a capire gli effetti di tale ipotesi, analizzando alcuni specifici transitori. Invece di imporre la velocità costante, come si è fatto nelle simulazioni precedenti, in queste si utilizzerà il modello meccanico del motore. Nel transitorio in esame, come nei casi precedenti, si ha una variazione dei riferimenti di corrente dal valore zero ai valori che generano la coppia massima, partendo alla velocità  $n = 1500$  rpm  $(\omega_{me} = \frac{2\pi pn}{60} = 314 \ rad/s)^6.$ 

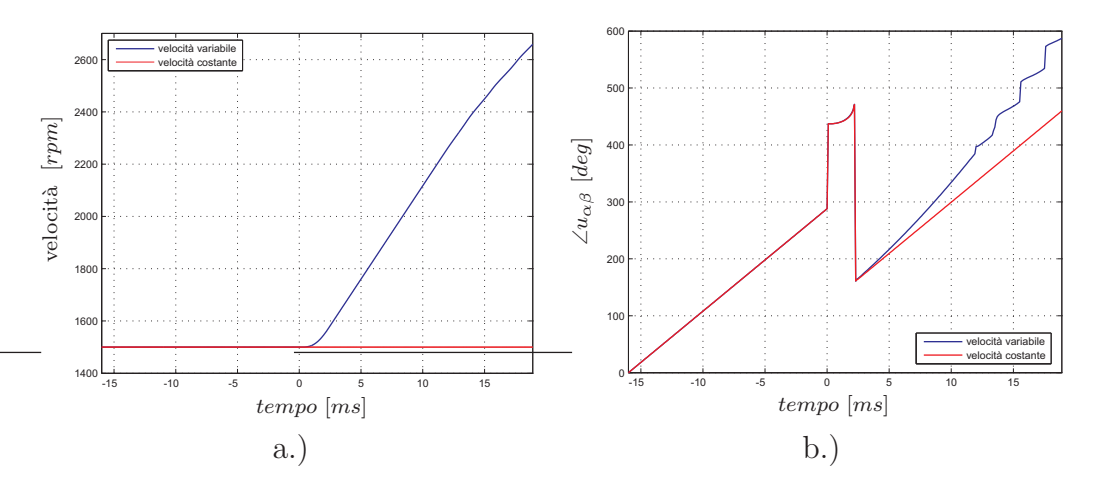

Figura 5.15: a. Velocità rotorica n, b. Fase della tensione  $u_{\alpha\beta}$ .

<sup>&</sup>lt;sup>6</sup>Le  $\omega$  sono espresse in rad/s elettrici.

Nei due diagrammi di Fig. 5.15 si può notare come la velocità vari molto rapidamente (curva blu nella Fig. 5.15 a.)<sup>7</sup>. Vista però la rapidità del transitorio (2.04 ms), la velocità varia soltanto di 28 rad/s = 134 rpm, che in percentuale significa un aumento del 9%. Quindi l'ipotesi della velocità costante si pu`o ritenere abbastanza buona. In analoghe simulazioni per un motore a magneti permanenti, la variazione di velocità durante il transitorio elettrico risulta dell'  $1,75\%$ [1]. Durante il transitorio, come si può osservare a destra in Fig. 5.15, le due curve della fase della tensione statorica  $u_{\alpha\beta}$  sono praticamente sovrapposte. Questo significa che il controllo ottimo applica lo stesso vettore di tensione in entrambe le simulazioni e perciò l'ipotesi di considerare la velocit`a costante durante il transitorio regge bene. Quando la velocità di rotazione supera la velocità base, la caratteristica a velocità variabile comincia ad avere un andamento irregolare, questo perché il controllo non ha a disposizione tensione sufficiente per regolare le correnti.

### 5.5.2 Approssimazione della resistenza statorica nulla

Per applicare il principio del massimo al modello del motore a riluttanza, si `e trascurata la resistenza statorica. Con le prossime simulazioni si andr`a a verificare l'opportunità di fare questa approssimazione. Il transitorio preso in esame porta le correnti dal valore zero ai valori  $i_d = -4.72$  A e  $i_q = 2.76$ A alla velocità base negativa  $(-2620$  rpm).

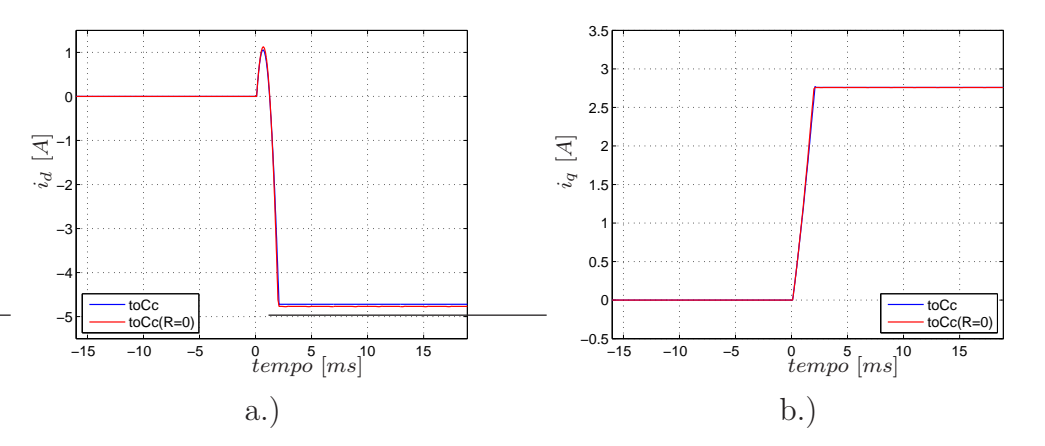

Figura 5.16: Andamenti delle correnti: a.)  $i_d$ , b.)  $i_q$ .

In tutti i diagrammi riportati di seguito, sono disegnate le caratteristiche del controllo ottimo (linea blu) e del controllo ottimo trascurando la resistenza (linea rossa). In Fig. 5.16 sono riportati gli andamenti delle correnti

<sup>&</sup>lt;sup>7</sup>La velocità di rotazione passa da 1500 rpm = 314 rad/s a 2750 rpm = 576 rad/s in 18,9 ms, con un'accelerazione di 13800  $rad/s^2$ .

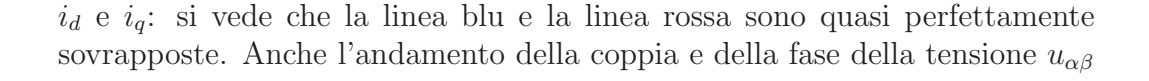

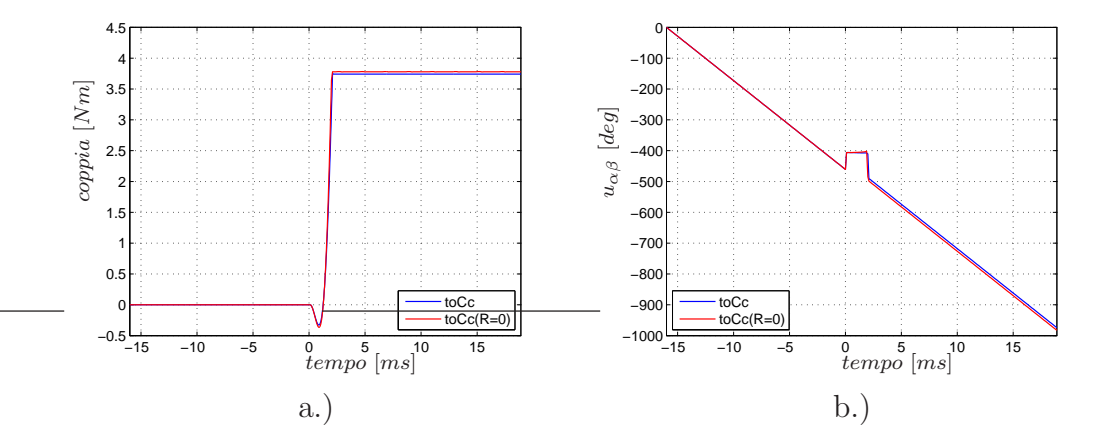

Figura 5.17: Andamento della coppia(a.) e della fase di  $u_{\alpha\beta}(\mathbf{b})$ .

(in Fig. 5.17) e l'andamento del vettore di flusso (in Fig. 5.18) non sono minimamente influenzati dall'aver trascurato la resistenza statorica.

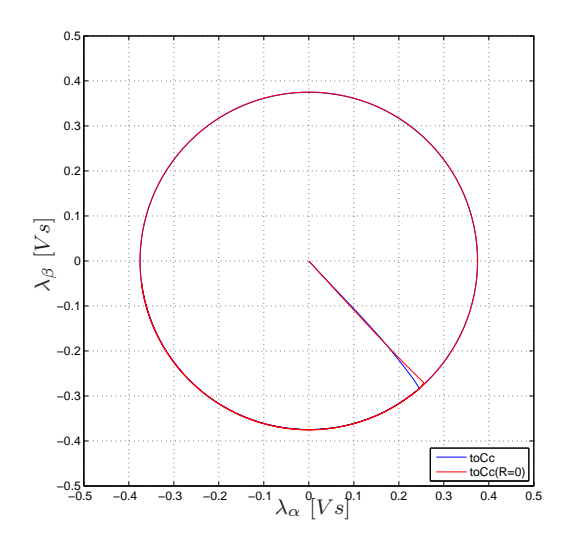

Figura 5.18: Andamenti del vettore di flusso.

## Conclusioni

In questa tesi è stato presentato un lavoro di simulazione teso a verificare l'efficacia del controllo ottimo di corrente a tempo minimo applicato ai motori a riluttanza. La ricerca, data l'assenza di misure sperimentali, si `e basata sui dati sperimentali relativi al motore IPM, adattati al motore a riluttanza, come riportato in appendice A.

Allo scopo di verificare la prontezza del controllo e la sua capacità di operare in presenza di saturazione dell'inverter, si sono considerati, in particolare, dei transitori in cui si richiedono grandi variazioni delle correnti.

Dai risultati delle simulazioni riportati nel Capitolo 5, il controllo ottimo di corrente, affiancato al controllo predittivo, risulta avere una prontezza maggiore rispetto agli azionamenti tradizionali presi in considerazione. Inoltre questo è un controllo che risulta particolarmente indicato quando ci si trova a lavorare in presenza di saturazione dell'inverter. A parità di condizioni di lavoro e rispetto ai controlli tradizionali, il controllo ottimo consente di ottenere importanti riduzioni delle durate dei transitori, le quali si aggirano mediamente intorno al 30% per i transitori considerati. Nelle simulazioni non si sono riscontrati problemi dovuti alle commutazioni fra i due sistemi di controllo, un aspetto questo che avrebbe potuto comportare delle difficolt`a.

Nonostante i citati elementi positivi, questo metodo di controllo presenta anche alcuni piccoli svantaggi: nelle simulazioni si riscontra una sovraelongazione della corrente  $i_d$ , non presente qundo si applicano i controlli tradizionali. Anche la coppia può avere un andamento diverso da quello che ci si potrebbe aspettare: pu`o accadere che in un transitorio in cui un normale controllore PI fa crescere da subito la coppia, il controllo ottimo provochi un'iniziale e indesiderata inversione della coppia. Questi andamenti sono dettati dalla particolare traiettoria ottima, che il controllo decide di far seguire allo stato del sistema. Inolte, affinch´e il controllo ottimo funzioni a dovere, ha bisogno di una conoscenza molto più precisa dei parametri del motore rispetto ai sistemi di controllo tradizionali. La sua maggiore complessità di implementazione e i conseguenti costi elevati ne promuovono l'utilizzo solo in quegli azionamenti che necessitano di prestazioni molto spinte.

Infine, se qualcuno decidesse di completare questo lavoro con la parte sperimentale, dovrebbe realizzare un nuovo rotore senza magneti e costruito in modo da eliminare il problema dell'inversione della saturazione dei ponticelli.

Oltre alla realizzazione della sperimentazione su un motore in laboratorio, potrebbe inoltre essere svolta in futuro anche un'altra interessante applicazione del controllo ottimo, vale a dire il controllo ottimo di coppia a tempo minimo.

# Appendice A

# Caratteristiche del motore

## A.1 Dati di targa del motore IPM

I valori riportati in Tabella A.1 sono i dati di targa del motore a magneti permanenti utilizzato in [1], su cui si è basata la ricerca sviluppata in questo lavoro.

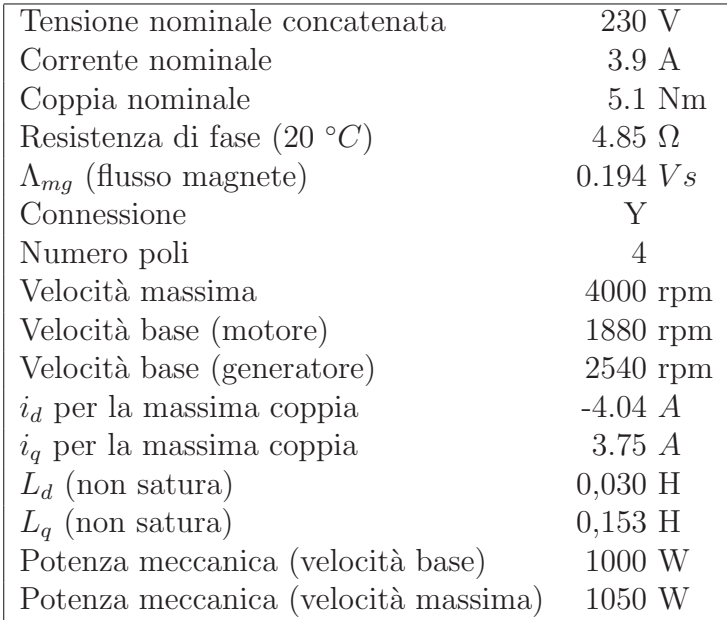

Tabella A.1: Parametri del motore IPM.

## A.2 Caratteristiche flusso-corrente

Di seguito, in Fig. A.1, sono riportate le caratteristiche flusso-corrente per i due assi, ottenute da misure di tensioni e correnti sul motore IPM. I due grafici dei flussi sono ricavati ponendo la corrente dell'altro asse uguale a zero. Come si è già fatto notare in precedenza, la caratteristica del flusso di asse d, essendo relativa al motore con magnete, deve essere traslata in modo che la parte fortemente non lineare, dovuta all'inversione della saturazione dei ponticelli, vada a cadere a cavallo dell'origine (vedi Fig. A.2).

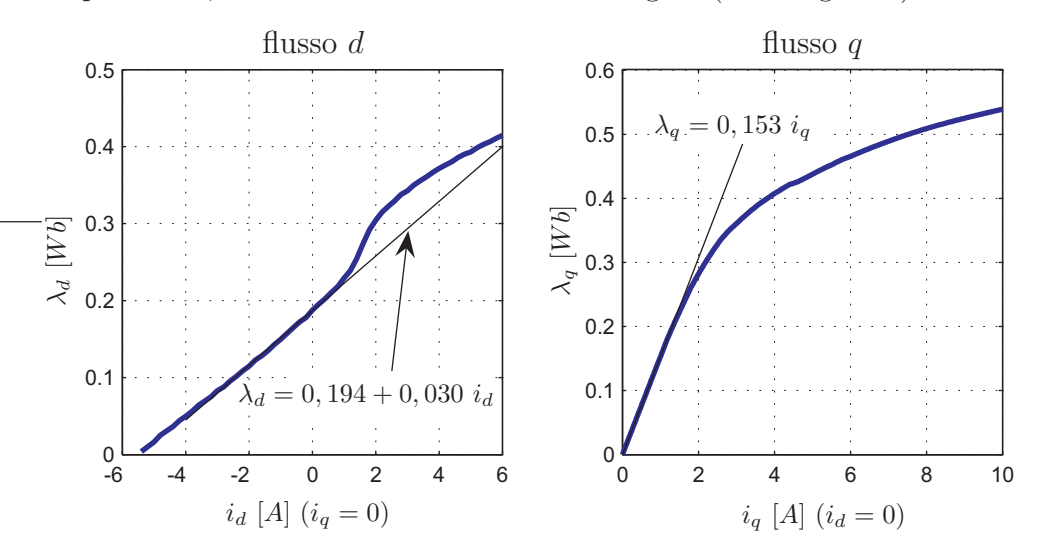

Figura A.1: Flussi di asse d e q.

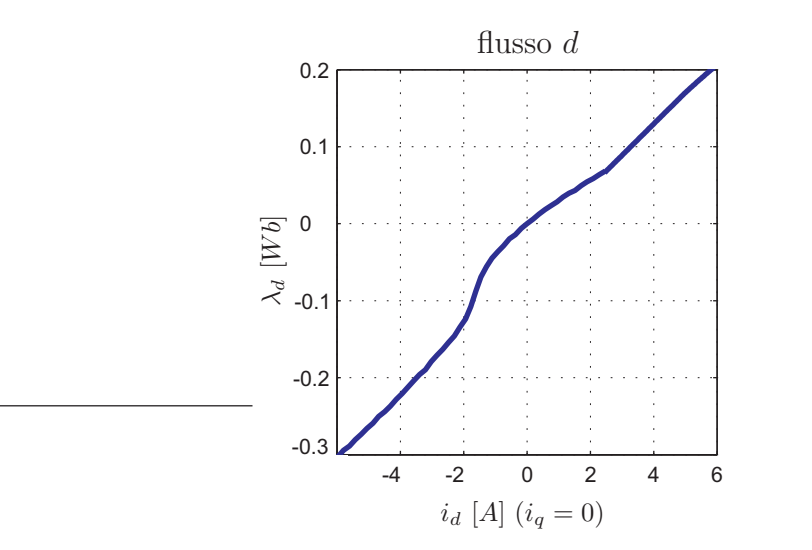

Figura A.2: Flusso di asse d traslato (motore a riluttanza).

Questa modifica al diagramma provoca l'impossibilità di considerare l'asse  $d$ lineare e quindi  $L_d$  costante. Per questo, come già indicato all'inizio del Capitolo 3, la scelta attuata da molti costruttori di motori sincroni a riluttanza

### A.3. Dati di targa del motore a riluttanza  $77$

`e quella di costruire rotori senza ponticelli, in modo da eliminare alla radice l'effetto della loro saturazione. Così facendo, la caratteristica torna ad essere lineare intorno all'origine e quindi, per le normali correnti di lavoro  $(i_d < 0)$ , si può considerare  $L_d$  costante e pari al valore 0,030 H.

Nella parte destra di Fig. A.1, si può notare come il diagramma del flusso di asse q presenti un'accentuata saturazione, che quindi non può assolutamente essere trascurata. Dal tratto lineare della caratteristica, si può ricavare l'induttanza di asse q non satura, che risulta avere un valore di 0, 153 H. Nei due diagrammi di Fig. A.3, si possono trovare invece i diagrammi dell'induttanza  $(L_q = \lambda_q/i_q)$  e dell'induttanza differenziale  $(L_{qdiff} = d\lambda_q/di_q)$  di asse q, in funzione della corrente  $i_q$ .

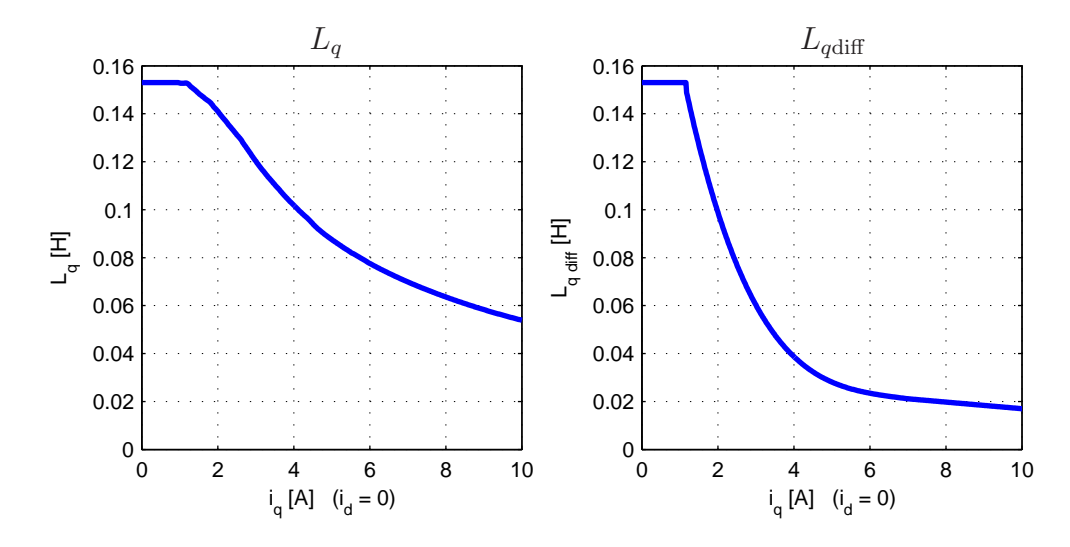

Figura A.3: Induttanza e induttanza differenziale di assse q.

### A.3 Dati di targa del motore a riluttanza

Per ricavare alcuni dati di targa del motore a riluttanza, indispensabili per effettuate le simulazioni, si è immaginato di inserire nel motore il nuovo rotore senza magneti e di realizzare una serie di simulazioni e di calcoli con MATLAB.

Innanzitutto si è costruita la curva  $\mathrm{MTPA}^1$  del motore a riluttanza, cioè la curva rossa di Fig. A.4, sulla quale viene massimizzato il rapporto coppia su corrente. Per il calcolo della nuova MTPA ci si è basati sulle misure di  $L_q$ effettuate sul motore IPM<sup>2</sup>, forti del fatto che  $L_q$  dovrebbe rimanere pressoché costante nel passaggio al motore a riluttanza. Per determinare i punti della

<sup>1</sup>Maximum Torque Per Ampere.

<sup>2</sup>Dati utilizzati per disegnare la caratteristica di sinistra in Fig. A.3.

nuova curva si `e ipotizzato di far lavorare il motore con corrente variabile da valori appena superiori allo zero al doppio della corrente nominale, la quale si mantiene fissa a 3.9 A non essendo stati modificati gli avvolgimenti di statore. All'interno di questo range si è pensato di far variare le correnti  $i_d$ e  $i_q$  su archi di circonferenza nel secondo quadrante del piano  $(i_d i_q)$  e su tali archi di circonferenza si è calcolata la coppia massima. L'insieme dei punti ricavati per ognuno di questi archi di circonferenza genera la nuova MTPA, che si è pensato di chiamare MTPA "pseudo-sperimentale", rappresentata con la linea rossa in Fig. A.4. Nello stesso diagramma si `e riportata anche la

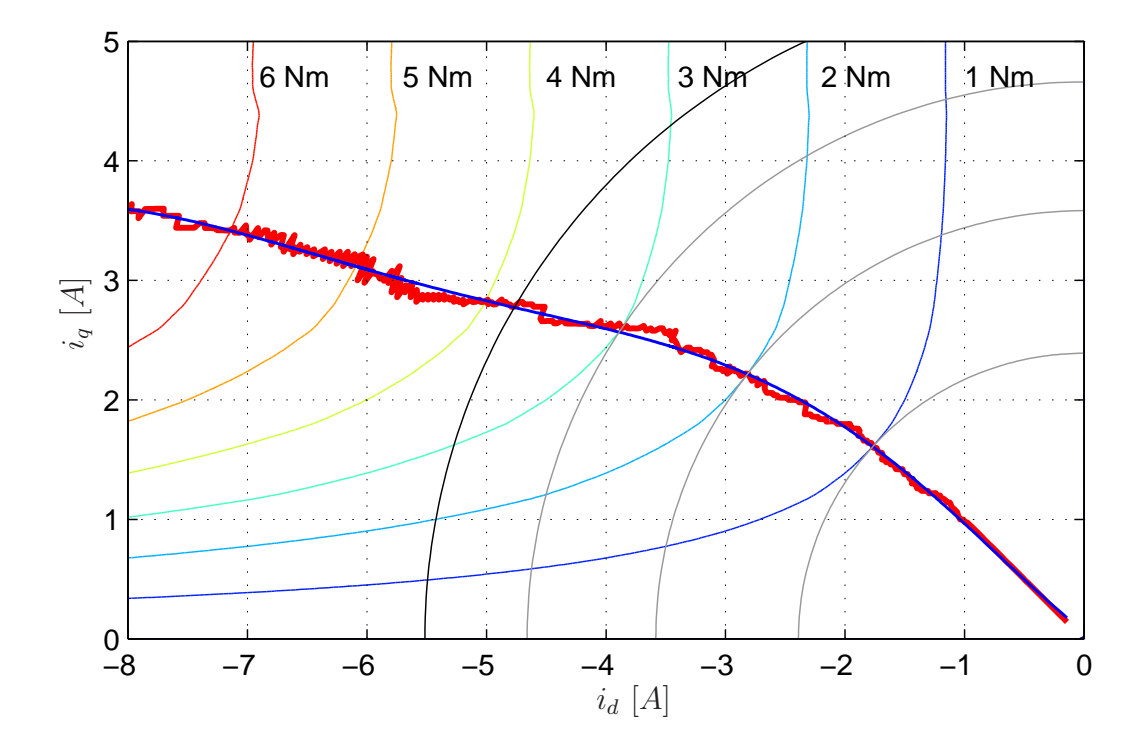

Figura A.4: Curva MTPA con curve isocoppia.

MTPA interpolata (linea blu), disegnata da MATLAB interpolando con un polinomio di sesto grado i punti della linea rossa.

L'arco di circonferenza più grande (linea nera) rappresenta la curva a corrente nominale e quindi interseca la curva MTPA nel punto a coppia nominale. Le proiezioni di questa intersezione sui due assi sono i valori delle

### A.3. Dati di targa del motore a riluttanza 79

correnti di asse  $d$  e di asse  $q$ , che danno luogo alla coppia massima<sup>3</sup> e che serviranno per eseguire le simulazioni riportate nel Capitolo 5.

Per continuare la descrizione della Fig. A.4, vi sono riportate alcune curve isocoppia (di colori diversi) per valori di coppia da 1 a 6 Nm ad intervalli regolari di 1 Nm. Tali curve sono state disegnate utilizzando un codice MATLAB che, sfruttando l'equazione della coppia

$$
T = \frac{3}{2}p[L_d - L_q(i_q)]i_d i_q
$$

genera una matrice di valori di coppie<sup>4</sup>. Plottando i punti delle correnti  $i_d$ e  $i_q,$  corrispondenti a valori di coppia da 1 a 6  $Nm,$ si ottengono quindi le curve isocoppia.

Infine, i tre archi di circonferenza grigi sono le curve a corrente costante. Come si vede essi risultano tangenti alle curve isocoppia proprio nel punto in cui queste intersecano la curva MTPA, come dovrebbe essere in linea teorica.

Un'altra grandezza da determinare è la velocità base  $\Omega_b$ , legata al limite di tensione, che ha bisogno delle equazioni elettriche riportate di seguito per essere calcolata.

$$
\begin{cases}\n u_d = Ri_d + L_d \frac{di_d}{dt} - \omega_{me} L_q(i_q) i_q \\
 u_q = Ri_q + L_{qdiff}(i_q) \frac{di_q}{dt} + \omega_{me} L_d i_d\n\end{cases} \tag{A.1}
$$

In condizioni di regime la (A.1) diventa:

$$
\begin{cases}\nU_d = RI_d - \Omega_{me} L_q(I_q) I_q \\
U_q = RI_q + \Omega_{me} L_d I_d\n\end{cases}
$$
\n(A.2)

e quindi applicando alle due equazioni elettriche della (A.2) il limite di tensione  $U_n = U_{dc}/\sqrt{3} = \sqrt{2}V_n/\sqrt{3}$ , dove  $V_n = 230$  V è la tensione nominale concatenata, si può scrivere che:

$$
U_d^2 + U_q^2 = (U_{dc}/\sqrt{3})^2 \Rightarrow (RI_d - \Omega_b L_q(I_q)I_q)^2 + (RI_q + \Omega_b L_d I_d)^2 = U_{dc}^2/3
$$

e ponendo  $I_d = -4.72$  A,  $I_q = 2.76$  A,  $R = 6$  Ω ed estrapolando il valore di  $L_q(I_q) = 0,126$  H dalla caratteristica di sinistra in Fig. A.3, si può risolvere l'equazione di secondo grado nell'unica incognita  $\Omega_b$ , ottenendo il valore positivo e quello negativo della velocità base, che sono riportate in Tab. A.2, insieme a tutti gli altri dati ricavati in questa sezione<sup>5</sup>.

<sup>3</sup>Ricavabile ora banalmente.

<sup>&</sup>lt;sup>4</sup>Come al solito, il valore di  $L_q$  corrispondente ad ogni  $i_q$  viene ricavato dall'insieme dei dati misurati sul motore IPM.  $L_d$  si considera costante e con lo stesso valore del motore IPM.

<sup>5</sup>Probabilmente, se si realizzasse la fase sperimentale di questo lavoro, costruendo il nuovo rotore senza magnete, i dati di targa subirebbero alcune piccole variazioni.

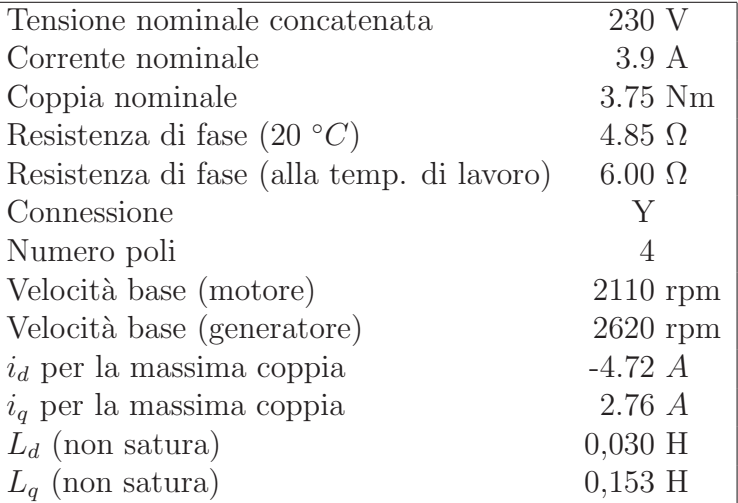

Tabella A.2: Nuovi parametri del motore a riluttanza.

Anche nelle simulazioni viene utilizzato il valore della resistenza di fase alla temperatura di lavoro, che vale 6 Ω

# Appendice B

## Teoria del controllo ottimo

Anche questa appendice è la traduzione dall'inglese di una parte del lavoro del dott. Matteo Tomasini [1].

### B.1 Principio del massimo

L'ingresso  $u$ , appartenente ad una regione di controllo chiusa e limitata  $U$ , è stato presentato nel paragrafo 4.2. D'ora innanzi, ogni funzione  $u = u(t)$ , definita su un intervallo di tempo  $t_0 \leq t \leq t_1$ , con dominio in U, si definisce un controllo. Per definire il Principio del Massimo, devono essere imposte alcune condizioni sul contollo  $u(t)$ . I controlli che soddisfano queste condizioni saranno chiamati controlli ammissibili. In particolare, per il Principio del Massimo, i controlli ammissibili devono essere funzioni vettoriali, continue a tratti, con dominio in U; per esempio, controlli  $u = u(t)$ , che sono continui per ogni t considerato, ad eccezione solamente di un numero limitato di t in cui  $\bm{u}(t)$  può avere discontinuità del primo ordine<sup>1</sup>. Inoltre, è conveniente assumere che in ogni punto di discontinuità  $\tau$ , il valore di  $u(t)$  sia uguale al suo limite sinistro, e che ogni controllo  $u(t)$  considerato sia continuo negli estremi dell'intervallo  $t_0 \leq t \leq t_1$ , sul quale è definito. Praticamente, questa definizione di controllo ammissibile corrisponde all'assunzione di "controllori senza inerzia". Riguardo alle equazioni  $(4.1)$ , le funzioni  $f_i$  sono definite per  $x \in X$  e per  $u \in U$ . Si assume che esse siano continue nelle variabili  $x \in u$ e con derivata continua rispetto a  $x$ .

Il problema fondamentale della ricerca del controllo ottimo, può essere formulato come segue:

Nello "spazio dello stato"  $X$ , siano dati due punti  $x_0$  e  $x_1$ . Fra tutti i controlli ammissibili  $u = u(t)$ , che trasferiscono lo stato

<sup>&</sup>lt;sup>1</sup>Per la definizione di discontinuità del primo ordine, nel punto di discontinuità  $\tau$ , è assunta l'esistenza del limiti finiti  $u(\tau^-) = \lim_{t \to \tau^-} u(t) \in u(\tau^+) = \lim_{t \to \tau^+} u(t)$ .

dalla posizione  $x_0$  alla posizione  $x_1$  (se tali controlli esistono), se ne trovi uno per cui la funzione

$$
J = \int_{t_0}^{t_1} f_0(\boldsymbol{x}(t), \boldsymbol{u}(t)) dt
$$
 (B.1)

assume il minimo valore possibile.

 $f_0(x, u)$  è una funzione data, che è definita e continua insieme con le sue derivate parziali  $\partial f_0 / \partial x_i$ ,  $i = 1, \ldots, n$ , su tutto  $\mathbf{X} \times \mathbf{U}$ , e  $t_1$  è il tempo in cui la soluzione  $x(t)$  passa per  $x_1$ . Il controllo  $u(t)$ , che produce la soluzione del problema viene chiamato controllo ottimo. La traiettoria corrispondente  $\boldsymbol{x}(t)$  viene chiamata traiettoria ottima.

Un importante caso particolare del problema sopra citato è quello in cui  $f_0(\mathbf{x}, \mathbf{u}) \equiv 1$ . In questo caso, la funzione (B.1) prende la forma  $J = t_1 - t_0$  e  $u(t)$  è un controllo ottimo se minimizza il tempo di transizione da  $x_0$  a  $x_1$ .

Per formulare il Principio del Massimo è conveniente introdurre una nuova coordinata  $x_0$ , che rispetta la legge:

$$
\frac{dx_0}{dt} = f_0(x_1, \dots, x_n, u_1, \dots, u_r) = f_0(\boldsymbol{x}, \boldsymbol{u})
$$
 (B.2)

dove  $f_0$  è la funzione che appare nell'equazione (B.1). Intoducendo il vettore  $\tilde{\boldsymbol{x}} = (x_0, x_1, \dots, x_n) \in \tilde{\boldsymbol{X}},$  è possibile riscrivere il sistema (4.1) nella forma seguente:

$$
\frac{d\tilde{\boldsymbol{x}}}{dt} = \tilde{\boldsymbol{f}}(x_1, \dots, x_n, u_1, \dots, u_r) = \tilde{\boldsymbol{f}}(\boldsymbol{x}, \boldsymbol{u})
$$
(B.3)

dove

$$
\tilde{\boldsymbol{f}}(\boldsymbol{x},\boldsymbol{u})=\bigl(f_0(\boldsymbol{x},\boldsymbol{u}),f_1(\boldsymbol{x},\boldsymbol{u}),\ldots,f_n(\boldsymbol{x},\boldsymbol{u})\bigr)
$$

Definendo  $\tilde{\boldsymbol{x}}_0 = (0, \boldsymbol{x}_0)$ , la soluzione del sistema (B.3) con condizioni iniziali  $x_0$  al tempo  $t_0$  e condizioni finali  $x_1$  al tempo  $t_1$  diventa:

$$
\begin{cases}\nx_0 = \int_{t_0}^t f_0(\boldsymbol{x}(\tau), \boldsymbol{u}(\tau)) d\tau \\
\boldsymbol{x} = \boldsymbol{x}(t)\n\end{cases}
$$

e per  $t = t_1$ 

$$
x_0=J, \quad \boldsymbol{x}=\boldsymbol{x}_1
$$

Per formulare il Principio del Massimo, viene introdotto un nuovo sistema di equazioni ausiliario

$$
\begin{cases}\n\frac{d\psi_0}{dt} = -\frac{\partial f_0(\boldsymbol{x}, \boldsymbol{u})}{\partial x_0} \psi_0 - \dots - \frac{\partial f_n(\boldsymbol{x}, \boldsymbol{u})}{\partial x_0} \psi_n \\
\vdots \\
\frac{d\psi_n}{dt} = -\frac{\partial f_0(\boldsymbol{x}, \boldsymbol{u})}{\partial x_n} \psi_0 - \dots - \frac{\partial f_n(\boldsymbol{x}, \boldsymbol{u})}{\partial x_n} \psi_n\n\end{cases}
$$
\n(B.4)

#### B.1. Principio del massimo 83

Definendo una nuova funzione  $\mathcal H$  come segue

$$
\mathcal{H}(\tilde{\boldsymbol{\psi}}, \boldsymbol{x}, \boldsymbol{u}) = \mathcal{H}(\psi_0, \dots, \psi_n, x_1, \dots, x_n, u_1, \dots, u_r) = \sum_{\alpha=0}^n \psi_{\alpha} f_{\alpha}(\boldsymbol{x}, \boldsymbol{u}) \quad (B.5)
$$

i sistemi (B.3) e (B.4) possono essere riscritti nella seguente forma del sistema Hamiltoniano:  $\theta$ 

$$
\begin{cases}\n\frac{dx_i}{dt} = \frac{\partial \mathcal{H}}{\partial \psi_i} & i = 0, 1, \dots, n \\
\frac{d\psi_i}{dt} = -\frac{\partial \mathcal{H}}{\partial x_i} & i = 0, 1, \dots, n\n\end{cases}
$$
\n(B.6)

Dal momento che soltanto il controllo ottimo è di interesse per questa tesi, si possono fare alcune semplificazioni in queste ultime equazioni. Essendo  $f_0(\mathbf{x},\mathbf{u}) \equiv 1$ , si può definire una nuova funzione  $H(\mathbf{\psi}, \mathbf{x}, \mathbf{u})$ 

$$
H(\boldsymbol{\psi}, \boldsymbol{x}, \boldsymbol{u}) = H(\psi_1, \dots, \psi_n, x_1, \dots, x_n, u_1, \dots, u_r) = \sum_{\nu=1}^n \psi_{\nu} f_{\nu}(\boldsymbol{x}, \boldsymbol{u}) \quad (B.7)
$$

e il sistema Hamiltoniano (B.6) assume la forma<sup>2</sup>

$$
\begin{cases}\n\frac{dx_i}{dt} = \frac{\partial H}{\partial \psi_i} & i = 1, ..., n \\
\frac{d\psi_i}{dt} = -\frac{\partial H}{\partial x_i} & i = 1, ..., n\n\end{cases}
$$
\n(B.8)

Per valori prefissati di  $\psi \in \mathcal{X}, H$  è una funzione di  $\mathcal{u}$ . Il limite superiore dei valori di tale funzione è indicato con  $M(\boldsymbol{\psi}, \boldsymbol{x})$ :

$$
M(\boldsymbol{\psi}, \boldsymbol{x}) = \sup_{\boldsymbol{u} \in \boldsymbol{U}} H(\boldsymbol{\psi}, \boldsymbol{x}, \boldsymbol{u})
$$

Il teorema seguente, chiamato Principio del Massimo per problemi ottimi a  $tempo$  minimo, pone una condizione necessaria di ottimalità:

Sia  $u(t)$ ,  $t_0 \leq t \leq t_1$ , un controllo ammissibile che trasferisce lo stato da  $x_0$  a  $x_1$ , e sia  $x(t)$  la corrispondente traiettoria, così che  $\mathbf{x}(t_0) = \mathbf{x}_0, \mathbf{x}(t_1) = \mathbf{x}_1$ . Affinché  $\mathbf{u}(t)$  e  $\mathbf{x}(t)$  siano ottimi, è necessario che esista una funzione vettoriale continua e non nulla  $\boldsymbol{\psi}(t) = (\psi_1(t), \dots, \psi_n(t))$  corrispondente a  $\boldsymbol{u}(t)$  e  $\boldsymbol{x}(t)$  tale che:

1. per ogni t,  $t_0 \leq t \leq t_1$ , la funzione  $H(\boldsymbol{\psi}(t), \boldsymbol{x}(t), \boldsymbol{u})$  della variabile  $u \in U$  abbia il suo massimo nel punto  $u = u(t)$ :

$$
H(\boldsymbol{\psi}(t), \boldsymbol{x}(t), \boldsymbol{u}(t)) = M(\boldsymbol{\psi}(t), \boldsymbol{x}(t)); \tag{B.9}
$$

<sup>&</sup>lt;sup>2</sup>L'equazione per  $i = 0$  è adesso superflua.

2. al tempo finale  $t_1$  venga soddisfatta la relazione

$$
M(\boldsymbol{\psi}(t_1), \boldsymbol{x}(t_1)) \ge 0 \tag{B.10}
$$

Inoltre, risulta che se  $\psi(t)$ ,  $x(t)$ , e  $u(t)$  soddisfano il sistema (B.8) e la condizione 1, la funzione del tempo  $M(\boldsymbol{\psi}(t), \boldsymbol{x}(t))$  è constante. Così (B.10) può essere verificato per ogni tempo  $t, t_0 \le t \le t_1$ , e non solo per  $t_1$ .

Questo teorema dà solamente una condizione necessaria perchè un controllo sia ottimo nel tempo. In generale, ci si pu`o aspettare che esistano solo traiettorie separate e isolate che congiungono  $x_0 \nvert x_1$ , che soddisfino le condizioni del Principio del Massimo. Solamente queste traiettorie possono essere ottime. In particolare, se tutte le condizioni sono soddisfatte da una soltanto di queste traiettorie e se per le condizioni fisiche è chiaro che una traiettoria ottimale deve esistere, si può avere fiducia che la traiettoria scoperta è davvero ottima.

### B.2 Limite di tensione circolare

La Fig. B.1 dà una rappresentazione grafica del problema. Il controllo otti-

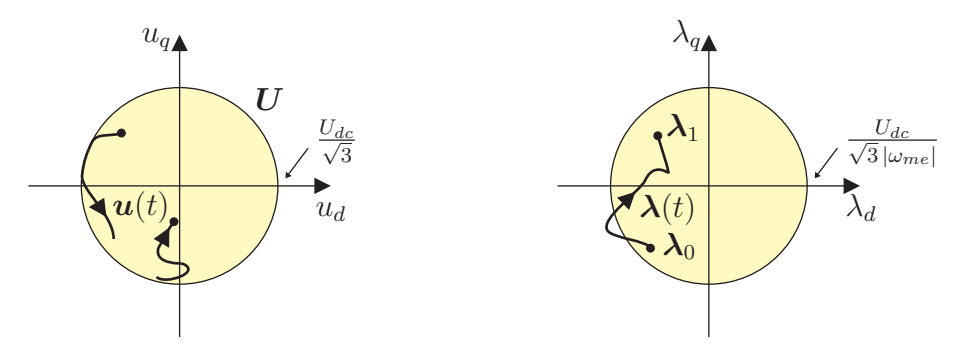

Figura B.1: Proprietà di  $u(t)$  e  $\lambda(t)$ .

male  $\bar{u}(t)$  deve essere ricercato fra i controlli ammissibili, cioè tutti i controlli continui a tratti appartenenti ad  $U$ , ad esempio il controllo  $u(t)$  riportato nella parte sinistra di Fig. B.1. Come si vede dall'esempio, il controllo  $u(t)$ pu`o avere andamento discontinuo, ma non pu`o uscire del cerchio limite di tensione. Una volta scelto un controllo ammissibile, data la condizione iniziale  $\lambda_0$ , la traiettoria della variabile di stato  $\lambda = \lambda(t)$  è univocamente determinata come soluzione del sistema (B.11). Come conseguenza del controllo scelto e della natura del sistema da controllare<sup>3</sup>, la soluzione  $\boldsymbol{\lambda}(t)$  risulta continua e

 ${}^{3}\Pi$  motore a riluttanza è un carico ohmico-induttivo e quindi il flusso deve variare in maniera continua

#### B.2. Limite di tensione circolare 85

differenziabile a tratti, può uscire dal cerchio di raggiungibilità per poi rientrare obbligatoriamente, visto che  $\lambda_1$  deve essere una condizione di regime, come mostrato nella parte destra della Fig. B.1.

Essendo il sistema (B.11) lineare e considerando che si sta ricercando il controllo ottimo a tempo minimo, il sistema ausiliario in forma compatta diventa:

$$
\psi' = -F^T \psi
$$

Che nel caso specifico in esame si può sviluppare nel modo seguente:

$$
\begin{bmatrix} \psi_1' \\ \psi_2' \end{bmatrix} = \begin{bmatrix} 0 & \omega_{me} \\ -\omega_{me} & 0 \end{bmatrix} \begin{bmatrix} \psi_1 \\ \psi_2 \end{bmatrix}
$$
 (B.11)

la soluzione generale del sistema è la seguente:

$$
\begin{cases}\n\psi_1 = A\cos(\alpha - \omega_{me}t) \\
\psi_2 = A\sin(\alpha - \omega_{me}t)\n\end{cases}
$$
\n(B.12)

dove  $A > 0$  e  $\alpha$  sono scalari reali costanti. Per  $\omega_{me} > 0$ ,  $\psi$  descrive una traiettoria circolare in senso orario a velocità costante  $\omega_{me}$ . In accordo con l'equazione (B.5), H prende la forma:

$$
H(\boldsymbol{\psi}, \boldsymbol{\lambda}, \boldsymbol{u}) = \omega_{me}(\psi_1 \lambda_q - \psi_2 \lambda_d) + \psi_1 u_d + \psi_2 u_q \tag{B.13}
$$

Fissati i valori di  $\psi$  e  $\lambda$ , H diventa una funzione della sola variabile di controllo  $u$ . In particolare, l'equazione  $(B.13)$  mostra che l'hemiltoniano  $H(u)$ , al variare di u descrive un piano il cui orientamento è definito da  $\psi$ , cioè che ruota al variare del tempo come  $\psi$ .  $M(\psi, \lambda)$ , che è il limite superiore dei valori della funzione  $H(u)$  per  $u \in U$ , assume la forma:

$$
M(\boldsymbol{\psi}, \boldsymbol{\lambda}) = \omega_{me}(\psi_1 \lambda_q - \psi_2 \lambda_d) + A \frac{U_{dc}}{\sqrt{3}}
$$

che si ottiene prendendo u parallelo a  $\psi$  ed appartenente al bordo della regione di controllo  $U^4$ . La prima condizione (B.9) richiede che per ogni t, tale che  $t_0 \leq t \leq t_1$ , la funzione  $H(\psi(t), \lambda(t), u)$  della variabile  $u \in U$ raggiunga il suo massimo nei punti  $u = u(t)$ . In altre parole il vettore  $u(t)$ , per essere ottimo, deve massimizzare l'hemiltoniano H per ogni  $u(t) \in U$ nell'intero intervallo di tempo considerato. Questa condizione è facilmente soddisfatta se si prende  $u(t)$  sul bordo di U e parallelo a  $\psi(t)$  per ogni  $t_0 \leq t \leq t_1$ . Questo implica che il controllo ottimo è un vettore di tensione appartenente al limite della regione di controllo  $U$  e rotante in senso orario ad una velocità costante  $\omega_{me}$ ; perciò esso è un vettore di tensione costante nel S.d.R. stazionario  $\alpha\beta$ .

 $4\psi_1u_d + \psi_2u_q = \mathbf{\psi} \cdot \mathbf{u} = ||\mathbf{\psi}|| \|\mathbf{u}\| \cos(\theta_{\psi-u}),$  il massimo di H si ottiene per  $\theta_{\psi-u} = 0$ , cioè quando  $u \in \psi$  sono paralleli.

### 86 B. Teoria del controllo ottimo

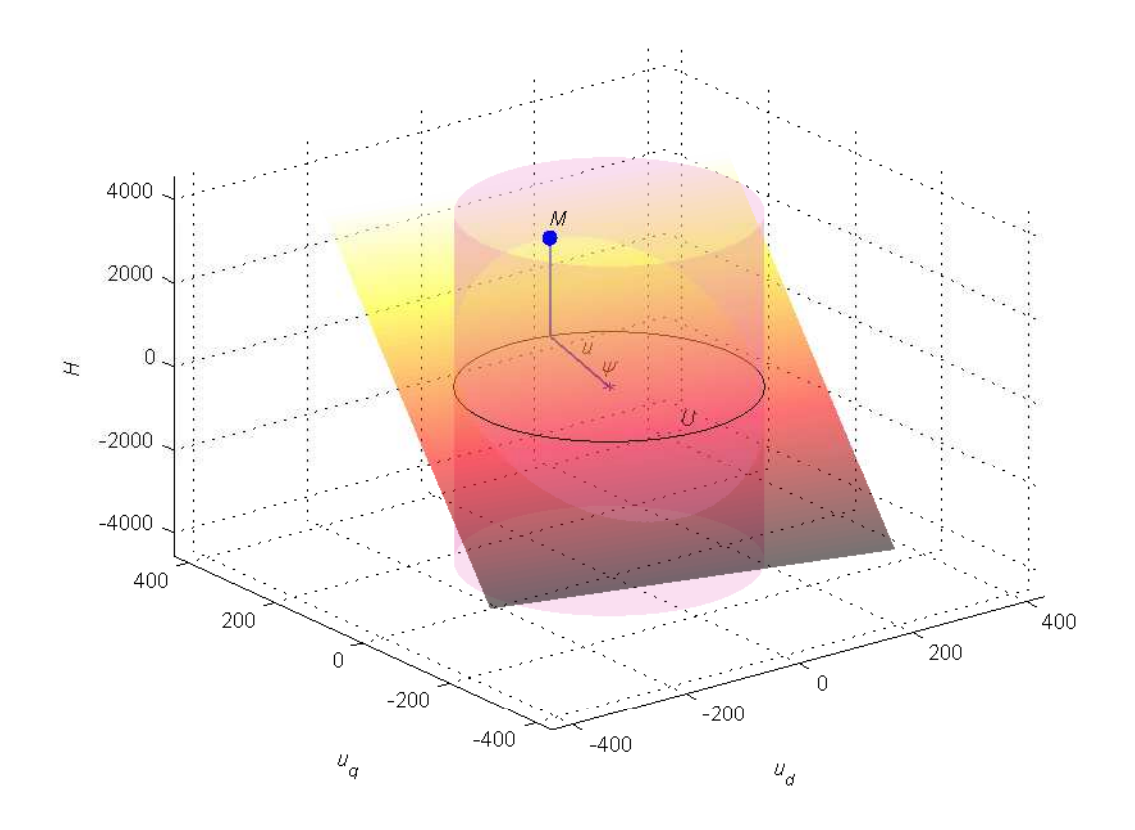

Figura B.2: Rappresentazione grafica del problema con limite circolare di tensione.

In Fig. B.2 si può trovare una rappresentazione grafica del problema, infatti il piano corrisponde alla funzione  $H(u)$  per valori di  $\psi$  e  $\lambda$  fissati. La circonferenza rappresenta il limite dell'insieme  $U$  e il vettore dentro il cerchio nel piano  $(u_d u_q)$  indica la direzione di  $\psi$  e corrisponde alla pendenza del piano (più lungo è  $\psi$  più è pendente il piano). La figura sottolinea come il massimo della funzione  $H(u)$  per  $u \in U$  è ottenuto per u appartenente al limite di U ed avente lo stesso orientamento di  $\psi$ .

La seconda condizione del principio del massimo (B.10) vuole che il massimo nel punto finale risulti positivo, quindi:

$$
M(\boldsymbol{\psi}(t_1), \boldsymbol{\lambda}(t_1)) = \omega_{me}(\psi_1 \lambda_q - \psi_2 \lambda_d) + A \frac{U_{dc}}{\sqrt{3}} \bigg|_{t=t_1} \ge 0
$$

Sostituendo l'equazione (B.12) nella precedente disequazione, si ha:

$$
\omega_{me}(\lambda_q(t_1)\cos(\alpha-\omega_{me}t_1)-\lambda_d(t_1)\sin(\alpha-\omega_{me}t_1))\geq -\frac{U_{dc}}{\sqrt{3}}
$$

#### B.2. Limite di tensione circolare 87

Scrivendo le componenti  $\lambda_d(t_1)$  e  $\lambda_q(t_1)$  dello stato finale  $\lambda_1$  come  $(\|\lambda_1\| \cos \angle \lambda_1)$ e ( $\|\lambda_1\| \sin \angle \lambda_1$ ) rispettivamente, si ha:

$$
\omega_{me} \frac{\sqrt{3}}{U_{dc}} \|\boldsymbol{\lambda}_1\| \sin \big(\angle \boldsymbol{\lambda}_1 - (\alpha - \omega_{me} t_1) \big) \ge -1
$$

Ovviamente, sin  $(\angle \lambda_1 - (\alpha - \omega_{me} t_1))$  appartiene all'intervallo [-1, 1]. Perciò la disequazione è soddisfatta per ogni argomento della funzione seno se  $|\omega_{me}| \frac{\sqrt{3}}{U_{dc}}$  $\frac{\sqrt{3}}{U_{dc}}\|\boldsymbol{\lambda}_1\| \leq 1$ . Questa ultima condizione è data come ipotesi del problema<sup>5</sup>. Così tutti i requisiti del principio del massimo sono soddisfatti.

### Sotto le ipotesi citate in precedenza, un vettore tensione appartenente al limite di una regione circolare e costante nel piano αβ, soddisfa le condizioni necessarie richieste dal principio del massimo per essere un vettore di tensione ottimo.

Un problema apparentemente piuttosto complesso, sotto opportune ipotesi, ha portato ad una soluzione molto semplice ed elegante. In conseguenza del risultato ottenuto e per verificare che davvero il vettore sopra descritto sia il controllo ottimo, sembra logico analizzare il problema nel S.d.R. stazionario  $\alpha\beta$ , in cui il sistema (B.11) diventa:

$$
\begin{cases}\n\frac{d\lambda_{\alpha}}{dt} = u_{\alpha} \\
\frac{d\lambda_{\beta}}{dt} = u_{\beta}\n\end{cases}
$$
\n(B.14)

e la sua soluzione, per un generico vettore di tensione  $u_{\alpha\beta}(t)$ , in forma vettoriale risulta<sup>6</sup>:

$$
\boldsymbol{\lambda}_{\alpha\beta}(t) = \boldsymbol{\lambda}_{\alpha\beta}(0) + \int_0^t \boldsymbol{u}_{\alpha\beta}(\tau) d\tau
$$
 (B.15)

il che vuole dire che lo spostamento del vettore di flusso nell'intervallo di tempo [0, t], nel S.d.R. stazionario  $\alpha\beta$ , è dato dall'integrale del vettore di tensione applicato nello stesso intervallo di tempo.

Ora appare chiaro che partendo da un determinato punto iniziale  $\lambda_{\alpha\beta}(0)$ , il modo più veloce di spostare lo stato del sistema è applicare un vettore di tensione più grande possibile, quindi appartenente al limite della regione di

 $5$ Come si vede nella parte destra di Fig.  $(B.1)$ , il valore massimo ammissibile, perché  $\lambda_1$  stia dentro il cerchio è  $\|\lambda_1\| = \frac{U_{dc}}{\sqrt{3}|\omega_n|}$  $\frac{U_{dc}}{\overline{3}|\omega_{me}|},$ quindi nel peggiore dei casi $|\omega_{me}|\frac{\sqrt{3}}{U_{dc}}\|\boldsymbol{\lambda_{1}}\|=1.$ 

 ${}^{6}D'$ ora innanzi, si porrà sempre  $t_0 = 0$ . Questo non comporta nessuna perdita di generalit`a della soluzione, essendo il sistema (B.14) un sistema autonomo.

#### 88 B. Teoria del controllo ottimo

controllo. Inoltre per massimizzare il valore dell'integrale, il vettore di tensione  $u_{\alpha\beta}$ , da integrare nell'intervallo di tempo [0, t<sub>1</sub>], deve essere costante, come conseguenza del limite di tensione circolare. Quindi, il risultato ottenuto dall'applicazione del principio del massimo è stato confermato. Per un vettore di tensione costante, l'equazione (B.15) diventa:

$$
\boldsymbol{\lambda}_{\alpha\beta}(t) = \boldsymbol{\lambda}_{\alpha\beta}(0) + \boldsymbol{u}_{\alpha\beta}\,t \tag{B.16}
$$

Nel S.d.R. stazionario  $\alpha\beta$ , secondo il sistema (B.14), l'ampiezza della velocità di spostamento del vettore di flusso  $|d\lambda_{\alpha\beta}/dt|$  dipende solamente dal modulo del vettore di tensione. Al contrario, è facile osservare dal sistema (B.11) che, nel S.d.R. sincrono dq, l'ampiezza di  $|d\lambda_{dq}/dt|$  dipende da molti fattori: il modulo e la fase del vettore di tensione, il valore del vettore di flusso e la velocit`a di rotazione del motore. La Fig. B.3 aiuta a capire questo concetto. Partendo dalle stesse condizioni iniziali, si applicano al mo-

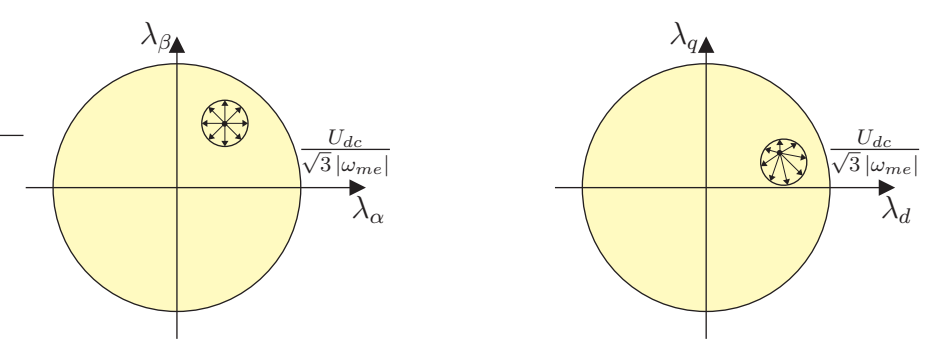

Figura B.3: Massimo spostamento del vettore di flusso, con limite circolare, in un intervallo di tempo  $\Delta t$ , nel S.d.R. stazionario (a sinistra) e nel S.d.R. sincrono (a destra).

tore diversi vettori di tensione continui, tutti appartenti al limite di tensione circolare. Analizzando il problema nel S.d.R. stazionario  $\alpha\beta$  (parte sinistra di Fig. B.3), la circonferenza centrata nel punto iniziale rappresenta tutti i punti raggiungibili in un intervallo di tempo costante  $\Delta t$ . Questa è una diretta conseguenza dell'equazione (B.16). Il grafico sulla parte destra di Fig. B.3 mostra la stesso fenomeno nel S.d.R. sincrono  $dq$ . Quest'ultimo è ottenuto facilmente dal primo diagramma, considerando che il S.d.R. stazionario ruota ad una velocità pari a  $-\omega_{me}$  rispetto al sistema S.d.R. sincrono. In modo più rigoroso, nel S.d.R. dq le equazioni (B.16) e (B.15) prendono la forma:

$$
\boldsymbol{\lambda}_{dq}(t) = \boldsymbol{\lambda}_{dq}(0)e^{-j\omega_{me}t} + \left(\int_0^t \boldsymbol{u}_{\alpha\beta}(\tau)d\tau\right)e^{-j(\vartheta_{me0} + \omega_{me}t)} \tag{B.17}
$$

$$
\boldsymbol{\lambda}_{dq}(t) = \boldsymbol{\lambda}_{dq}(0)e^{-j\omega_{me}t} + \boldsymbol{u}_{\alpha\beta}te^{-j(\vartheta_{me0} + \omega_{me}t)} \tag{B.18}
$$

dove  $\vartheta_{me0}$  è l'angolo tra l'asse d e l'asse  $\alpha$  per  $t = 0$ . Ambedue le equazioni dimostrano che il moto dello stato è composto di due componenti: il primo

#### B.2. Limite di tensione circolare 89

addendo rappresenta la risposta libera ed il secondo addendo la risposta forzata. La risposta libera è un arco di circonferenza centrato nell'origine, che inizia nella condizione iniziale  $\lambda_{dq}(0)$  e percorsO a velocità  $\omega_{me}$ . La risposta forzata è una spirale generata da un vettore (variabile col tempo) di modulo ( $\|\boldsymbol{u}_{\alpha\beta}\|$ t) e fase (∠ $\boldsymbol{u}_{\alpha\beta}$  – ( $\vartheta_{me0}$  +  $\omega_{me}$ t)) (vedi Fig. B.4).

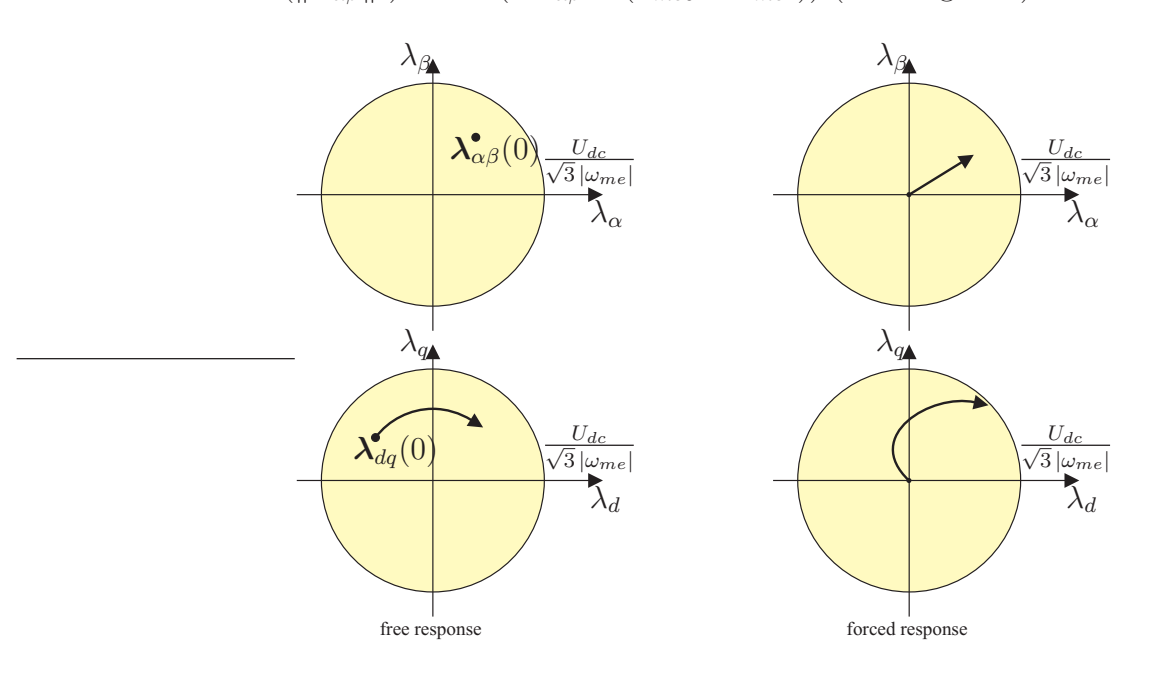

Figura B.4: Risposta libera (a sinistra) e risposta forzata (a destra), nel S.d.R. stazionario (sopra) e nel S.d.R. sincrono (sotto) per  $\omega_{me} > 0$ .

La Fig. B.5 mostra le traiettorie (linee curve) descritte dal vettore di flusso nel S.d.R. sincrono, per differenti condizioni iniziali e per differenti fasi del vettore di tensione costante  $u_{\alpha\beta}$ .

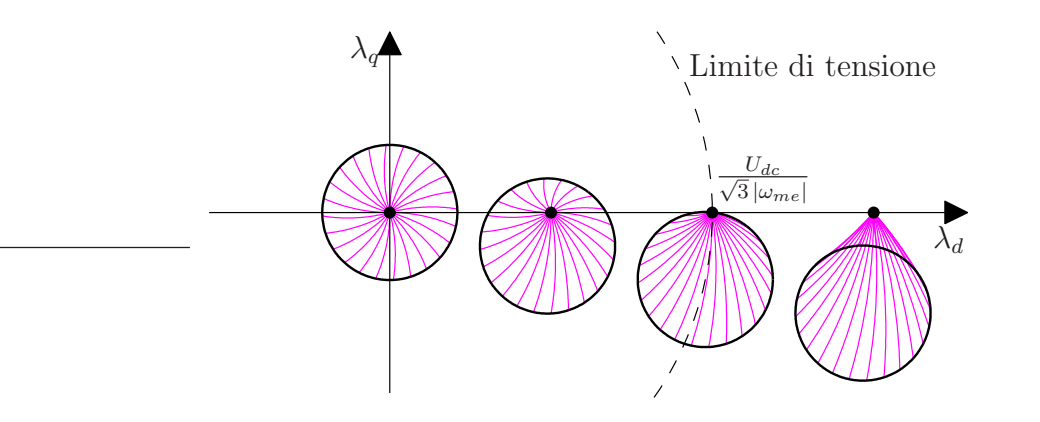

Figura B.5: Punti raggiungibili in un intervallo di tempo  $\Delta t$ , per differenti condizioni iniziali.

#### 90 B. Teoria del controllo ottimo

Le circonferenze corrispondono a tutti i punti che possono essere raggiunti in un intervallo di tempo ∆t. Ogni altro controllo di corrente, diverso dal controllo ottimo, può raggiungere punti dentro le circonferenze o sulle circonferenze solamente se esso applica al motore un vettore di tensione costante (il che è piuttosto improbabile), nello stesso intervallo di tempo. Perciò, ogni circonferenza rappresenta l'insieme dei punti raggiungibili  $\mathcal{R}_U(\lambda_{dq}, \Delta t)$  dal punto  $\lambda_{dq}$ , in un intervallo di tempo  $\Delta t$  e con una regione di controllo circolare U. La Fig. B.5 mostra anche il caso con la condizione iniziale oltre il limite di tensione (la circonferenza più a destra): nessun tipo di controllo può mantenere il sistema in una condizione stazionaria<sup>7</sup>.

 ${}^{7}$ La condizione iniziale è fuori dalla circonferenza che rappresenta i punti raggiungibili e quindi non si riesce a mantenere lo stato nel suo punto iniziale, qualunque vettore costante di tensione venga applicato.

## **Bibliografia**

- [1] M. Tomasini. Innovative control algorithms for electric drives. Time optimal current and torque control of IPM SM drives and experimental rig to test a rotor anisotropy-based sensorless vector control of IM drives. Tesi di dottorato. Universit`a di Padova, 31 gennaio 2007.
- [2] S. Bolognani. Dispense delle lezioni del corso di azionamenti elettrici, anno accademico 2008/2009, Universit`a di Padova.
- [3] L. S. Pontryagin, V. G. Boltyanskii, R. V. Gamkrelidze, and E. F. Mishchenko. The mathematical theory of optimal processes. Interscience, New York, 1962.
- [4] A. Chiba e T. Fukao. A closed-loop operation of super high-speed reluctance motor for quick torque response. IEEE, Transaction on Industry Application, vol. 28, n. 3, pp. 600-606, Maggio/Giugno 1992.
- [5] R.E. Betz. Theoretical aspects of control of synchronous reluctance machines, IEE Proceedings Electric Power Application, vol. 139, n. 4, pp. 355-364, Luglio 1992.
- [6] R.E. Betz, M. Jovanovic, R. Lagerquist e T.J.E. Miller. Aspects of the control of synchronous reluctance machines including saturation and iron losses. Industry Application Society Annual Meeting, 1992, Conference Record of the 1992 IEEE, vol. 1, pp. 456-463, 4-9 Ottobre 1992.
- [7] R.E. Betz, R. Lagerquist, M. Jovanovic, T.J.E. Miller e R.H. Middleton. Control of synchronous reluctance machines, IEEE, Transaction on Industry Application, vol. 29, n. 6, pp. 1110-1122, 1993.
- [8] S. Bolognani. Appunti sulla caratteristica  $\lambda_d(i_d)$  negli IPM.
- [9] M. Guarnieri, G. Malesani. Elementi di elettrotecnica. Elettromagnetismo stazionario e quasi stazionario, Padova 1999.

# Ringraziamenti

Un grazie particolare alla mia Lara che ha sempre creduto in me e non ha mai smesso di incoraggiarmi, anche nei momenti in cui forse neppure io ero più sicuro di raggiungere questo traguardo. Un grazie di cuore anche per il suo lavoro di correttrice di bozze, infatti, come in un tema dei suoi studenti delle medie, anche qui ha dovuto correggere molta punteggiatura.

Grazie alla mia famiglia, che mi ha permesso di frequentare l'università e che in tutti questi anni mi ha spronato a concluderla senza sfrattarmi.

Ringrazio il professor Silverio Bolognani, che nonostante i suoi impegni mi ha dedicato il suo tempo.

Ringrazio il mio amico di sempre Matteo, che in questo caso, oltre ad offrirmi la sua amicizia, mi ha permesso (forse non meritandolo) di continuare il suo eccellente lavoro e mi ha dato un aiuto veramente prezioso pur essendo lontano. Di conseguenza ringrazio Anna e Sara, per avermi prestato il loro marito e pap`a durante le innumerevoli serate trascorse su Skype. Un grazie particolare a Sara per aver imparato il mio nome prima di quello degli altri " $\ddot{z}$ ii".

Grazie alla "sorelota" Manu per essere partita per tre mesi di Africa proprio quando mi dovevo laureare... poteva andarci anche prima, visto che ho impiegato tredici anni a finire!

Grazie agli amici che mi hanno aiutato a crescere in questi anni, in particolare: Vale e Andrea per avermi ospitato e sfamato fra il secondo e il terzo turno di battitura tesi; Anna, Giancarlo e Giovanna per le belle serate trascorse insieme; Devis, Giacomo e Carlo per avermi fatto sfogare lo stress da studio facendo sport; Ilaria e Sara per la loro allegria e complicità.

Grazie agli amici con cui ho iniziato l'universit`a a Trento (Luisa, Katia, Giovanni, Martina, Rossella, Elisa) e ai coinquilini di Padova (Anton, Carlo), con cui ho convissuto per quattro felici anni.

Grazie agli Avanzi di Balera che non hanno fatto prove nel periodo di consegna della tesi.

Grazie alla ditta Anesi, che mi ha permesso di assentarmi dal lavoro nei momenti di studio.

Infine, semplicemente grazie a tutti coloro che mi hanno sopportato, mi sopportano e mi sopporteranno!